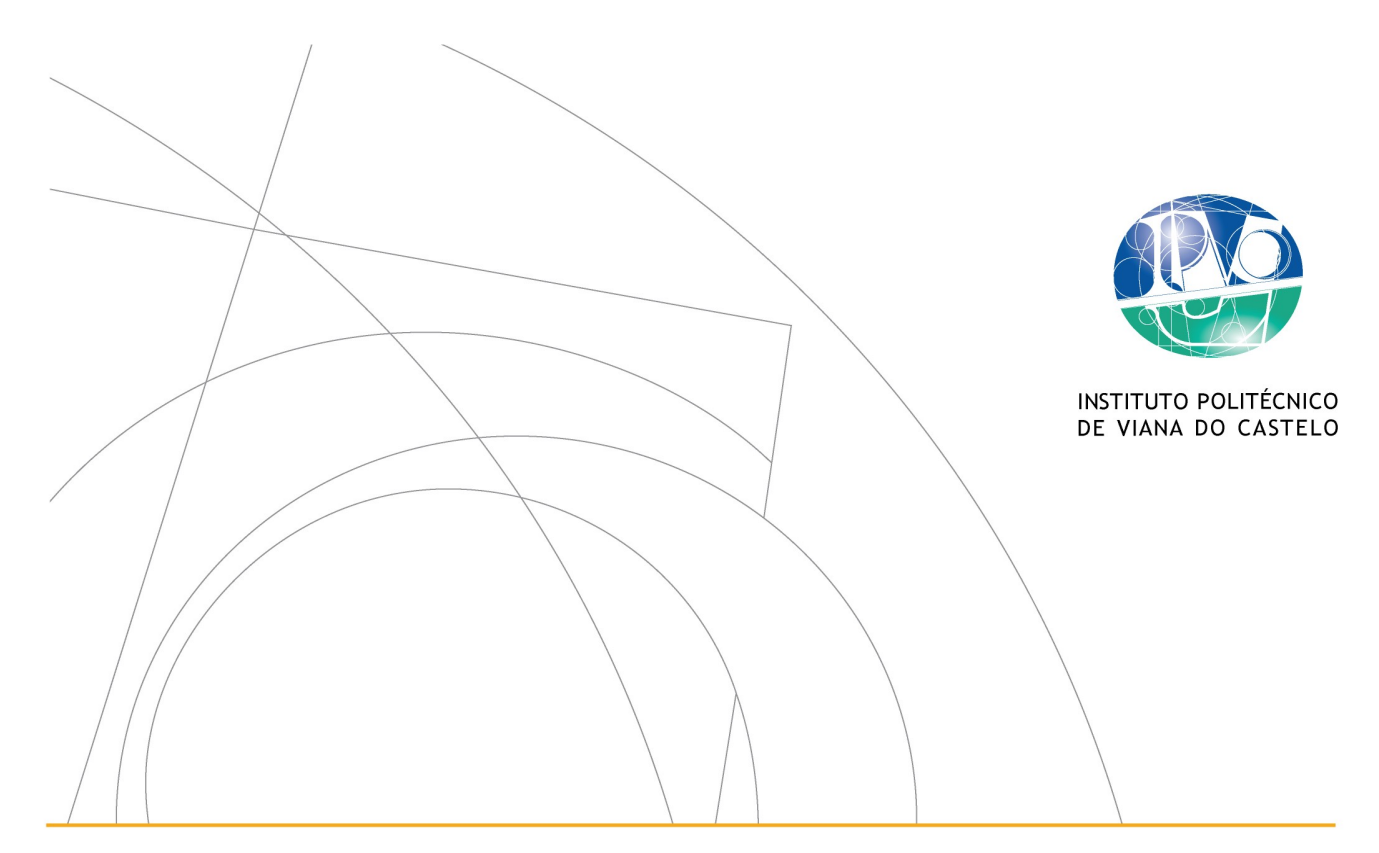

# TECNOLOGIAS BLOCKCHAIN & IOT COMO FACILITADOR DA ECONOMIA CIRCULAR NA CADEIA DE VALOR DOS PRODUTOS ELÉTRICOS E ELETRÔNICOS

Leonardo Fernandes Magalhães

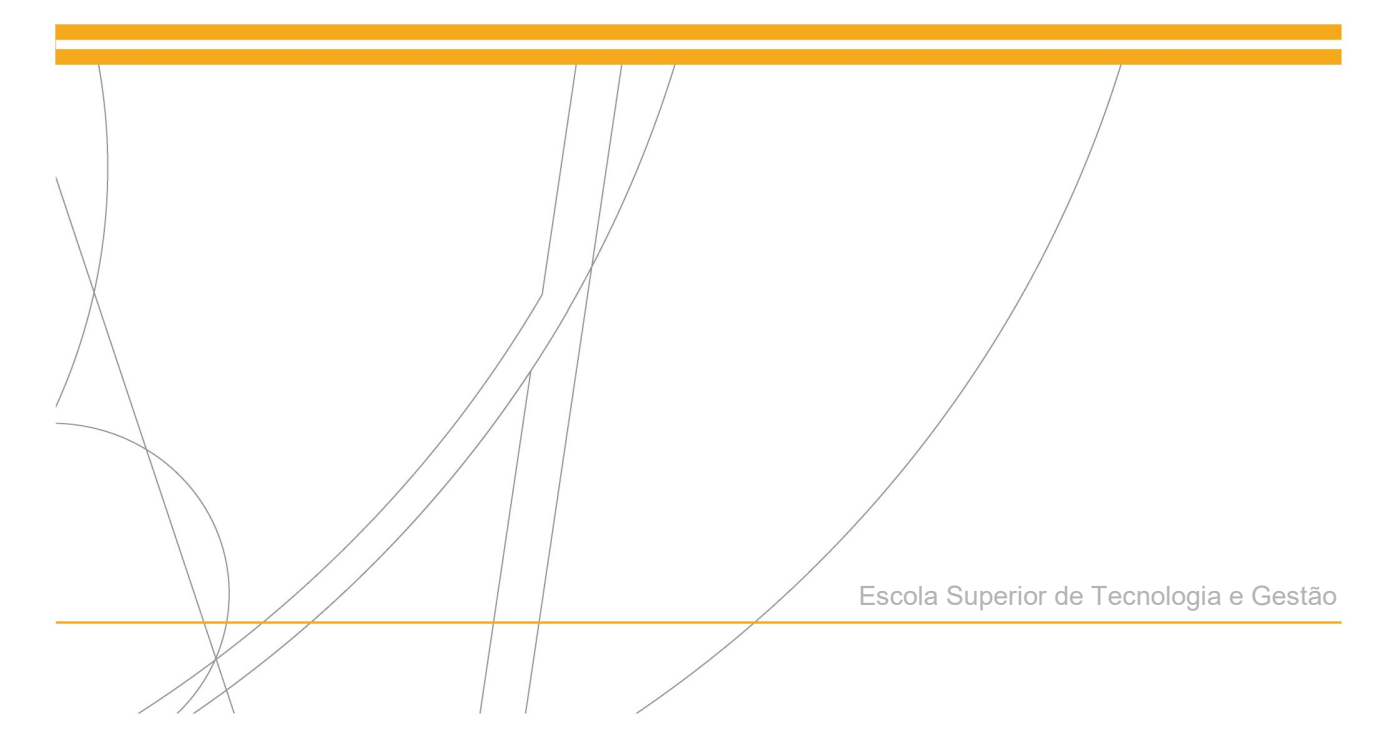

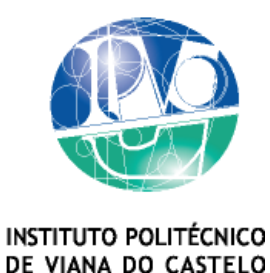

Leonardo Fernandes Magalhães

TECNOLOGIAS BLOCKCHAIN & IOT COMO FACILITADORES DA ECONOMIA CIRCULAR NA CADEIA DE VALOR DOS PRODUTOS ELÉCTRICOS E ELETRÓNICOS

> Nome do Curso de Mestrado Engenharia Informática

Trabalho efectuado sob a orientação do Professor Doutor António Miguel Rosado da Cruz e Professor doutor Sérgio Ivan Lopes

Dezembro de 2023

### Resumo

O lixo eletrónico tem um impacto ambiental crescente à medida que o consumo de aparelhos eletrónicos continua a evoluir. Além disso, a produção desses dispositivos resulta no aumento do consumo de recursos naturais, e na criação de vários compostos perigosos, que por norma não são tratados adequadamente.

Circularizar o atual modelo linear utilizado na indústria dos Equipamentos Elétricos e Eletrónicos (EEE) é uma alternativa que pode ser usada para abordar tais questões. A recuperação de produtos que se encontram no final de vida, e a reintrodução dos seus componentes ou matérias-primas (como semicondutores, placas de circuito, metais brutos, etc.) na cadeia de valor são exemplos disso, ajudando a criar este processo mais sustentável. Com isso em mente, para alcançar uma abordagem mais sustentável, este trabalho propõe a implementação de um mecanismo de rastreabilidade em toda a cadeia de valor de EEE, para seguir passo a passo um produto e as suas atividades em todo o seu ciclo de vida. O mecanismo de rastreabilidade fornece informações de rastreio em tempo real sobre um produto, registo histórico acerca do mesmo, e otimiza os processos na cadeia de valor. Isso pode ser alcançado utilizando a tecnologia *blockchain* (BCT) integrada com tecnologia Internet das Coisas (IoT).

Por um lado, uma *blockchain* permite implementar uma base de dados distribuída que permite aos participantes armazenar informações com segurança, e em tempo real. Ao mesmo tempo, fornece um mecanismo de consenso para transações *peer-to-peer*, eliminando a necessidade de uma entidade intermediária para processar e preservar os dados das transações.

Por outro lado, a tecnologia IoT facilita a conexão entre o mundo físico e o mundo digital. Este trabalho visa aproveitar as vantagens disponibilizadas pela BCT e juntálas com a tecnologia IoT, para avançar a economia circular digital na cadeia de valor de EEE. Integrar a BCT e a tecnologia IoT na cadeia de valor de EEE pode impulsionar a otimização e eficiência das operações, reduzindo erros humanos na gestão de *stock*, e fornecendo rastreabilidade do produto ao longo das suas principais etapas da cadeia de valor: 1) coleta de lixo eletrónico; 2) armazenamento de lixo eletrónico; 3) triagem manual, desmontagem, fragmentação; 4) separação mecânica; e 5) recuperação.

### Abstract

Electronic waste (e-waste) is waste produced with outdated materials and has a rising environmental impact as home appliance and electronics consumption continues to expand. Additionally, the creation of such devices results in an increase in the consumption of natural resources and the generation of several poisonous and dangerous compounds, which are typically not handled appropriately.

Circularizing the linear model now used in the Electric and Electronic Equipment (EEE) value chain is one strategy that might be used to address such issues. The recovery of End-of-Life products and the reintroduction of their parts, components, or raw materials (such as semiconductors, circuit boards, raw metals, etc.) into the value chain are examples of this, which help to create a value chain that is more sustainable. Having that in mind, to accomplish a more sustainable approach, this work proposes the implementation of a traceability mechanism throughout the EEE value chain, to follow step by step an item or activity in the value chain. The traceability mechanism provides real-time traceability information about an item, offers a historical record about an object throughout the value chain, and optimizes processes in the supply chain. It can be achieved by using Blockchain Technology (BCT) integrated with Internet of Things (IoT) technology.

On one hand, Blockchain uses distributed ledger technology for implementing a distributed database that allows participants to securely store information in real-time. At the same time, it provides a consensus mechanism for peer-to-peer transactions, therefore, eliminating the requirement for a middleman to process and preserve transaction data.

On the other hand, IoT facilitate in the connection between the physical and the digital worlds. This work aims to take the advantages delivered by BCT and join it with IoT technology for advancing digital circular economy in the EEE value chain. By integrating BCT and IoT technology in an EEE value chain can boost operation optimization and efficiency, decreasing human errors in inventory management and giving product traceability throughout its core value chain stages: 1) e-waste collection; 2) e-waste storage; 3) manual sorting, dismantling, shredding; 4) mechanical separation; and 5) recovery.

### Agradecimentos

O caminho percorrido para concluir esta dissertação foi bastante longo e conturbado, no entanto, são as dificuldades encontradas ao longo deste percurso que me dão o prazer e orgulho de ter finalmente terminado esta etapa. Ao longo de todo o meu caminho académico, seja na licenciatura ou no mestrado, sem dúvida que há inúmeras pessoas a agradecer por esta fantástica fase da minha vida, no entanto, não há secção suficiente para agradecer à minha mãe e aos meus irmãos pelo constante apoio e incentivo, sem o qual, não estaria, certamente, a concluir esta etapa.

Agora, sim, chegou o momento de falar sobre o meu percurso académico. Primeiramente, quero agradecer a todos os docentes que me acompanharam, tanto na licenciatura como no mestrado, e um especial obrigado aos meus orientadores, o Dr. Sérgio Lopes e o Dr. Miguel Cruz, pelo acompanhamento nesta dissertação, pelas suas sugestões e orientação. Em segundo lugar, um obrigado a todos os meus verdadeiros amigos que estiveram sempre comigo desde que me conheceram, com quem certamente já tive a felicidade de compartilhar grandes momentos com cada um deles.

Por fim, mas não menos importante, uma palavra de agradecimento à minha namorada, pela sua paciência e incentivo, qual sem dúvida também foi um pilar neste último ano.

Sem mais demoras, um grande obrigado a todos vocês, e no caso de me ter esquecido de alguém peço imensa desculpa.

Leonardo Fernandes Magalhães

"Everybody should learn to program a computer, because it teaches you how to think"

Steve Jobs

# Conteúdo

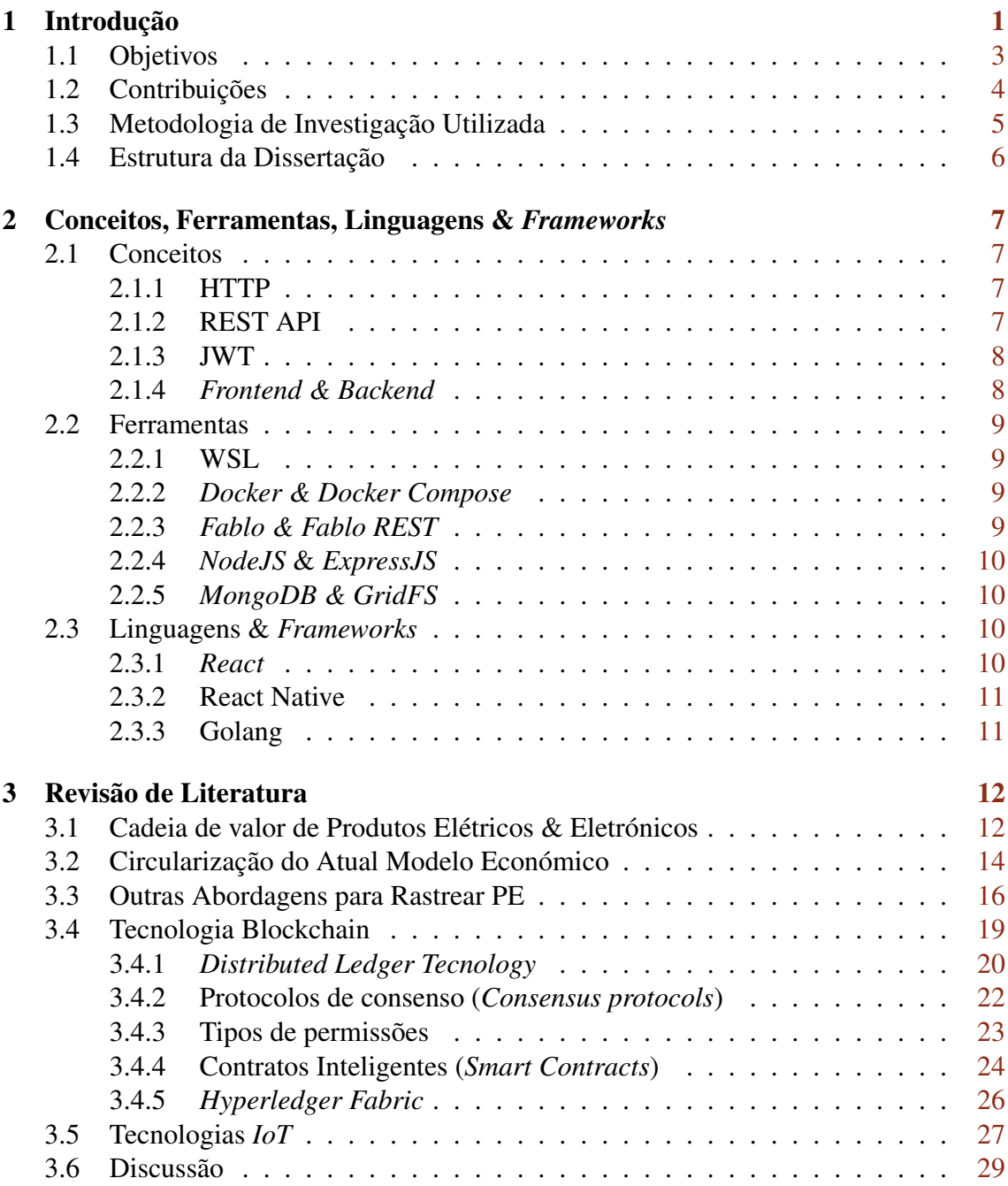

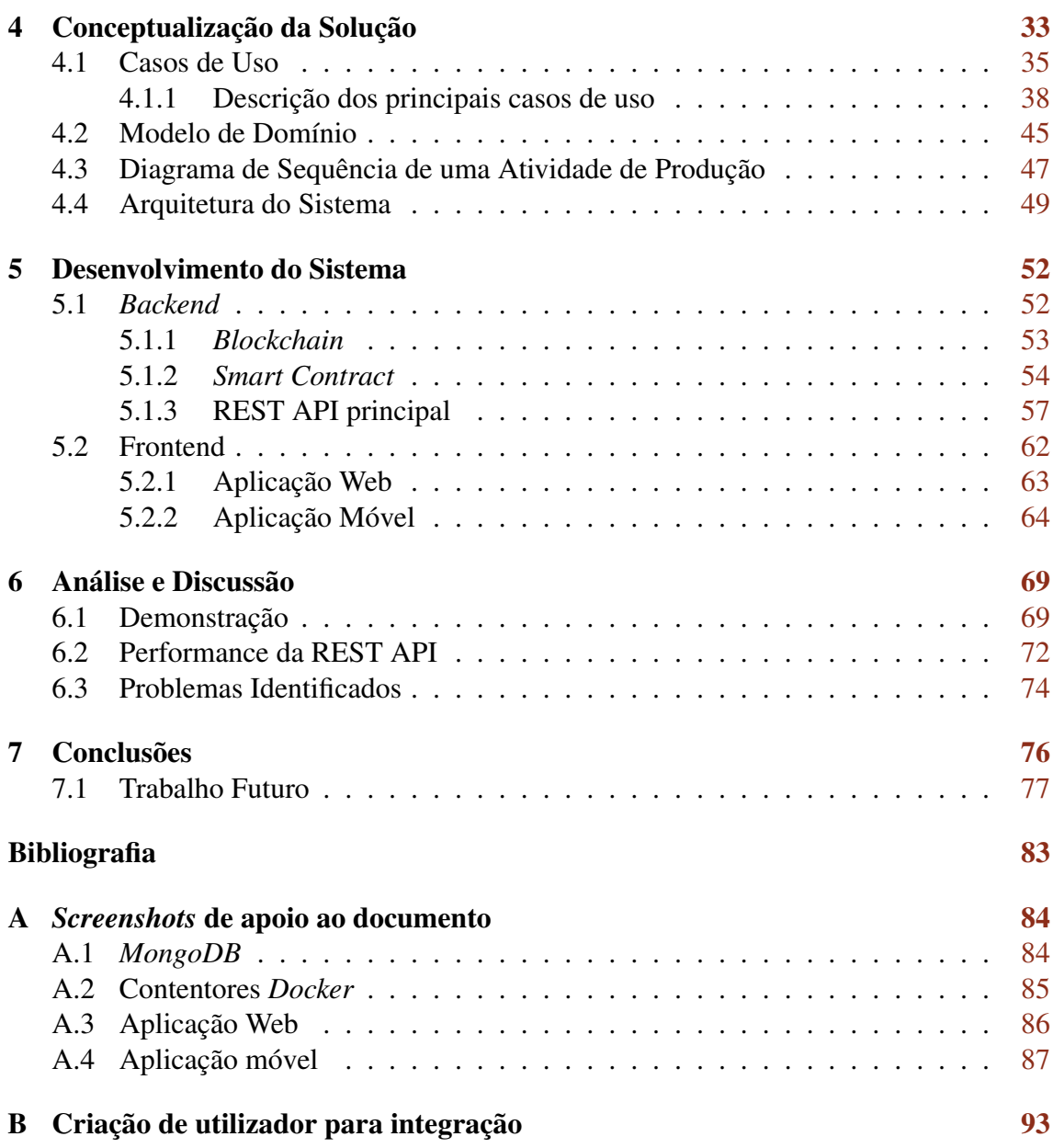

# <span id="page-8-0"></span>Lista de Figuras

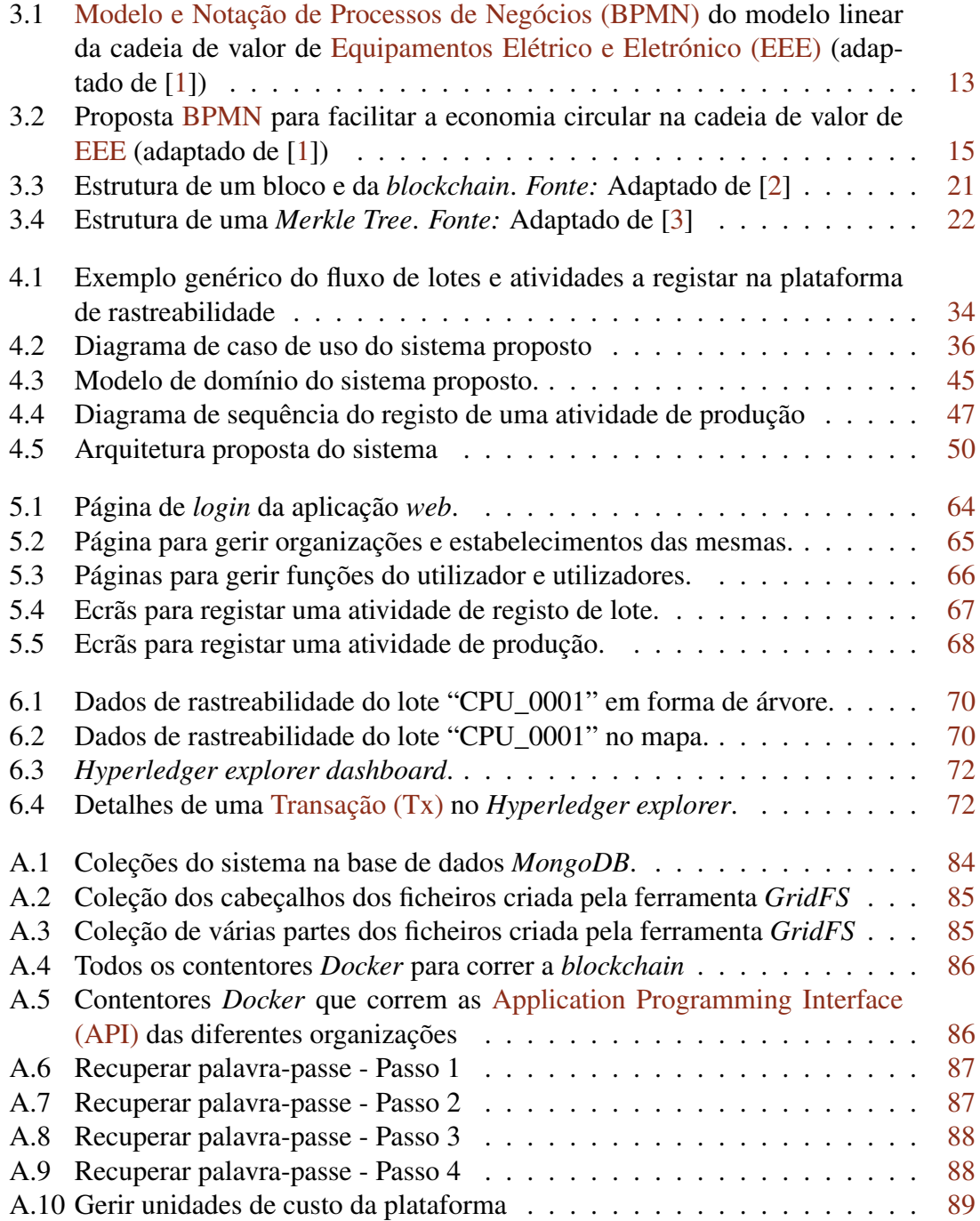

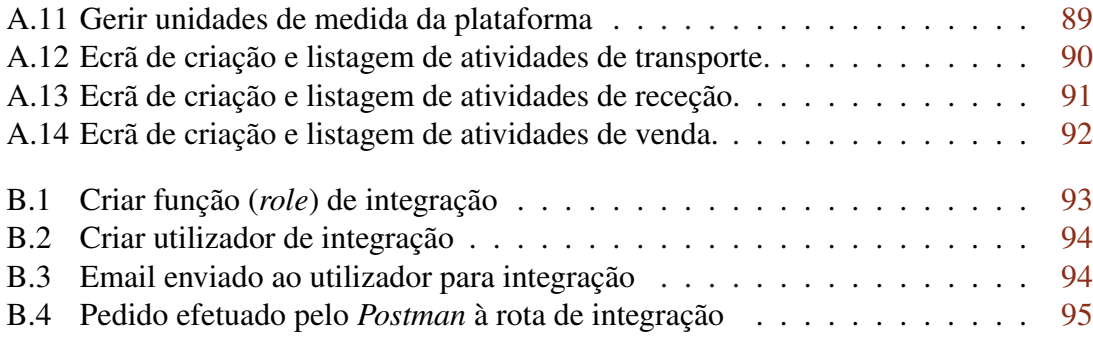

# <span id="page-10-0"></span>Lista de Tabelas

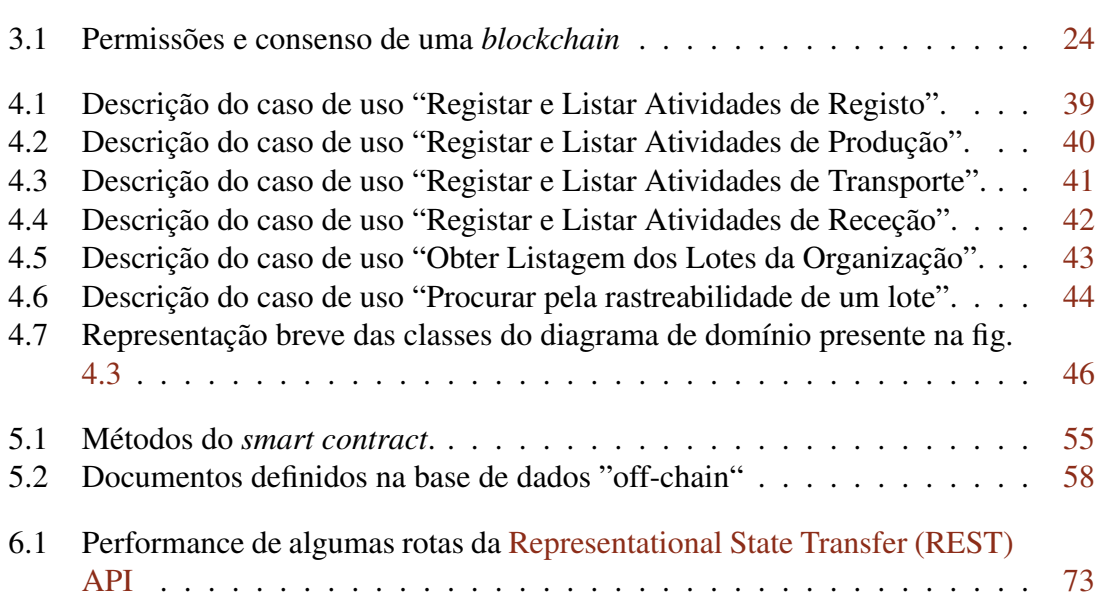

## Abreviaturas

- <span id="page-11-2"></span>API Application Programming Interface. [vii,](#page-8-0) [ix,](#page-10-0) [3,](#page-15-1) [7–](#page-19-4)[10,](#page-22-4) [49–](#page-61-1)[51,](#page-63-0) [53,](#page-65-1) [58,](#page-70-1) [63,](#page-75-1) [73,](#page-85-1) [85,](#page-97-3) [86](#page-98-3)
- auto-ID Automatic identification. [28](#page-40-0)
- <span id="page-11-16"></span>**B2B** Business to Business, [23](#page-35-1)
- <span id="page-11-4"></span>BCT Tecnologia blockchain. [2,](#page-14-0) [3,](#page-15-1) [17,](#page-29-0) [18,](#page-30-0) [26,](#page-38-1) [27,](#page-39-1) [31,](#page-43-0) [32,](#page-44-0) [76](#page-88-1)
- <span id="page-11-0"></span>BPMN Modelo e Notação de Processos de Negócios. [vii,](#page-8-0) [13](#page-25-1)[–15,](#page-27-1) [33](#page-45-1)
- <span id="page-11-3"></span>CE Economia Circular. [2,](#page-14-0) [4,](#page-16-1) [14](#page-26-1)[–16,](#page-28-1) [30,](#page-42-0) [76](#page-88-1)
- <span id="page-11-13"></span>CPU Unidade de Processamento Central. [12,](#page-24-2) [73](#page-85-1)
- CRUD Create, Retrieve, Update, Delete. [53,](#page-65-1) [57](#page-69-1)
- <span id="page-11-11"></span>**DOM** Document Object Model. [10](#page-22-4)
- <span id="page-11-7"></span>DSR Design Science Research. [5](#page-17-1)
- <span id="page-11-1"></span>EEE Equipamentos Elétrico e Eletrónico. [vii,](#page-8-0) [1–](#page-13-1)[4,](#page-16-1) [6,](#page-18-1) [13,](#page-25-1) [15,](#page-27-1) [17](#page-29-0)[–19,](#page-31-1) [26,](#page-38-1) [29](#page-41-1)[–31,](#page-43-0) [33,](#page-45-1) [35,](#page-47-1) [36,](#page-48-1) [38,](#page-50-1) [44,](#page-56-1) [76](#page-88-1)
- EoL End-of-Life. [30](#page-42-0)
- <span id="page-11-6"></span>ERP Enterprise Resource Planning. [3,](#page-15-1) [18,](#page-30-0) [32,](#page-44-0) [36](#page-48-1)
- <span id="page-11-12"></span>GPS Global Positioning System. [11,](#page-23-2) [18,](#page-30-0) [28,](#page-40-0) [29](#page-41-1)
- <span id="page-11-8"></span>HTTP Hypertext Transfer Protocol. [7,](#page-19-4) [8,](#page-20-2) [10,](#page-22-4) [57](#page-69-1)
- <span id="page-11-15"></span>ID Identifier. [18,](#page-30-0) [19,](#page-31-1) [46,](#page-58-1) [48,](#page-60-0) [55,](#page-67-1) [57,](#page-69-1) [67,](#page-79-1) [71](#page-83-0)
- <span id="page-11-5"></span>IoT Internet of Things. [3,](#page-15-1) [4,](#page-16-1) [16–](#page-28-1)[18,](#page-30-0) [27](#page-39-1)[–32,](#page-44-0) [54,](#page-66-1) [77](#page-89-1)
- <span id="page-11-14"></span>IPFS InterPlanetary File System. [17](#page-29-0)
- <span id="page-11-10"></span>JSON JavaScript Object Notation. [8,](#page-20-2) [10](#page-22-4)
- <span id="page-11-9"></span>JWT Json Web Token. [8,](#page-20-2) [48,](#page-60-0) [50](#page-62-1)
- <span id="page-12-6"></span>LE Economia Linear. [12,](#page-24-2) [14,](#page-26-1) [15,](#page-27-1) [29](#page-41-1)
- LPWAN Low Power Wide Area Network. [29](#page-41-1)
- MRP Manufacturing Resource Planning. [36](#page-48-1)
- <span id="page-12-8"></span>NFC Near Field Communications. [18,](#page-30-0) [29](#page-41-1)
- <span id="page-12-10"></span>P<sub>2P</sub> Peer-to-Peer. [19](#page-31-1)
- pBFT Practical Byzantine Fault Tolerance. [31](#page-43-0)
- <span id="page-12-2"></span>PE Produto elétrico. [1,](#page-13-1) [2,](#page-14-0) [12,](#page-24-2) [14,](#page-26-1) [16,](#page-28-1) [17,](#page-29-0) [36,](#page-48-1) [69](#page-81-2)
- <span id="page-12-12"></span>PoS Proof-of-Stake. [23,](#page-35-1) [31](#page-43-0)
- <span id="page-12-11"></span>PoW Proof-of-Work. [22,](#page-34-2) [23,](#page-35-1) [31](#page-43-0)
- <span id="page-12-4"></span>REACH Registo, Avaliação, Autorização e Restrição de Produtos Químicos. [2](#page-14-0)
- <span id="page-12-1"></span>REST Representational State Transfer. [ix,](#page-10-0) [7–](#page-19-4)[10,](#page-22-4) [48,](#page-60-0) [49,](#page-61-1) [53–](#page-65-1)[55,](#page-67-1) [57,](#page-69-1) [58,](#page-70-1) [62,](#page-74-1) [73,](#page-85-1) [84](#page-96-3)
- <span id="page-12-7"></span>RFID Identificação por Radiofrequência. [18,](#page-30-0) [28](#page-40-0)
- RTLS Real-time Locating System. [28](#page-40-0)
- <span id="page-12-0"></span>Tx Transação. [vii,](#page-8-0) [18,](#page-30-0) [21–](#page-33-1)[23,](#page-35-1) [26–](#page-38-1)[28,](#page-40-0) [31,](#page-43-0) [54,](#page-66-1) [71–](#page-83-0)[73,](#page-85-1) [76](#page-88-1)
- <span id="page-12-3"></span>UE União Europeia. [2](#page-14-0)
- UML Unified Modeling Language. [45](#page-57-2)
- <span id="page-12-9"></span>URI Uniform Resource Identifier. [19](#page-31-1)
- <span id="page-12-5"></span>WSL Windows Subsystem for Linux. [9](#page-21-4)

# <span id="page-13-1"></span><span id="page-13-0"></span>Capítulo 1

### Introdução

Os problemas levantados devido às alterações climáticas são uma das maiores preocupações que a humanidade atualmente enfrenta. Estas alterações ambientais são causadas por diversos fatores, tais como a desflorestação, a enorme utilização e queima de combustíveis fósseis, entre outras atividades humanas com impacto direto sobre o ambiente. Grande parte dos diversos tipos de indústria contribuem diretamente para este impacto ambiental que, por consequência, leva ao aquecimento global. O sector dos [EEE](#page-11-1) é um dos maiores culpados deste problema. Esta indústria é uma das que mais contribui para este aumento, devido principalmente ao crescimento da exploração de matérias-primas, atividades logísticas e transformação industrial.

A indústria de produtos elétricos produz lixo elétrico (*e-waste*) a um ritmo sem precedentes, sendo que grande parte não chega a canais próprios de reciclagem, acabando em lixeiras e aterros [\[4\]](#page-90-4). Este sector inclui o fabrico de vários tipos de produtos, tais como telemóveis, televisões, micro-ondas e computadores que podem ser constituídos por outros tipos de produto, como, por exemplo, processadores ou memórias (componentes macro), e outros componentes de dimensões muito reduzidas (componentes micro). Para construir tais produtos são necessários vários recursos naturais, desde os mais escassos até aos mais abundantes [\[5\]](#page-90-5).

O crescimento da procura por dispositivos mais pequenos (exemplo: *smartphones*) também levou ao aumento da necessidade de matéria-primas. De 2004 a 2014 a produção de ferro, cobalto e lítio aumento entre 125% a 180% [\[5\]](#page-90-5). Diferentes matérias-primas e minerais são utilizados para construir diferentes tipos de componentes e produtos elétricos. De 83 elementos estáveis presentes na tabela periódica, mais de metade dos mesmos são encontrados em *smartphones* [\[6\]](#page-90-6). A maioria dos elementos utilizados num [Produto](#page-12-2) [elétrico \(PE\)](#page-12-2) são facilmente encontrados (tais como ferro e alumínio), no entanto, outros estão em risco de escassez. De 17 elementos raros presentes na tabela periódica, 16 deles <span id="page-14-0"></span>são encontrados no fabrico de *smartphones* [\[6,](#page-90-6) [7\]](#page-90-7), sendo que alguns desses materiais estão presentes na lista de matérias-primas críticas<sup>[1](#page-14-1)</sup>. Além disso, alguns [EEE](#page-11-1) também necessitam de minerais de conflito, cuja designação está relacionada com a sua área de origem, onde por muitas vezes os direitos humanos não são respeitados, o que leva com que estes produtos por vezes sejam comercializados por grupos armados ou de forma ilegal. Para combater estes problemas a [União Europeia \(UE\)](#page-12-3) estabeleceu novas leis<sup>[2](#page-14-2)</sup> com o objetivo de garantir que a importação de tais minerais são efetuadas apenas por fontes fidedignas. Por fim, também é importante mencionar as substâncias de preocupação, visto que contribuem para um significativo impacto social e ambiental. O uso destas substâncias é restrito no mercado europeu segundo a regulamentação [Registo, Avaliação, Autorização](#page-12-4) [e Restrição de Produtos Químicos \(REACH\)](#page-12-4)<sup>[3](#page-14-3)</sup>.

Considerando o impacto ambiental que a extração intensiva destes recursos e a transformação dos mesmos acarretam, uma das abordagens para reduzir os danos causados por esta indústria é tentar circularizar este setor, uma das possíveis abordagens para reduzir os danos ambientais que esta indústria acarreta é o estudo da [Economia Circular \(CE\)](#page-11-3) neste setor. Este modelo económico é baseado num modelo que promete substituir o tradicional modelo linear, prometendo reduzir, reutilizar, reciclar e recuperar materiais, componentes ou matérias-primas nos processos de produção e consumo [\[8\]](#page-90-8).

Para avaliar o impacto ambiental de um [PE,](#page-12-2) é crucial registar todas as atividades envolvidas na cadeia de valor e rastrear todos os itens relevantes, como qualquer lote de matérias-primas, componentes elétricos, material elétrico, placas de circuito, circuitos integrados, etc. Para alcançar esse objetivo será necessária uma plataforma de rastreamento para este setor. Atualmente, a [Tecnologia blockchain \(BCT\),](#page-11-4) já é utilizada para fins de rastreabilidade em diversas áreas [\[9\]](#page-91-0). Numa *blockchain*, os dados são armazenados em blocos por ordem cronológica, de forma permanente e imutável, fornecendo transparência na cadeia de valor [\[9\]](#page-91-0).

<span id="page-14-1"></span><sup>1</sup>Resiliência de matérias-primas: traçando um caminho para maior segurança e sustentabilidade, Comissão Europeia, Bruxelas, setembro de 2020, [https://eur-lex.europa.eu/legal-content/](https://eur-lex.europa.eu/legal-content/EN/TXT/?uri=CELEX:52020DC0474) [EN/TXT/?uri=CELEX:52020DC0474](https://eur-lex.europa.eu/legal-content/EN/TXT/?uri=CELEX:52020DC0474)

<span id="page-14-2"></span><sup>&</sup>lt;sup>2</sup>Regulamento de Minerais de Conflito, Comissão Europeia, Bruxelas, janeiro de 2021, [https://ec.](https://ec.europa.eu/trade/policy/in-focus/conflict-minerals-regulation/) [europa.eu/trade/policy/in-focus/conflict-minerals-regulation/](https://ec.europa.eu/trade/policy/in-focus/conflict-minerals-regulation/)

<span id="page-14-3"></span><sup>3</sup>Regulamento (CE) n.º 1907/2006 do Parlamento Europeu e do Conselho, de 18 de dezembro de 2006, relativo ao [REACH,](#page-12-4) que institui a Agência Europeia dos Produtos Químicos, altera a Diretiva 1999/45/CE e revoga Regulamento do Conselho (CEE) n.º 793/93 e Regulamento da Comissão (CE) n.º 1488/94, bem como a Directiva do Conselho 76/769/CEE e as Directivas da Comissão 91/155/CEE, 93/67/CEE, 93/105/CE e 2000/21/EC, [https://eur-lex.europa.eu/legal-content/EN/TXT/](https://eur-lex.europa.eu/legal-content/EN/TXT/?uri=CELEX%3A02006R1907-20140410) [?uri=CELEX%3A02006R1907-20140410](https://eur-lex.europa.eu/legal-content/EN/TXT/?uri=CELEX%3A02006R1907-20140410)

#### <span id="page-15-1"></span><span id="page-15-0"></span>1.1 Objetivos

Tendo em conta os problemas associados com a gestão do lixo eletrónico, tornou-se evidente que há uma necessidade crescente de soluções mais sustentáveis e eficientes para lidar com esse problema ambiental. Em particular, a falta de transparência e rastreabilidade na cadeia de valor de equipamentos eletrónicos e elétricos tem sido apontada como uma das principais barreiras para uma gestão adequada deste tipo de resíduos. Portanto, o objetivo desta pesquisa é explorar o potencial da [BCT](#page-11-4) e [Internet of Things \(IoT\)](#page-11-5) para rumar a uma cadeia de valor mais sustentável, e melhorar a gestão dos seus resíduos. Os objetivos e passos definidos nesta dissertação para propor um protótipo são:

- Fazer a revisão da leitura acerca da cadeia de valor de [EEE:](#page-11-1) 1) Analisar a problemática do lixo eletrónico; 2) Estudar e verificar os benefícios que a [BCT](#page-11-4) e a tecnologia [IoT](#page-11-5) trazem para resolver os problemas encontrados; 3) Estudar outros tipos de sistema de rastreabilidade propostos para esta indústria.
- Propor um mecanismo de rastreabilidade assente em *blockchain* e *IoT* para monitorizar os produtos ao longo da cadeia de valor de EEE, a fim de otimizar processos e melhorar a transparência. 1) Levantar os requisitos cruciais para o primeiro protótipo deste sistema de rastreabilidade; 2) Diagrama conceptual de dados, para estruturar corretamente todos os dados que serão necessários guardar; 3) Diagrama de domínio para definir todas as classes necessárias para o desenvolvimento do protótipo; 4) Diagrama de atividades dos principais casos de uso para saber todo o fluxo de atividades de um determinado processo; 5) Arquitetura do sistema para definir todos os módulos e camadas que vão ser necessários para desenvolver o sistema.
- Desenvolver o protótipo do sistema de rastreabilidade, o mais configurável possível, tendo em conta os seguintes pontos: 1) Uma aplicação web, que fornece a capacidade de configurar a plataforma, e que permite a utilizadores de uma determinada organização registar atividades da cadeia de valor; 2) Aplicação móvel para as empresas criarem atividades da cadeia de valor através de sensores incorporados encontrados nestes dispositivos; 3) Na camada de serviços [\(API\)](#page-11-2) fornecer rotas com permissões para integrações, com o objetivo de fornecer a possibilidade de integrar os dados de sistemas externos [\(Enterprise Resource Planning \(ERP\)\)](#page-11-6).
- Testar as principais rotas da camada de serviços [\(API\)](#page-11-2) e avaliar a eficácia do mecanismo proposto por meio de um estudo de caso, demonstrando como a tecnologia *blockchain* e *IoT* pode ser utilizada para melhorar a gestão de lixo eletrónico na cadeia de valor de [EEE.](#page-11-1)

<span id="page-16-1"></span>• Avaliar o desempenho da aplicação, e caso seja necessário propor soluções futuras para melhorar o desempenho do sistema. Por fim, verificar que tipo de módulos ou funcionalidades possam ser interessantes para evoluir este primeiro protótipo do sistema.

#### <span id="page-16-0"></span>1.2 Contribuições

Esta dissertação foi feita a par com uma bolsa de investigação disponibilizada pelo Instituto Politécnico de Viana do Castelo, tendo contribuído para o avanço do conhecimento sobre a gestão sustentável de lixo eletrónico na cadeia de valor de [EEE](#page-11-1) por meio do estudo da aplicação das tecnologias *blockchain* e [IoT.](#page-11-5) Em particular, esta pesquisa apresenta as seguintes contribuições:

- Publicação do artigo "*A Review on Adopting Blockchain and IoT Technologies for Fostering the Circular Economy in the Electrical and Electronic Equipment Value Chain*" [\[1\]](#page-90-1) no jornal *Sustainability* do MDPI<sup>[4](#page-16-2)</sup> que contribuiu na: 1) Análise da cadeia de valor linear de [EEE](#page-11-1) e proposta de um modelo de negócio de [CE](#page-11-3) para a circularização desta cadeia de valor; 2) Revisão do estado da arte em torno da rastreabilidade na cadeia de valor de [EEE;](#page-11-1) 3) Revisão do estado da arte para a identificação de facilitadores tecnológicos que suportam [CE](#page-11-3) na cadeia de valor de [EEE.](#page-11-1)
- Participação na segunda edição do *Symposium of Applied Science for Young Researchers* (SASYR)[5](#page-16-3) , onde este estudo ganhou o prémio de melhor investigação do Instituto Politécnico de Viana do Castelo<sup>[6](#page-16-4)</sup>.
- A apresentação de um mecanismo de rastreabilidade baseado em *blockchain* e [IoT,](#page-11-5) e todo o código-fonte do protótipo do mesmo.

Assim, estas contribuições representam uma importante contribuição para a literatura acerca da gestão sustentável de lixo eletrónico na cadeia de valor de [EEE,](#page-11-1) e podem ser úteis para pesquisadores, empresas e governos interessados em melhorar a gestão deste problema ambiental.

<span id="page-16-2"></span><sup>4</sup><https://www.mdpi.com/journal/sustainability>

<span id="page-16-3"></span><sup>5</sup>[http://sasyr.ipb.pt/sasyr\\_2022.html](http://sasyr.ipb.pt/sasyr_2022.html)

<span id="page-16-4"></span> $6$ <https://www.ipvc.pt/>

#### <span id="page-17-1"></span><span id="page-17-0"></span>1.3 Metodologia de Investigação Utilizada

Para prosseguir com esta pesquisa para a revisão de leitura, foi utilizada a metodologia [Design Science Research \(DSR\).](#page-11-7) Esta metodologia de pesquisa é comummente utilizada entre investigadores científicos de sistemas de informação, para resolver problemas identificados, ou criar soluções inovadoras em problemas já resolvidos por meio da implementação de métodos, modelos, e até mesmo inovações sociais. Em 2007, [\[10\]](#page-91-1) desenvolveu uma metodologia estruturada em seis etapas, que envolve a identificação e motivação do problema, definição dos objetivos, conceção e desenvolvimento, demonstração, avaliação e comunicação:

- 1. A identificação do problema baseia-se na pesquisa de soluções existentes já propostas acerca de um determinado tema, para obter um melhor compreensão do mesmo, encontrando conhecimentos sólidos do mesmo para posteriormente propor novas soluções ou novas alternativas para o tema em questão.
- 2. A definição dos objetivos para o problema em questão deve ser apresentada de forma quantitativa ou qualitativa, descrevendo de maneira racional e fundamentada como o problema será abordado, e porque é que esta solução terá melhores resultados do que as já existentes.
- 3. A etapa de conceção e desenvolvimento é onde a arquitetura da solução ganhará forma. É também nesta etapa que as principais funcionalidades devem ser completamente descritas e implementadas, a fim de serem testadas.
- 4. Esta etapa resume-se a demonstrar como a solução apresentada funciona, seja ela simulada ou experimentada com utilizadores reais.
- 5. Avaliar os resultados e a precisão da solução apresentada é crucial, pois irá decidir se a solução apresentada funciona efetivamente, ou se quaisquer outros aspetos relevantes devem ser melhorados para apresentar uma solução viável. A partir disto, o processo pode voltar para a segunda ou terceira etapa, dependendo dos aspetos em que a solução falhou ou não. Por vezes pode ser apenas uma questão de usabilidade, ou pode ser que, no final, a solução apresentada não mostre viabilidade suficiente para resolver o problema existente, o que levará a uma redefinição completa dos objetivos.
- 6. A última atividade depende da publicação da solução apresentada numa conferência, revista ou outro ambiente de pesquisa apropriado.

#### <span id="page-18-1"></span><span id="page-18-0"></span>1.4 Estrutura da Dissertação

A estrutura desta dissertação foi definida segundo o caminho sequencial mais lógico possível, facilitando a leitura e compreensão da mesma. O capítulo [1](#page-13-0) introduz o tema e a problemática desenvolvida neste documento, assim como outros pontos. A seguir é apresentado um novo capítulo [2](#page-19-0) que descreve alguns dos conceitos e ferramentas mais técnicas que vão ser mencionadas ao longo do documento.

No capítulo [3](#page-24-0) é efetuada a revisão de leitura, onde tanto é levantado o estado de arte acerca da cadeia de valor de [EEE,](#page-11-1) assim como são estudadas algumas das tecnologias que serão implementadas no protótipo deste trabalho.

Com base no estudo feito no capítulo [3,](#page-24-0) foi conceptualizada a arquitetura da solução proposta nesta dissertação, a qual é apresentada no capítulo [4,](#page-45-0) e onde se pode consultar os casos de uso do sistema, a descrição dos mesmos, o diagrama de domínio e a arquitetura.

Após a conceptualização da solução, no [5](#page-64-0) são demonstrados os passos e alguma lógica do desenvolvimento dos vários componentes do sistema. Posteriormente, no capítulo [6](#page-81-0) é feita a demonstração do objetivo final do sistema (a construção da rastreabilidade do sistema), e uma análise e discussão dos resultados obtidos ao utilizar o sistema desenvolvido.

Por fim, no capítulo [7](#page-88-0) são tiradas algumas conclusões acerca do trabalho desenvolvido e ideias futuras para implementar no sistema.

## <span id="page-19-4"></span><span id="page-19-0"></span>Capítulo 2

# Conceitos, Ferramentas, Linguagens & *Frameworks*

Esta secção tem como objetivo apresentar alguns conceitos mencionados ao longo deste documento, introduzir algumas definições cruciais para a melhor compreensão do mesmo, como a explicação das ferramentas, linguagens de programação e *frameworks* que foram utilizadas durante o desenvolvimento do protótipo referente ao caso sob estudo.

#### <span id="page-19-1"></span>2.1 Conceitos

#### <span id="page-19-2"></span>2.1.1 HTTP

O [Hypertext Transfer Protocol \(HTTP\)](#page-11-8) define um conjunto de métodos que permitem indicar a ação desejada sempre que é efetuado um pedido para executar um determinado recurso. Estes métodos são conhecidos como verbos [HTTP,](#page-11-8) embora estes estejam diretamente conectados com uma [REST](#page-12-1) [API,](#page-11-2) já que a mesma também os possui (GET, POST, PUT, PATCH & DELETE) [\[11\]](#page-91-2).

#### <span id="page-19-3"></span>2.1.2 REST API

As [APIs](#page-11-2) são mecanismos que permitem que vários componentes ou diferentes sistemas comuniquem entre si, podendo afirmar que funcionam como um meio intermediário entre aplicações. Estes mecanismos são cruciais no desenvolvimento de *software* já que permitem a integração de diversos componentes de um sistema, ou a integração de um novo sistema com um já existente. Existem diferentes tipos de arquiteturas [API,](#page-11-2) no entanto, a arquitetura que foi utilizada neste projeto foi a [REST.](#page-12-1) Esta arquitetura permite <span id="page-20-2"></span>interagir com comunicações [HTTP](#page-11-8) e com os métodos descritos na secção anterior (secção [2.1.1\)](#page-19-2). Quando se utiliza uma [API](#page-11-2) [REST,](#page-12-1) duas partes têm que estar envolvidas, já que uma é responsável por fazer o pedido, e a outra é responsável por responder ao pedido com os recursos pedidos, ou com alguma mensagem/código de erro [\[11\]](#page-91-2).

#### <span id="page-20-0"></span>2.1.3 JWT

O [Json Web Token \(JWT\)](#page-11-9)[1](#page-20-3) é um método padrão no desenvolvimento de *software* para a autenticação entre duas partes, este método utiliza um *token* assinado por meio de uma determinada função de encriptação, e contém objetos [JavaScript Object Notation \(JSON\)](#page-11-10) que permitem guardar dados no processo de autenticação. Assim o *token* é composto por três partes, 1) o cabeçalho que contém o tipo de algoritmo para encriptar os dados e identifica o *token* como um *token* [JWT;](#page-11-9) 2) o corpo do pedido que contém um objeto com dados específicos para autenticação; 3) a assinatura digital que garante que o *token* não foi alterado em nenhum momento.

#### <span id="page-20-1"></span>2.1.4 *Frontend & Backend*

Estes dois conceitos são bastante mencionados ao longo deste documento, uma vez que são conceitos muito importantes no desenvolvimento de aplicações. Resumidamente, o *frontend* refere-se a todas as aplicações do lado do cliente num sistema, isto é, tudo que o cliente/utilizador interage diretamente. Por outro lado, o *backend* representa o lado do servidor de um sistema e é a parte que o cliente/utilizador não consegue visualizar. As responsabilidades de aplicações *backend* incluem gerir e armazenar dados, como também toda a lógica de negócio do sistema.

Tanto o *frontend* como o *backend* necessitam de comunicar entre si para um sistema funcionar da maneira esperada, no entanto, não significa que um não pode funcionar sem o outro. Por norma, o *frontend* necessita de uma aplicação *backend* para funcionar corretamente, no entanto, uma aplicação *backend* não necessita de uma aplicação *frontend* para funcionar.

<span id="page-20-3"></span><sup>1</sup><https://jwt.io/>

#### <span id="page-21-4"></span><span id="page-21-0"></span>2.2 Ferramentas

#### <span id="page-21-1"></span>2.2.1 WSL

A ferramenta [Windows Subsystem for Linux \(WSL\)](#page-12-5)[2](#page-21-5) permite executar a maioria das ferramentas da linha de comandos, recursos e aplicações de um ambiente GNU/Linux (no caso deste projeto o *Ubunto* [3](#page-21-6) ) diretamente no *windows*, sem a necessidade da sobrecarga de uma máquina virtual tradicional.

#### <span id="page-21-2"></span>2.2.2 *Docker & Docker Compose*

A ferramenta *docker*[4](#page-21-7) é uma tecnologia para desenvolver, publicar e gerir aplicações em contentores, que podem ser executados em qualquer ambiente. Um contentor *docker* virtualiza um único sistema operativo com os recursos mínimos para as aplicações serem executadas. As maiores vantagens desta tecnologia é o facto dos contentores poderem ser executados em qualquer máquina, visto que o ambiente é sempre o mesmo.

O *docker compose* é uma ferramenta utilizada para gerir os vários contentores *docker*, permitindo compactar todas as configurações *docker* num único ficheiro, de forma a executar todos os contentores necessários ao mesmo tempo.

#### <span id="page-21-3"></span>2.2.3 *Fablo & Fablo REST*

O *Fablo* [5](#page-21-8) é uma ferramenta que permite criar uma *blockchain hyperledger fabric* e gerar todos os seus componentes em contentores *docker*. Esta ferramenta suporta os diferentes tipos de protocolos de consenso do *hyperledger fabric*, assim como a gestão dos diferentes módulos que o mesmo fornece, como as organizações da *blockchain*, a definição dos canais da rede, os *smart contracts* também conhecidos como *chaincodes*, etc.

O *Fablo REST* é uma sub-ferramenta do *Fablo* que permite a criação automática de uma [REST](#page-12-1) [API](#page-11-2) para cada organização da *blockchain*, permitindo lidar com os diferentes canais em que a mesma está inserida, e os consequentes *smart contracts*.

<span id="page-21-5"></span><sup>2</sup><https://learn.microsoft.com/en-us/windows/wsl/install>

<span id="page-21-6"></span><sup>3</sup><https://ubuntu.com/>

<span id="page-21-7"></span><sup>4</sup><https://www.docker.com/>

<span id="page-21-8"></span><sup>5</sup><https://labs.hyperledger.org/labs/fablo.html>

#### <span id="page-22-4"></span><span id="page-22-0"></span>2.2.4 *NodeJS* & *ExpressJS*

O *NodeJS* é uma ferramenta multi-plataforma que permite a execução de código *javascript* no *backend*, ou seja, do lado do servidor. O *ExpressJS* é uma biblioteca desenvolvida para *NodeJS* que permite a criação de servidores [HTTP,](#page-11-8) o que faz com que esta ferramenta seja ideal para a criação da [REST](#page-12-1) [API](#page-11-2) deste projeto.

#### <span id="page-22-1"></span>2.2.5 *MongoDB & GridFS*

O *MongoDB Atlas*[6](#page-22-5) é um serviço de base de dados na nuvem (*cloud*). Este serviço simplifica a implementação, a gestão e a escalabilidade de uma base de dados *MongoDB*. Além disso, este serviço também fornece escalabilidade automática e medidas de segurança robustas.

O *MongoDB*[7](#page-22-6) é uma base de dados NoSQL orientada a documentos, que fornece flexibilidade, escalabilidade e desempenho. Esta base de dados armazena documentos semelhantes a objetos [JSON,](#page-11-10) permitindo definir relacionamentos hierárquicos complexos e fácil adaptação a estruturas de dados em evolução. Este modelo combinado com os recursos de consulta e indexação de alta desempenho fornecidos por esta base de dados, permite o armazenamento e leitura de dados de forma bastante eficiente. Para além destas características, o *MongoDB* também fornece o *GridFS*[8](#page-22-7) , um sistema de armazenamento de ficheiros desenhado para guardar e ler arquivos grandes numa base de dados *MongoDB*.

#### <span id="page-22-2"></span>2.3 Linguagens & *Frameworks*

#### <span id="page-22-3"></span>2.3.1 *React*

*React*[9](#page-22-8) é uma *framework frontend javascript* que permite construir interfaces para o utilizador. Esta *framework* utiliza componentes (blocos reutilizáveis), para criar aplicações *web* dinâmicas. O *React* atualiza e renderiza componentes com eficiência devido ao uso de uma [Document Object Model \(DOM\)](#page-11-11) virtual. Com um ecossistema próspero e ampla adoção, o *React* é uma escolha popular para criar aplicações *web* interativas e escaláveis.

<span id="page-22-5"></span><sup>6</sup><https://www.mongodb.com/atlas/database>

<span id="page-22-6"></span><sup>7</sup><https://www.mongodb.com/>

<span id="page-22-7"></span><sup>8</sup><https://www.mongodb.com/docs/manual/core/gridfs/>

<span id="page-22-8"></span><sup>9</sup><https://react.dev/>

#### <span id="page-23-2"></span><span id="page-23-0"></span>2.3.2 React Native

O *React Native*[10](#page-23-3) é uma *framework* que estende os recursos do *React* para permitir a criação de aplicações móveis nativas utilizando *javascript*. Com esta *framework*, os programadores podem aproveitar o seu conhecimento em *React* para desenvolver aplicações móveis multi-plataforma, que funcionam perfeitamente em dispositivos *iOS* e *Android*.

Semelhante ao *React*, o *React Native* também segue uma arquitetura assente em componentes. Estes componentes são compilados em código nativo, criando interfaces que funcionam como se fossem verdadeiramente ecrãs nativos. Esta abordagem elimina a necessidade do desenvolvimento de múltiplas aplicações nativas para diferentes sistemas operativos. Uma das principais vantagens do *React Native* é a sua capacidade de utilizar recursos nativos dos dispositivos móveis, como a câmara, [Global Positioning System](#page-11-12) [\(GPS\),](#page-11-12) notificações, etc.

#### <span id="page-23-1"></span>2.3.3 Golang

A linguagem de programação *Go* é uma linguagem que se concentra na simplicidade e eficiência, é uma escolha moderna para aplicações *backend* de alto desempenho, visto que compila de forma bastante rápida. Assim, dentro das linguagens disponíveis para desenvolver *smart contracts* para a *framework hyperledger fabric* esta é a mais indicada devido à sua alta desempenho.

<span id="page-23-3"></span><sup>10</sup><https://reactnative.dev/>

## <span id="page-24-2"></span><span id="page-24-0"></span>Capítulo 3

### Revisão de Literatura

#### <span id="page-24-1"></span>3.1 Cadeia de valor de Produtos Elétricos & Eletrónicos

Atualmente, a cadeia de valor de [PE](#page-12-2) é uma das maiores a nível mundial, envolvendo diversas empresas à volta do mundo com diferente processos industriais, desde a extração de matérias-primas ao consumidor final. Algumas destas empresas são responsáveis por produzir um produto final, no entanto, a maioria delas apenas fabrica algum tipo de componente intermediário para outro produto, como placas de circuito, *chips*, [Unidade](#page-11-13) [de Processamento Central \(CPU\),](#page-11-13) entre outros componentes eletrónicos. Estas atividades (extração de recursos naturais, transporte, consumo de energia na produção, etc.) acarretam um significativo uso de recursos naturais que, por sua vez, traduzem-se consequências ambientais [\[12\]](#page-91-3).

De acordo com [Foundation,](#page-91-4) o modelo económico atualmente predominante é o [Eco](#page-12-6)[nomia Linear \(LE\).](#page-12-6) Desde a terceira revolução industrial, o pensamento "linear" tem levado ao crescimento económico em diversas partes do mundo. Este modelo de negócio é assente no intensivo uso de materiais e no baixo custo de mão de obra. Por um lado a automação, o baixo preço das matérias e a redução dos custos de mão de obra são as razões pelo qual atividades de reciclagem e reutilização têm sido negligenciadas. Por outro lado, a busca de mão de obra cada vez mais barata muitas das vezes tem como consequência distâncias de transporte mais longas e ineficazes.

Embora a [LE](#page-12-6) tenha sido um modelo com grande sucesso no último século, o mesmo levantou várias questões, uma vez que utiliza recursos de forma insustentável, que por consequência leva à produção de grandes quantidades de lixo eletrónico [\[14\]](#page-91-5). Tendo isto em vista, o crescimento populacional também vai exigir cada vez mais recursos, para acompanhar a demanda por tal crescimento. Além das questões ambientais, também existe uma preocupação relativa aos recursos não renováveis, visto que estes estão a <span id="page-25-1"></span>tornar-se cada vez mais escassos (alguns metais, minerais e combustíveis fósseis). Atualmente, os preços destes recursos tem-se tornado imprevisíveis devido ao aumento dos mesmos, causando custos das atividades mais elevados ao longo da cadeia de valor, que por sua vez traduz-se num preço superior para o consumidor final [\[14\]](#page-91-5).

<span id="page-25-0"></span>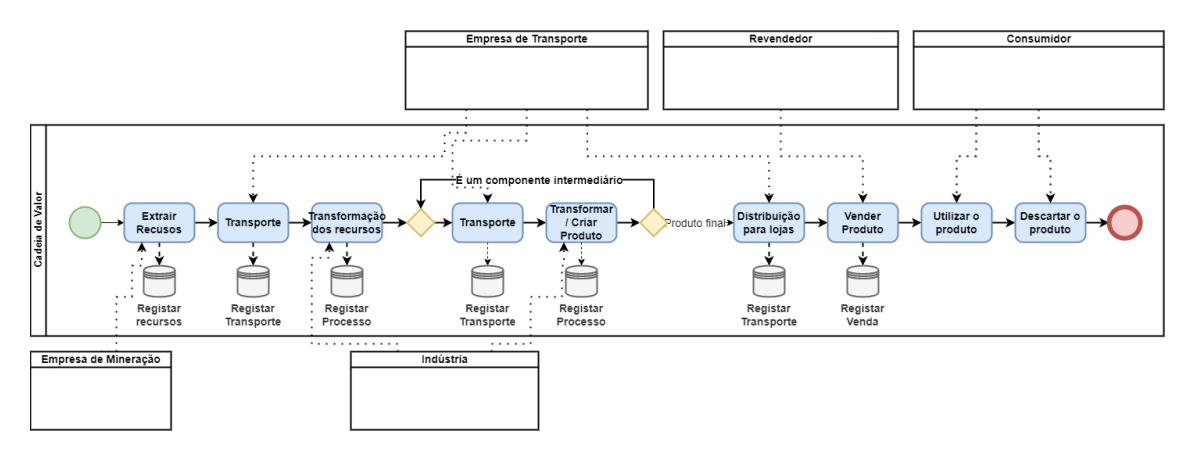

Figura 3.1: [BPMN](#page-11-0) do modelo linear da cadeia de valor de [EEE](#page-11-1) (adaptado de [\[1\]](#page-90-1))

Como foi mencionado anteriormente, esta cadeia de valor envolve inúmeros participantes de todo o mundo. Na figura [3.1](#page-25-0) é apresentado um modelo de processo de negócio genérico e interorganizacional da cadeia de valor de [EEE,](#page-11-1) com alto nível de abstração [\[1\]](#page-90-1). Tendo isto em conta, a *pool* principal representa as atividades envolvidas na cadeia de valor, desde a extração de recursos naturais até ao descarte do produto pelo consumidor final. Todos os participantes envolvidos na cadeia de valor são representados como participantes externos. Qualquer participante responsável por realizar uma ou mais atividades no [BPMN](#page-11-0) é representado por uma "mensagem"(seta tracejada) do participante para a atividade correspondente. Uma atividade, a este nível interorganizacional, representa um processo da empresa (participante) responsável pela sua execução, sendo que estes processos podem ser complexos e pouco amigáveis ao meio ambiente.

Conforme se pode observar na figura [3.1,](#page-25-0) o processo de negócio começa pela extração e tratamento inicial de vários tipos de matérias-primas (primeira atividade do processo) pelas empresas de mineração, como, por exemplo, estanho, silício, cobalto, ferro ou cobre. Posteriormente, estes recursos são transportados para refinação ou fusão de metais, conforme representado na segunda e terceira atividade na figura [3.1.](#page-25-0) A seguir, os recursos refinados são transportados para empresas responsáveis por criar os componentes elétricos (quarta e quinta atividades na Figura [3.1\)](#page-25-0), como chips, transístores, etc. Algumas destas empresas produzem produtos finais para o consumidor, enquanto outras produzem componentes que serão utilizados por outra empresa para produzirem outro produto (este ciclo é representado entre os dois *gateways* presentes no processo de negócio da figura [3.1\)](#page-25-0).

<span id="page-26-1"></span>Após o produto final ser produzido, o mesmo é distribuído para lojas para venderem o produto para o consumidor ou cliente final. Por fim, no fim do ciclo de vida deste produto, o seu utilizador pode descartá-lo, produzindo assim lixo eletrónico. No [BPMN](#page-11-0) representado na figura [3.1,](#page-25-0) os principais participantes na cadeia de valor são:

- Empresas de Mineração Este participante representa as empresas responsáveis pela exploração de minas de onde são retiradas as matérias-primas necessárias para esta cadeia de valor.
- Empresas de Logística Este participante representa as empresas responsáveis pelo transporte e distribuição dos produtos entre empresas à volta do mundo.
- Indústria Este participante representa as empresas responsáveis pela produção de novos tipos de produtos, como a refinação de matéria-primas, a produção de componentes intermediários ou produtos finais.
- Revendedor Este participante representa as empresas responsáveis por distribuir produtos pelas lojas para chegarem ao consumidor final.
- Consumidor Este participante representa o consumidor final de um determinado produto, que após o adquirir e o utilizar dispões do mesmo, segundo o [LE](#page-12-6) representado na figura [3.1.](#page-25-0)

Este setor contribuí bastante para as alterações climáticas. Assim, é necessária uma abordagem mais sustentável para minimizar esse impacto ambiental. Quando o objetivo é rastrear um determinado produto na cadeia de valor, é necessário guardar todas as atividades da mesma. Esta informação acerca das atividades é representada pelos armazenamentos de dados na figura [3.1.](#page-25-0)

#### <span id="page-26-0"></span>3.2 Circularização do Atual Modelo Económico

Devido à escassez de alguns recursos naturais, ao crescente uso de [PE,](#page-12-2) aos recentes avançados tecnológicos e, principalmente, ao impacto que o lixo eletrónico não tratado provoca no ambiente, a sociedade é, hoje em dia, desafiada com a gestão do fim de vida de produtos, para economizar recursos e reduzir o impacto ambiental [\[15\]](#page-91-6).

A [CE](#page-11-3) garante a circulação de recursos naturais ou componentes para reutilizá-los em vez de os descartar. Para atingir os objetivos deste modelo económico, é necessário, entre outras variáveis, a cooperação de todos os participantes na cadeia de valor. Para além <span id="page-27-1"></span>disto, é preciso melhorar o *design* de um produto, tendo em vista um *design* que permita substituir facilmente um componente de um produto [\[16\]](#page-91-7).

O conceito de [CE](#page-11-3) como um modelo regenerativo, geralmente, é visto como uma necessidade rumo à sustentabilidade, com vista em reduzir o desperdício de recursos e maximizar a sua eficiência, mantendo os componentes ou matérias-primas o maior tempo possível dentro da cadeia de valor. Isto pode ser alcançado por meio de métodos de reciclagem, reutilização ou reparação de produtos e/ou matérias-primas [\[17\]](#page-91-8).

<span id="page-27-0"></span>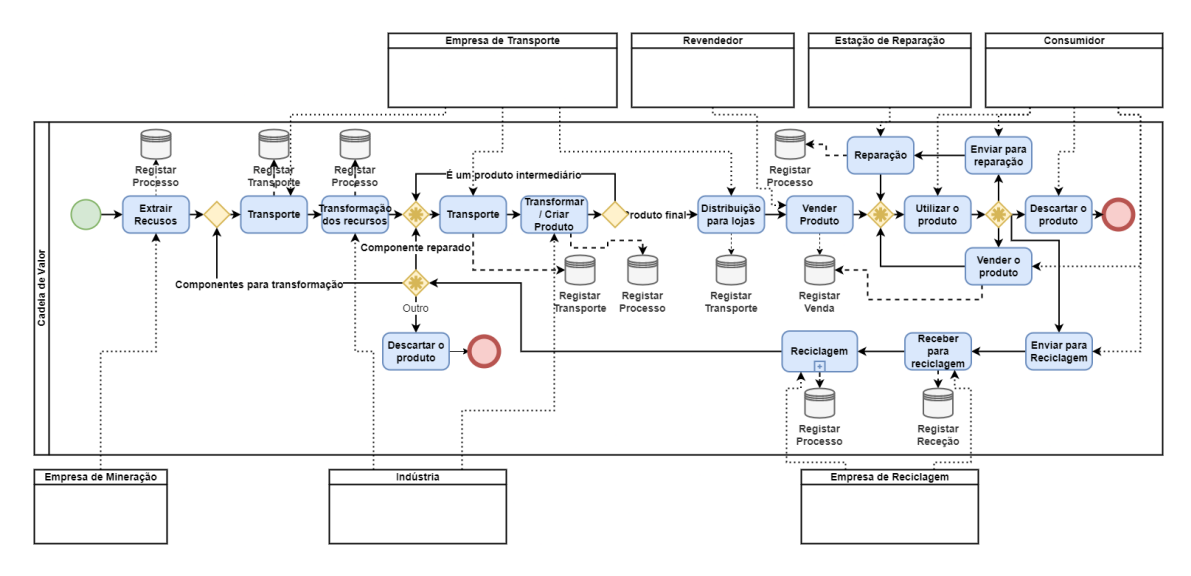

Figura 3.2: Proposta [BPMN](#page-11-0) para facilitar a economia circular na cadeia de valor de [EEE](#page-11-1) (adaptado de [\[1\]](#page-90-1))

A [CE](#page-11-3) é definida como um modelo de negócio que pode substituir a [LE,](#page-12-6) reduzindo, reutilizando e reciclando matérias-primas ou componentes que podem ser novamente utilizados em processos de produção e consumo. Na figura [3.2](#page-27-0) é proposto um [BPMN,](#page-11-0) com alto nível de abstração, para a circularização do atual modelo linear da cadeia de valor de [EEE](#page-11-1) (representado na figura [3.1\)](#page-25-0) [\[1\]](#page-90-1). Para circularizar o modelo de negócio foi necessário adicionar novos participantes ou adicionar novas responsabilidades aos participantes já existentes, nomeadamente:

- Consumidor Os consumidores desempenham um papel bastante importante na circularização do modelo de negócio, já que podem ser responsáveis por i) recuperar um produto e reutilizá-lo; ii) vendê-lo para outro consumidor; ou iii) mandá-lo para vias próprias de reciclagem de lixo eletrónico.
- Empresa de recolha É um novo tipo de empresa de transporte, responsável pela coleta de lixo eletrónico com destino a empresas de reciclagem.
- <span id="page-28-1"></span>• Empresa de reciclagem - Este tipo de empresa é responsável pela limpeza e desmantelamento dos produtos, verificando se algum tipo de componente pode ser reaproveitado ou reciclados. O processo de reciclagem de um [PE](#page-12-2) pode ser bastante complexo devido ao grande número de micro-componentes e materiais envolvidos.
- Empresa de reparação As empresas de reparação estão preparadas para receber e reparar produtos (ou componentes) de consumidores. As empresas de reparação podem substituir ou reparar qualquer componente que deixou de funcionar. Esta facilidade de reparação também está diretamente ligada com o *design* do produto, que deve ser concebida de modo a facilitar a substituição de qualquer componente.

A [CE](#page-11-3) também precisa da participação ativa dos governos para, entre outras medidas, promover a disponibilização de pontos de recolha para este tipo de produtos e, de alguma forma, incentivar a participação dos consumidores no modelo circular por meio da reciclagem dos produtos. Para além disto, os governos também podem criar leis que impeçam ou desacelerem o descarte de [PE,](#page-12-2) principalmente eletrodomésticos de grande porte [\[1\]](#page-90-1).

#### <span id="page-28-0"></span>3.3 Outras Abordagens para Rastrear PE

Os mecanismos de rastreabilidade possuem a capacidade de seguir passo a passo um produto ao longo da sua cadeia de valor e compreender a sua história, por meio de uma etiqueta [IoT](#page-11-5) associada a esse mesmo produto. O rastreamento de produtos traz transparência e pode ser uma ferramenta de gestão de risco, já que permite seguir cada componente em todas as fases da cadeia de valor e todos os seus movimentos, fornece um registo histórico da rastreabilidade dos componentes e oferece a capacidade de responder de forma mais rápida a potenciais erros na cadeia de valor. Para além disto, um sistema de rastreamento pode ser benéfico para melhorar a relação entre fabricantes, parceiros de negócio e clientes, oferecendo transparência do processo e produtos [\[18,](#page-91-9) [19\]](#page-92-0). Para cumprir com regulamentos, especialmente garantias, devoluções e custos, é benéfico para os fabricantes de [PE](#page-12-2) que tenham plataformas de rastreabilidade.

O autor [Richardson,](#page-92-0) fala acerca de uma indústria 4.0 *smart factory* onde os sistemas estão interligados e são capazes de receber e enviar dados de outros sistemas externos. Os autores também afirmam que existem sistemas/máquinas que são capazes de auxiliar a implementação de rastreabilidade em cada etapa da produção, desde a receção de mercadorias até à monitorização de toda a cadeia de produção. Hoje em dia, com a globalização das cadeias de valor, a necessidade da rastreabilidade tornou-se cada vez mais importante, permitindo seguir um produto ao longo da sua cadeia de valor [\[9\]](#page-91-0).

<span id="page-29-0"></span>Na cadeia de valor de [PE](#page-12-2) também é necessário obter informação sobre os produtos e os seus componentes, garantindo assim a sua autenticidade para evitar falsificações. A rastreabilidade também pode ser vista como um passo para maior transparência nas cadeias de valor [\[9\]](#page-91-0).

Embora as plataformas de rastreabilidade tragam diversos benefícios para uma cadeia de valor, os custos também são fatores determinantes, uma vez que coletar dados de todas as etapas do ciclo de vida de um produto é bastante dispendioso.

Os autores [Li et al.](#page-92-1) apresentaram um caso de estudo dos resíduos de televisões LCD, para propor um modelo conceptual de dados para uma gestão mais sustentável dos resíduos eletrónicos. O modelo conceptual proposto permite registar dados acerca de um determinado produto e a informação relativa a vários processos da cadeia de valor (informações do fabricante, dados de rastreamento, informações legais, informações económicas e ecológicas, etc.).

No artigo [\[21\]](#page-92-2), os autores apresentam um sistema na nuvem para gerir resíduos elétricos através de uma aplicação web (utilizando uma base de dados centralizada para gerir os dados), que permite rastrear um [PE](#page-12-2) ao longo do seu ciclo de vida. Esta plataforma suporta diversas funcionalidades, tais como registar um novo produto (seja um produto intermédio ou um produto final), procurar por produtos, gerir um produto (editar, adicionar componentes, trocar um determinado componente, entre outros), desmantelar um produto, etc. Em cada fase do ciclo de vida do produto, o lote do mesmo pode ser lido automaticamente por uma etiqueta [IoT,](#page-11-5) permitindo que a informação relativa a esse produto seja atualizada de forma automatizada na base de dados.

Os autores [Dasaklis et al.](#page-92-3) propuseram uma plataforma de rastreabilidade e auditabilidade para atividades de logística reversa de [EEE,](#page-11-1) com um foco especial em *smartphones*. A plataforma assente num tipo de *blockchain* privada, fornece uma implementação funcional de vários *smart contracts*. Esta solução oferece automação na recolha, manipulação, análise de dados e eventos de rastreabilidade nos processos de logística reversa. A [BCT](#page-11-4) não é a mais adequada para armazenar uma grande quantidade de dados, com isto em vista o autor utilizou uma tecnologia alternativa de armazenamento de dados, o [InterPlanetary](#page-11-14) [File System \(IPFS\),](#page-11-14) para guardar dados críticos fora da *blockchain*, de forma a melhorar a escalabilidade e integridade dos mesmos. Cada participante armazena no [IPFS](#page-11-14) todos os dados importantes das operações da cadeia de valor numa 'tabela de conteúdos' e, em seguida, as *hashes* de todos os registos individuais são armazenados na *blockchain*. Assim, em vez de guardar todos os dados diretamente na *blockchain*, são apenas guardadas as *hashes* desses mesmos dados [\[22\]](#page-92-3).

No artigo [\[23\]](#page-92-4) foi apresentada uma prova de conceito genérica de rastreabilidade baseada em *blockchain* para várias cadeias de valor. Nesta solução, para demonstrar o <span id="page-30-0"></span>potencial da [BCT](#page-11-4) no contexto de rastreabilidade, foi desenvolvida uma solução através da plataforma *Microsoft Blockchain Workbench*. Os autores também exploram diversas aplicações de plataformas de rastreamento em diferentes cadeias de valor, assim como também descrevem várias ferramentas [IoT](#page-11-5) utilizadas para rastreabilidade, como etiquetas [Identificação por Radiofrequência \(RFID\),](#page-12-7) códigos QR, códigos de barras, [Near Field](#page-12-8) [Communications \(NFC\),](#page-12-8) [GPS,](#page-11-12) entre outras.

Outra proposta foi feita no artigo [\[24\]](#page-92-5), onde os autores apresentaram uma a combinação da tecnologia [IoT](#page-11-5) e a [BCT](#page-11-4) para melhorar a circularização na cadeia de valor de [EEE.](#page-11-1) Estas tecnologias permitem a criação de cadeias de valor rastreáveis, que como consequência pode ajudar a prologar a vida útil de um produto, manter os materiais na cadeia de valor por um período de tempo maior, criando assim maior eficiência de recursos. Como escolha da sua prova de conceito, o autor procurou uma *blockchain* que permita vários tipos de permissões, visto que assim é possível introduzir mecanismos de controlo de acesso, o que acaba por ser importante para aceitar transações de utilizadores com diferentes tipos de permissões. Entre várias soluções disponíveis, os autores selecionaram o *Hyperledger Fabric*, uma vez que permite a criação de uma *blockchain* com vários canais (podem ter diferentes tipos de permissões) no mesmo nó. Em conjunto com os benefícios que a implementação da [BCT](#page-11-4) traz, o uso de etiquetas [IoT](#page-11-5) também podem ajudar neste tipo de sistemas de rastreabilidade, visto que é possível ler dados de um produto, como o seu [Identifier \(ID\),](#page-11-15) disponibilidade, localização, meta-data, entre outros dados, de forma automatizada [\[24\]](#page-92-5).

Com uma proposta diferente de como utilizar a [BCT](#page-11-4) num sistema de rastreabilidade, os autores [Kuhn et al.](#page-92-6) apresentaram uma solução de rastreabilidade no setor de produção de sistemas elétricos para automóveis que é assente no uso de [BCT](#page-11-4) junto de etiquetas [IoT.](#page-11-5) O processo de fabricação deste tipo de produtos é complexo, chegando a envolver milhares de componentes que precisam de ser geridos por diferentes tipos de sistemas, como [ERP](#page-11-6) ou outras aplicações. A importância da rastreabilidade neste setor vem a par com a condução autónoma, especialmente com produtos críticos para a segurança. A rastreabilidade pode ajudar a identificar os componentes desses produtos no caso de falhas ou problemas no processo de produção. Os autores para esta solução decidiram utilizar a *blockchain Ethereum*, no entanto, em vez de utilizar uma solução de blockchain convencional (como a integração de meta-dados do produto como dados de um [Tx](#page-12-0) na *blockchain*), eles propuseram uma abordagem utilizando *tokens ERC 1155*[1](#page-30-1) (*tokens* nativos da *blockchain Ethereum*). O padrão *ERC 1155* introduziu a capacidade de gerir diferentes tipos de objetos virtuais utilizando o mesmo *smart contract*. Visto que vários produtos deste

<span id="page-30-1"></span><sup>1</sup><https://eips.ethereum.org/EIPS/eip-1155>

<span id="page-31-1"></span>sector são únicos, será necessário criar diferentes *tokens* para vincular cada um ao seu determinado produto (através do [ID](#page-11-15) do produto). Assim, o uso do padrão *ERC 1155* neste caso de uso permite a criação de vários *tokens*, necessários para representar diferente produtos, sendo também possível vincular ao *token* um [Uniform Resource Identifier \(URI\)](#page-12-9) que pode contar mais informações acerca do produto.

Na indústria de [EEE](#page-11-1) existe a preocupação relativamente à introdução de peças eletrónicas falsificadas. Segundo [DiMase et al.,](#page-92-7) a rastreabilidade não garante a qualidade dos componentes quando estes saem da cadeia de valor, independentemente da eficácia e dos procedimentos implementados. Embora seja quase impossível evitar completamente que componentes falsificados entrem na cadeia de valor, é possível reduzir esta ocorrência implementando "políticas baseadas em risco", e comprando apenas materiais ou produtos de fornecedores registados e autorizados.

#### <span id="page-31-0"></span>3.4 Tecnologia Blockchain

Ao contrário dos tradicionais sistemas de gestão de base de dados centralizados, onde todos os nós (*nodes*) estão conectados a um único ponto central, uma *blockchain* é um sistema distribuído composto por vários nós, que trabalham em conjunto entre si. Cada nó está de forma indireta conectado a outro, no entanto, nenhum deles está diretamente conectado a todos os outros presentes na *blockchain*. Esta base de dados distribuída permite aos seus participantes armazenar e compartilhar dados em tempo real, de forma segura e transparente [\[27\]](#page-92-8).

Os primeiros passos desta tecnologia foram dados em 1990, por um grupo de investigadores [\[28\]](#page-93-0). Originalmente, o propósito da mesma era carimbar a data e hora dos diferentes tipos de documentos digitais, tais como texto, áudio, fotos e vídeos, permitindo certificar a data em que um documento foi criado ou modificado de forma imutável. Após uns anos, os mesmo autores introduziram o conceito de árvores de dispersão (*Merkle Trees*), possibilitando o aumento de informação armazenada num único bloco [\[29\]](#page-93-1).

Foi apenas em 2008 que a primeira *blockchain* foi concebida para criar um sistema de pagamento digital, sem nenhum tipo de entidade intermediária (bancos ou outros serviços centralizados). Esta tecnologia, baseada num sistema [Peer-to-Peer \(P2P\),](#page-12-10) permitiu que quaisquer utilizadores efetuassem transações entre eles de forma direta e imutável [\[2\]](#page-90-2).

Em 2014, [\[30\]](#page-93-2) apresentou um novo tipo de *blockchain*, já que a *Bitcoin* demonstrou várias limitações ao nível de programabilidade dentro da sua infraestrutura. *Ethereum* é uma *blockchain* desenvolvida com uma linguagem de programação integrada, oferecendo uma camada que permite o desenvolvimento de programas inteligentes (*smart contracts*) que apenas são executados quando um determinado número de regras são compridas. Isto possibilitou o desenvolvimento de diversos tipos de aplicações descentralizadas, mantendo todas as características que uma *blockchain* fornece [\[30\]](#page-93-2).

Entretanto, até aos dias de hoje, inúmeras *blockchains* surgiram focadas em diferentes tipos de soluções, por exemplo, *IBM Blockchain, Hyperledger Sawtooth, Ethereum, Hyperledger Fabric & Quorum* agora consideradas *Blockchain 2.0* [\[31\]](#page-93-3). Estas tecnologias vieram introduzir novas capacidades relativamente às iterações anteriores, no entanto, com a rápida evolução desta área, o conceito de *blockchain 3.0* possibilita a utilização desta tecnologia em diversos ramos, tais como arte, saúde, ciência, gestão de cadeias de valor, etc.

A *blockchain* é uma tecnologia idealizada para armazenar e registar dados de forma transparente, imutável e viável. Para tal, cada bloco armazena um conjunto de dados ou transações, enquanto que a *ledger* conecta todos os blocos em ordem. Assim, a *blockchain* não mantém apenas o conjunto de dados atuais, como também todo o histórico completo de transações efetuadas no sistema [\[32\]](#page-93-4). As seguintes subsecções descrevem os quatro principais conceitos e componentes da *blockchain*, ou seja, *distributed ledger tecnology*, tipos de permissão, contratos inteligentes e protocolos de consenso.

#### <span id="page-32-0"></span>3.4.1 *Distributed Ledger Tecnology*

Um dos componentes mais importantes de uma *blockchain* são os blocos, como se pode verificar na figura [3.3,](#page-33-0) um bloco é composto por pelo seu corpo (*body*) e cabeçalho (*header*). O cabeçalho de um bloco em composto pelos atributos seguintes [\[33\]](#page-93-5):

- A versão do bloco indica o conjunto de regras para um determinado bloco.
- A *Root Hash* representa uma *hash* de 256 *bits* da raiz da *Merkle Tree*.
- O campo *Prev Hash* é a *Root Hash* do bloco anterior da cadeia.
- O valor do *timestamp* corresponde à data e hora da criação do bloco;
- O campo *nBits* é o parâmetro de dificuldade da *hash* em formato compacto;
- *Nonce* significa "número utilizado apenas uma única vez", que é um número aleatório associado à *Prev Hash*, *Timestamp* e *Root Hash*, este é utilizado para resolver o desafio matemático para a criação de blocos.

Ao incluir a *Root Hash* do bloco anterior no cabeçalho de um bloco, uma *blockchain* estrutura-se em lista ligada, sendo assim definida a arquitetura da cadeia (*chain*) entre

<span id="page-33-1"></span><span id="page-33-0"></span>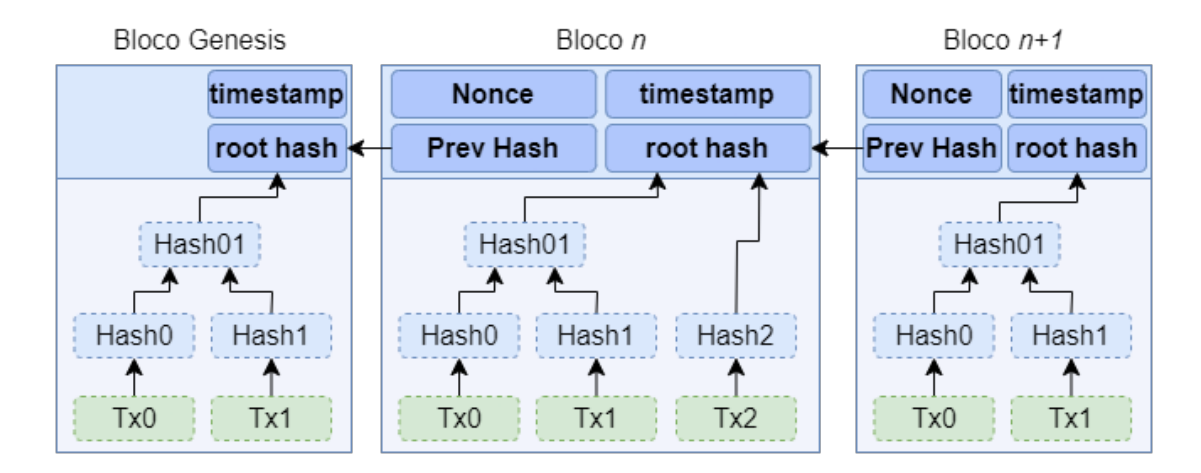

Figura 3.3: Estrutura de um bloco e da *blockchain*. *Fonte:* Adaptado de [\[2\]](#page-90-2)

blocos. Ao primeiro bloco de uma *blockchain* define-se de "bloco génese", sendo que este não possui o atributo *Prev Hash*, já que não existe nenhum bloco anterior ao primeiro. O corpo (*body*) de um bloco regista os dados de transações em forma de *Merkle Tree*. Uma *Merkle Tree* é uma árvore binária onde cada um dos seus nós, pode representar outra árvore binária. Esta estrutura de dados pode ser classificada hierarquicamente em componentes, tais como a "raiz", "nós internos" e "folhas". Visto que a *hash* da raiz está localizada no cabeçalho de um bloco, o resto dos nós contém os dados que apontam para a *hash* dos seus nós "filho", que por sua vez estão presentes no corpo do bloco [\[33,](#page-93-5) [34\]](#page-93-6). Os 'nós folha' da *Merkle Tree* (representada na figura [3.4\)](#page-34-1) de um bloco possuem informação acerca das transações validadas pela *blockchain*, sendo que não possuem nenhum tipo de "nó pai" e têm um único "nó filho". Por outro lado, os "nós internos" são o resultado da *hash* dos seus dois "nós pai" e o seu respetivo "nó filho", onde o "nó filho" é utilizado na seguinte função *hash*, iterando a *Markle Tree* recursivamente até ao último nó da árvore, o "nó raiz" (nó que não tenha qualquer tipo de "nó filho" e tem os seus dois respetivos nós predecessores) [\[3\]](#page-90-3). Esta estrutura de dados foi aplicada na arquitetura de um bloco, visto que este método permite minimizar os custos de armazenamento, já que assim não existe a necessidade de armazenar todos os dados de um bloco, para garantir a integridade dos dados e a validação da *blockchain* [\[2\]](#page-90-2).

Normalmente, uma [Tx](#page-12-0) é apenas uma troca de bens ou serviços, podendo ser uma transferência monetária ou não. No caso da primeira *blockchain*, a *Bitcoin*, as transações são apenas monetárias, sendo que um determinado valor da criptomoeda nativa da rede é enviada de um determinado endereço (endereço fonte) para outro (endereço destino), ao assinar digitalmente uma *hash* da [Tx](#page-12-0) anterior e da chave pública (*public key*) do endereço

<span id="page-34-2"></span><span id="page-34-1"></span>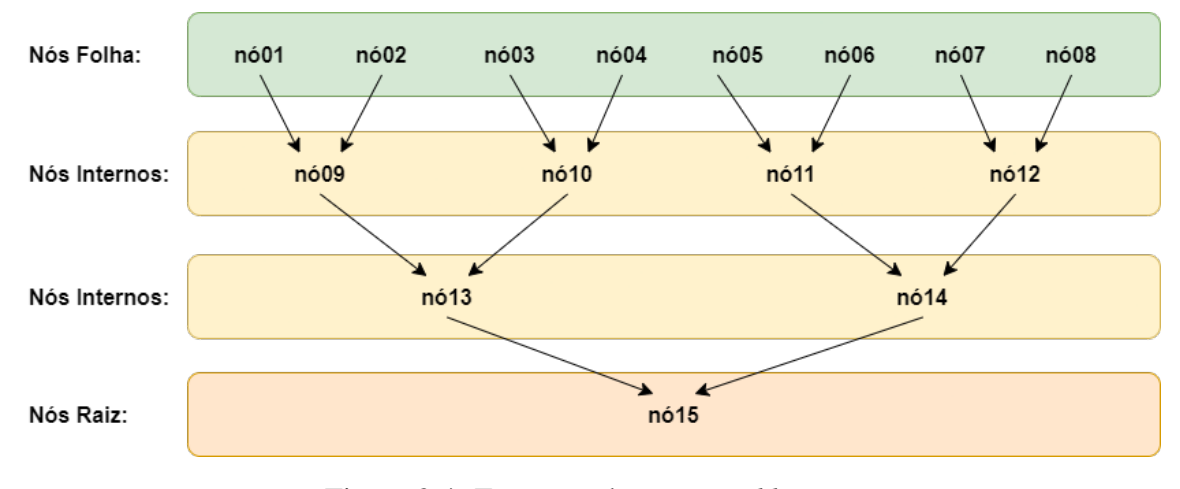

Figura 3.4: Estrutura de uma *Merkle Tree*. *Fonte:* Adaptado de [\[3\]](#page-90-3)

destino (novo proprietário) no fim da [Tx](#page-12-0) [\[2\]](#page-90-2). Os dados ao serem armazenados numa [Tx](#page-12-0) são encriptados através de um algoritmo matemático que fornece como saída os dados em forma binária de tamanho fixo, mesmo que apenas seja alterado um caratere nos dados de entrada, a *hash* gerada vai ser diferente, tornando este mecanismo quase indecifrável [\[35\]](#page-93-7).

Nos dias de hoje, a maioria das soluções *blockchain* permitem que outro tipo de troca de ativos sejam registados numa [Tx,](#page-12-0) já que uma [Tx](#page-12-0) representa uma modificação de dados armazenados, em forma de uma operação. Deste modo, esta tecnologia pode ser aplicada em diversas áreas, dado que uma [Tx](#page-12-0) pode não apenas envolver operações financeiras, como também registos de documentos, registo de sensores, entre outros. Num sistema de rastreamento, as transações podem ser vistas como uma ferramenta para guardar os dados acerca do ciclo de vida de um produto. Numa *blockchain* este tipo de [Tx](#page-12-0) serão geridas através de contratos inteligentes [\[33\]](#page-93-5), como explicado na secção [3.4.4.](#page-36-0)

#### <span id="page-34-0"></span>3.4.2 Protocolos de consenso (*Consensus protocols*)

Como foi mencionado anteriormente, numa *blockchain* não existe nenhum tipo de autoridade central que verifique se todos os nós da rede são iguais em toda a rede. Em alternativa, as transações armazenadas numa *ledger* são verificadas por um protocolo de consenso. Estes mecanismos garantem que todos os nós da *blockchain* estão de acordo no mesmo bloco de transações, e que o último bloco foi adicionado corretamente à *ledger*, certificando que os dados estão sincronizados em todos os nós da rede [\[36\]](#page-93-8).

O algoritmo de consenso [Proof-of-Work \(PoW\)](#page-12-11) foi adaptado à tecnologia *blockchain* a par com a *Bitcoin*, de forma a garantir o consenso da rede e a veracidade dos blocos <span id="page-35-1"></span>adicionados à *ledger*. Este algoritmo agrupa as [Tx](#page-12-0) na forma de blocos. Os chamados "mineiros" verificam o bloco de transações ao resolver um problema matemático (*Nonce*). O primeiro "mineiro" a resolver primeiro é recompensado (o chamado incentivo por participar no processo de consenso da *blockchain*). As *blockchains* que adotam este protocolo são bastante seguras, já que para atacar a rede é necessário um grande poder de processamento, além disso, sempre que o parâmetro *nBits* sobe, mais difícil é para resolver o problema. Por outro lado, este tipo de consenso tem pouca desempenho, e embora seja algo muito difícil de acontecer, a rede está sujeita a um ataque 51%, etc. [\[2,](#page-90-2) [37\]](#page-93-9).

Em alternativa ao protocolo [PoW,](#page-12-11) foi desenvolvido o algoritmo [Proof-of-Stake \(PoS\),](#page-12-12) que troca o poder computacional do [PoW,](#page-12-11) pelo conceito de *staked coins*. Este modelo baseia-se na quantidade de moedas *staked* num nó da rede para criar o próximo bloco da *blockchain*. Tendo isto em conta, quanto mais moedas um nó tem, maior é a probabilidade desse nó ser escolhido para adicionar o novo bloco à *blockchain* e receber a respetiva recompensa. Apesar deste algoritmo ser teoricamente mais suscetível a um ataque 51%[\[37\]](#page-93-9), a consequência da tentativa de efetuar este ataque, traduz-se na perda de todas as moedas *staked* do nó. Esta perda de fundos pelo nó atacante, reflete que embora o protocolo [PoS](#page-12-12) seja mais exposto a este tipo de ataques, as consequências são mais severas [\[37\]](#page-93-9).

Contudo, existem outros tipos de mecanismos de consenso otimizados para diferentes tipos de *blockchain*. Alguns destes algoritmos mais populares e que de facto foram aplicados em vários projetos *blockchain* são *Proof-of-Elapsed Time* [\[38\]](#page-93-10), *Proof-of-Authority* [\[39\]](#page-94-0), *practical Byzantine Fault Tolerance* [\[39\]](#page-94-0), entre outros [\[40\]](#page-94-1).

#### <span id="page-35-0"></span>3.4.3 Tipos de permissões

*Blockchains* podem ter diferentes tipos de propriedades, dependendo principalmente de três tipos [\[41\]](#page-94-2):

- *Blockchains* públicas são redes abertas, onde qualquer pessoa pode participar, este tipo de *blockchains* são verdadeiramente descentralizadas, no sentido de que nenhum nó da rede em particular controla uma parte, ou até mesmo toda a rede.
- *Blockchains* privadas colocam determinadas restrições nos papéis dos participantes na rede, sendo que os nós também necessitam de permissão para ingressar e realizar transações.
- Em *blockchains* de consórcio os nós podem ter diferentes níveis de autorização e são normalmente utilizadas em cenários [Business to Business \(B2B\)](#page-11-16) parcialmente descentralizados, onde os dados podem ser públicos ou restritos.
Quantos mais nós uma rede tem, por norma mais descentralizada esta é, e maior é a garantia de imutabilidade. No entanto, um número maior de nós diminui a eficiência da rede para consenso [\[36\]](#page-93-0). *Blockchains* também podem ser categorizadas pelo seu protocolo de consenso, o qual pode permitir ou não a definição de diferentes permissões a diferentes tipos de utilizadores. Por norma, redes públicas são abertas para toda a gente, logo são sem definição de permissões. Qualquer outra *blockchain*, com restrições na participação de um nó, cai no tipo com permissão [\[41\]](#page-94-0). Outro aspeto das *blockchains* é o seu critério de disponibilidade para fins de leitura, podendo serem abertas ou fechadas. Assim a tabela [3.1](#page-36-0) representa a combinação dos diversos aspetos de uma *blockchain*.

<span id="page-36-0"></span>

|         | <b>Tipos de</b><br>Permissão | Ler                                 | <b>Escrever</b>              | <b>Commit</b>                            |
|---------|------------------------------|-------------------------------------|------------------------------|------------------------------------------|
| Aberto  | Sem permissão pública        | Todos                               | Todos                        | <b>Todos</b>                             |
|         | Com permissão pública        | Todos                               | Participantes<br>Autorizados | Todos ou<br>um grupo<br>de participantes |
| Fechado | Consórcio                    | Participantes<br><b>Autorizados</b> | Participantes<br>Autorizados | Todos ou<br>um grupo<br>de participantes |
|         | Com permissão privada        | Participantes<br>Privados           | Operador<br>da rede          | Operador<br>da rede                      |

Tabela 3.1: Permissões e consenso de uma *blockchain*

#### 3.4.4 Contratos Inteligentes (*Smart Contracts*)

Os *smart contracts* são programas digitais que fornecem uma forma automatizada e segura de garantir que as partes presentes nesse contrato cumpram as suas obrigações definidas. Estes são armazenados e executados na *blockchain*, o que significa que são descentralizados e imutáveis. Isto garante que as condições estabelecidas no contrato sejam cumpridas de forma precisa e sem a necessidade de uma parte intermediária. Além disto, os *smart contracts* permitem que as partes acedam a dados do contrato em tempo real. Assim, estes são amplamente utilizados em vários setores, incluindo finanças, plataformas de rastreabilidade, comércio eletrónico e em projetos de criptomoedas [\[42\]](#page-94-1).

Como um simples exemplo de *smart contract*, representado no excerto de código [1,](#page-37-0) podemos considerar que a "organização 1" e a "organização 2" são dois participantes numa *blockchain*, onde existe um "lote X" de um "produto Y" que a "organização 1" pode criar e enviar para a "organização 2". Um *smart contract* pode ser publicado na *blockchain* que pode permitir: a) uma função "registaLotProduto" que regista o lote (identificador do lote e a quantidade) para um determinado produto (o produto apenas contém o seu identificador), caso o produto não esteja registado, é registado tanto o produto como o lote do mesmo, caso o produto já se encontre registado, apenas é registado o lote desse produto; b) uma função "transportLotProduto" que recebe como parâmetro o identificador do lote e envia esse lote da "organização 1" para a "organização 2".

```
contract LoteProduto {
    struct Produto {
        address proprietario;
        string id;
        mapping(string => uint) lotes;
        mapping(string => address) transferenciaLote;
    }
   mapping(string => Produto) produtos;
    address public organizacao1;
    address public organizacao2;
    function registaLotProduto(string memory _idProduto,
        string memory _idLote, uint _quantidade) public {
            Produto storage produto = produtos[ _idProduto];
            if (produto.proprietario == address(0)) {
                produto.proprietario = msg.sender;
                produto.id = _idProduto;
            }
            require(produto.proprietario == msg.sender,
                "Não é o proprietário deste produto.");
            producto.lotes[idLote] = quantidade;}
    function transporteLoteProduto(string memory _idLote) public {
        Produto storage produto = produtos[_idLote];
        require(produto.transferenciaLote[_idLote] == address(0),
            "Este lote já foi transferido.");
        require(produto.proprietario == organizacao1,
            "Não é o proprietário deste produto.");
        producto.transferencialote[1dNote] = organizacao2;
```
}

}

#### Listing 1: Exemplo de um *smart contract*.

Assim, o contrato permite-nos expressar a lógica de negócio em código. Um contrato devidamente bem escrito deve ter em conta todos os possíveis desfechos, por exemplo, na função "transporteLoteProduto": a) a quantidade a transportar não deve ser negativa; b) a organização origem e a organização destino devem ser também verificadas se de facto são essas organizações a fazer a devida [Tx;](#page-12-0) c) entre outro tipo de verificações necessárias para garantir a segurança e viabilidade do *smart contract*. Um contrato é determinístico, ou seja, os mesmos dados de entrada sempre produzem o mesmo tipo de dados de saída. Caso se escreva um *smart contract* não determinista, quando este é chamado será executado por todos os nós da rede e poderá retornar resultados aleatórios diferentes, isto pode levar à rede não chegar a um consenso sobre a execução desse contrato. Numa *blockchain* desenvolvida adequadamente, escrever *smart contracts* não determinísticos é praticamente impossível, já que qualquer tentativa de publicar tal contrato na rede será recusada [\[43\]](#page-94-2).

#### <span id="page-38-1"></span>3.4.5 *Hyperledger Fabric*

A [BCT](#page-11-0) tem sido utilizada em diferentes domínios, incluindo logística reversa e cadeias de valor [\[24,](#page-92-0) [23\]](#page-92-1). No entanto, foram encontrados poucos estudos acerca do uso de [BCT](#page-11-0) na cadeia de valor de [EEE.](#page-11-1) Esta utilização seria útil e traria muitos benefícios, como conformidade, transparência, imutabilidade dos dados, etc. [\[44\]](#page-94-3).

Um dos objetivos desta dissertação é identificar qual a *blockchain ledger* mais adequada para desenvolver o protótipo de um sistema de rastreamento na cadeia de valor de [EEE.](#page-11-1) A *Hyperledger*[2](#page-38-0) é uma comunidade *open source* que procura o desenvolvimento de *frameworks*, ferramentas e bibliotecas estáveis para implementações de blockchain empresariais. Uma das ferramentas disponibilizadas é o *Hyperledger Fabric*. Uma característica notável desta *framework* é a funcionalidade de "canais" (*channels*), onde os nós, apenas podem compartilhar e obter informações nos canais em que têm permissão. Esta arquitetura permite a partilha de dados entre nós conectados a um determinado canal, protegendo informações privadas de outros nós fora do canal. O uso desta solução *blockchain*, traz várias vantagens, como:

<span id="page-38-0"></span><sup>2</sup><https://www.hyperledger.org/>

- Rede com permissões (*permissioned*) O *Hyperledger Fabric* permite implementar soluções *blockchain* que não são publicamente acessíveis. Diferentes permissões podem ser atribuídas a diferentes participantes, e apenas os participantes autorizados podem aceder à *ledger* e agir consoante as permissões atribuídas.
- Transações confidenciais Os dados manipulados numa [Tx](#page-12-0) são compartilhados e visíveis apenas entre as entidades envolvidas na [Tx.](#page-12-0)
- Arquitetura acoplável Os protocolos de consenso da *Hyperledger Fabric* são acopláveis, o que significa que é possível modificar/configurar diferentes implementações de protocolos de consenso.
- Fácil de começar Esta *framework* suporta diferentes linguagens de programação conhecidas, ao contrário de outras soluções *blockchain*, como *Ethereum* que apenas suporta a linguagem de programação *Solidity* para a execução de *smart contracts* na sua rede.

Os dados numa *blockchain* estão disponíveis de forma transparente para os participantes da rede, devido às características desta tecnologia mencionadas anteriormente. Estas características podem melhorar os processos de rastreamento de um produto de uma determinada cadeia de valor [\[45\]](#page-94-4). A [BCT](#page-11-0) permite armazenar dados acerca da origem de um produto e/ou componente, processos, entidades, e todas as transações relacionadas. Estes dados são rastreáveis e verificáveis pelos participantes da rede. Assim, esta tecnologia pode levar à aplicação de critérios de sustentabilidade para materiais, produtos, fornecedores, atividades da cadeia de valor, entre outros aspetos, bem como um design de logística mais sustentável [\[24\]](#page-92-0).

## 3.5 Tecnologias *IoT*

Os sistemas de rastreabilidade são cada vez mais procurados em diversos setores industriais, não apenas para atividades logísticas, como também para atividades de produção. Estes sistemas permitem a identificação e o rastreamento de itens ao longo da cadeia de valor, desde o fabricante até ao cliente. As tecnologias [IoT](#page-11-2) oferecem ferramentas que possibilitam a conexão entre o mundo físico e o mundo digital. Estas ferramentas podem ser compreendidas como dispositivos inteligentes com acesso à *web*, que podem recolher facilmente dados do ambiente ao seu redor, ou fornecer de forma fácil e interativa informações acerca de um produto ou material. Ao conectar estes dispositivos a um [IoT](#page-11-2) *gateway*, é possível partilhar os dados arrecadados pelos dispositivos [IoT](#page-11-2) para a *cloud*.

A utilização de dispositivos [IoT](#page-11-2) de baixo custo para rastrear, é uma abordagem comum em aplicações que integrarem tecnologias de identificação automática, as aplicações de rastreabilidade não são exceção [\[46\]](#page-94-5). No caso das cadeias de valor de alimentos [\[47\]](#page-94-6) e farmacêuticos [\[48\]](#page-95-0), é necessária uma atenção especial em relação à rastreabilidade do produto, já que esta tipologia de produtos requer também a aquisição de diferentes parâmetros ambientais, como temperatura e humidade relativa. Estas variáveis de ambiente convém serem recolhidas não apenas durante a etapa de produção, mas também durante a distribuição, aumentando assim o controlo de segurança e qualidade do produto (por exemplo: em qualquer etapa da cadeia de valor, estes parâmetros ambientais podem ser consultados antes da conclusão de uma [Tx\)](#page-12-0).

A introdução de tecnologias de informação revolucionaram a forma com que as empresas gerem os seus processos de fabricação. O uso destas em sistemas de rastreabilidade digital veio oferecer inúmeros benefícios, entre eles, uma maior segurança, precisão, e eficiência dos dados obtidos em todos os processos da cadeia de valor [\[49\]](#page-95-1). *[Automatic](#page-11-3) [identification \(auto-ID\)](#page-11-3)* oferece a capacidade de rastrear objetos ao longo do seu ciclo de vida através da leitura e transferência de dados com baixa ou nenhuma intervenção humana. Embora as tecnologias [auto-ID](#page-11-3) permitam o rastreamento automático, as tecnologias [IoT](#page-11-2) mais comuns em cadeias de valor são o código de barras, [RFID,](#page-12-1) [Real-time](#page-12-2) [Locating System \(RTLS\)](#page-12-2) e [GPS.](#page-11-4) Estas tecnologias têm características distintas e podem ser adotadas para diferentes fins:

- Código de barras: consiste numa etiqueta impressa com linhas pretas e espaços brancos que podem ser lidos por um *scanner* ótico. Por norma, os códigos de barras são utilizados para facilitar e acelerar a identificação de itens. Atualmente, sugiram novas iterações desta tecnologia, como os códigos QR e *datamatrix*, que possibilitam armazenar mais dados. Por outro lado, este tipo de tecnologia deteriora-se ao longo do tempo e são apenas etiquetas de leitura.
- Um dispositivo [RFID](#page-12-1) é uma etiqueta que contém chips e antenas que permitem responder aos sinais enviados pelos leitores destas etiquetas. esta tecnologia permite com que várias etiquetas sejam lidas simultaneamente, e estas podem ser reescritas e encriptadas para segurança adicional.
- [RTLS:](#page-12-2) fornece informações acerca da localização em tempo real de um determinado produto. Além da localização, este tipo de dispositivo também pode fornecer dados sobre velocidade, temperatura e outras variáveis de ambiente em que o produto se encontra. Esta tecnologia pode ser encontrada em diversas aplicações, como, por exemplo, para o rastreamento de veículos e outros ativos.

• [GPS:](#page-11-4) fornece a capacidade de rastrear remotamente qualquer objeto no mundo em tempo real. Esta tecnologia é uma mais-valia para, por exemplo, rastrear veículos e lotes em atividades logísticas.

Para além das tecnologias de comunicação [IoT](#page-11-2) mencionadas anteriormente, existem outras que podem também ser adotadas para rastreabilidade, como [NFC,](#page-12-3) [Low Power Wide](#page-12-4) [Area Network \(LPWAN\),](#page-12-4) *SigFox*, *NB-IoT* e Bluetooth, que são discutidas e comparadas em detalhes pelos autores [Alves et al..](#page-95-2) Por norma, alguns destes dispositivos [IoT](#page-11-2) geram dados complementares (como temperatura, humidade, velocidade, localização, etc.) que podem ser utilizados para melhorar a rastreabilidade de uma determinada cadeia de valor. Além disso, o uso de *smartphones* como leitores móveis facilita o desenvolvimento de aplicações que garantem a integração de serviços de rastreabilidade através de uma arquitetura orientada a serviços.

Uma cadeia de valor é composta por diversas atividades e sub-processos interligados que requerem rastreamento, para ser possível evitar futuros possíveis problemas, tais como problemas operacionais, problemas na qualidade de produto, etc. A falha em alguma dessas atividades pode impactar significativamente a cadeia de valor e levar ao aumento dos custos. Para lidar com essa complexidade, as tecnologias de identificação automática são consideradas mais-valias tecnológicas, que podem otimizar a gestão da cadeia de valor em tempo real, e promover a circularidade do ciclo de vida de um produto. Assim, a adoção de tecnologias de identificação automática no processo de rastreabilidade na cadeia de valor de [EEE](#page-11-1) pode oferecer vários benefícios, incluindo: i) Transparência, permitindo a identificação de problemas; ii) Otimização logística, melhora o transporte por otimização de rotas; iii) Eficiência operacional, visto que as a leitura desta etiquetas são menos suscetíveis a erros do que humanos, resultando numa redução de custos operacionais.

## 3.6 Discussão

Esta revisão de leitura teve como objetivo examinar a adoção das tecnologias *blockchain* e [IoT](#page-11-2) para impulsionar a implementação da economia circular na cadeia de valor de [EEE.](#page-11-1) O primeiro dos dois conjuntos de questões da pesquisa que queremos responder é:

### 1) Como os processos de negócios da cadeia de valor [EEE](#page-11-1) podem ser circularizados, para reduzir o seu impacto ambiental global?

O atual [LE](#page-12-5) na indústria de [EEE](#page-11-1) necessita de caminhar para um paradigma mais sustentável, que reduza o uso intensivo de recursos naturais, o consumo de energia e a produção de resíduos. O modelo de [CE](#page-11-5) aborda essas questões circularizando a cadeia de valor, mantendo os recursos na cadeia de valor o maior tempo possível, ao longo de ciclos de processos [CE](#page-11-5) contínuos. O modelo de negócio circular proposto para a cadeia de valor de [EEE,](#page-11-1) representado na fig. [3.2](#page-27-0) (subsecção [3.2\)](#page-26-0), fornece uma visão sobre como a indústria [EEE](#page-11-1) pode ser movida para um modelo de [CE.](#page-11-5)

O modelo proposto tem algumas atividades novas na cadeia de valor, como atividades que permitem a reciclagem e a reutilização de produtos [End-of-Life \(EoL\),](#page-11-6) proporcionando a possibilidade de prolongar o uso de matérias-primas e componentes eletrónicos na cadeia de valor, reintroduzindo-os novamente na cadeia de valor para a produção de novos produtos. O modelo de [CE](#page-11-5) proposto traz, por um lado, as vantagens de reaproveitar recursos naturais, reciclar alguns componentes de produtos mais antigos, entre outros benefícios. Por outro lado, o modelo coloca alguns desafios a ultrapassar, i) é necessária a participação de vários intervenientes da cadeia de valor; ii) evitar a introdução de produtos falsificados na cadeia de valor; iii) A fase de recuperação de materiais pode ser desafiadora uma vez que lida com lixo eletrónico de diferentes tipos de [EEE](#page-11-1) [\[7\]](#page-90-0).

As plataformas de rastreabilidade são um requisito essencial no modelo de [CE,](#page-11-5) pois permitem rastrear um produto até aos seus componentes e materiais constituintes, com as atividades que construíram cada um deles. Isto fornece ao consumidor final informações sobre todo o caminho de produção de um produto. Na secção [3.3,](#page-28-0) algumas plataformas de rastreabilidade na cadeia de valor de [EEE](#page-11-1) foram identificadas e resumidas. Isto levanta a segunda questão da pesquisa a ser respondida neste estudo:

### 2) Como as tecnologias *Blockchain* e [IoT](#page-11-2) podem ser utilizadas para a rastreabilidade na cadeia de valor de [EEE](#page-11-1) e ajudar na promoção da adoção da [CE](#page-11-5) ?

As tecnologias *Blockchain* e [IoT](#page-11-2) podem alterar a maneira como as empresas operam ao longo das atividades/sub-processos da cadeia de valor, fornecendo a capacidade de rastrear um objeto ao longo da cadeia. Uma *blockchain*, neste contexto, refere-se apenas a uma forma distribuída de registar e compartilhar dados. Conforme mencionado na subsecção [3.4,](#page-31-0) uma *blockchain* é uma *ledger* distribuída que pode e tem sido usada, em criptomoedas, mas está acima dos problemas éticos, financeiros e outros levantados por estes.

Estas duas tecnologias combinadas podem oferecer automação no registo de dados rastreáveis e na identificação de produtos, componentes e materiais. Estas também podem oferecer facilidade na rastreabilidade de produtos e materiais, imutabilidade de dados, transparência nas atividades da cadeia de valor e no uso dos produtos ao longo da cadeia de valor. Embora ambas as tecnologias forneçam vários benefícios, como os mencionados na secção [3.4,](#page-31-0) também podem acarretar alguns desafios. Os principais desafios técnicos levantados pela [BCT](#page-11-0) são [\[51\]](#page-95-3), [\[52\]](#page-95-4):

- Segurança: as *blockchains* públicas (utilizadas em criptomoedas) não permitem que os utilizadores tenham permissões diferentes. Além disso, este tipo de *blockchains* estão normalmente assentes em protocolos de consenso [PoS](#page-12-6) ou [PoW,](#page-12-7) o que pode levar a que estas redes sofram um ataque 51%, no caso desta percentagem ou mais de nós se coordenarem para atacar a rede. Normalmente, as *blockchains* privadas e de consórcio suportam canais privados e utilizadores com determinadas permissões, permitindo que eles desempenhem diferentes papéis na rede. Isto fornece melhores mecanismos de segurança e transações privadas, embora os mecanismos de consenso associados possam ter menor tolerância a ataques.
- Escalabilidade: Particularmente em *blockchains* públicas, este parâmetro pode ser problemático, visto que, embora quantos mais mineiros estejam conectados à rede maior é a descentralização e a segurança, contudo o aumento repentino de transações pode levar ao atraso de concluir transações, reduzindo assim a desempenho da rede, ameaçando a escalabilidade.
- Custo de transações: Este é mais um problema relacionado com *blockchains* públicas, já que estas dependem de recompensar os mineiros pelo seu poder de participação no mecanismo de consenso. Por norma, as *blockchains* públicas são associadas a criptomoedas, que por sua via são utilizadas como método de pagamento da recompensa dos mineiros, aumentando assim os custo de [Tx.](#page-12-0) No caso de *blockchains* privadas esses custos podem ser insignificantes.
- Consumo de energia: Algumas *blockchains*, tais como aquelas que utilizam o protocolo de consenso [PoW,](#page-12-7) são intensivas no uso de computação e, por norma, têm uma grande pegada de carbono devido à energia consumida ao tentar confirmar transações. Embora o protocolo [PoW](#page-12-7) acarrete esse problema, atualmente, já existem outras opções para algoritmos de consenso que não dependem do consumo de energia, como o algoritmo [PoS](#page-12-6) e o [Practical Byzantine Fault Tolerance \(pBFT\),](#page-12-8) bem como aqueles disponíveis no *Hyperledger Fabric* .

Ao implementar uma solução *blockchain* na cadeia de valor de [EEE,](#page-11-1) certas especificações ou propriedades são mais adequadas. Como todos os participantes da cadeia de valor podem criar um consórcio, a escolha ideal é uma *blockchain* privada [\[24\]](#page-92-0). Além disso, apesar das vantagens que oferecem, as tecnologias [IoT](#page-11-2) apresentam dificuldades para sua implementação numa cadeia de valor para garantir a rastreabilidade. Existem vários desafios associados à sua implantação, incluindo aspetos técnicos e não técnicos. Desafios não técnicos compreendem fatores que dificultam a adoção dessas tecnologias [\[53\]](#page-95-5):

- Os proprietários de empresa, normalmente, não conseguem acompanhar o surgimento de novas tecnologias e podem hesitar na sua adoção, não apenas devido à ausência de padrões e boas práticas no setor, mas também em relação às incertezas do mercado, que normalmente têm um grande impacto nos primeiros a chegar.
- Os sistemas [ERP](#page-11-7) tradicionais e amplamente utilizados não suportam a integração de novas tecnologias, o que aumenta o custo de adaptação dessas ferramentas e restringem a sua funcionalidade.
- A integração destas tecnologias exige que os operadores da cadeia de valor adquiram novas competências técnicas, e uma compreensão das atividades relacionadas com o negócio da cadeia de valor a nível macro.

Por outro lado, existem alguns desafios técnicos associados à adoção da tecnologia [IoT,](#page-11-2) incluindo:

- Escalabilidade: É um dos principais desafios na implementação de tecnologias [IoT](#page-11-2) com a [BCT](#page-11-0) para rastreabilidade, uma vez que a cadeia de valor de um produto necessita de se manter competitiva através de várias mudanças e melhoria contínua.
- Alcançar a interoperabilidade entre dispositivos heterogéneos dentro da rede é outro desafio técnico significativo. Para promover a integração entre redes [IoT](#page-11-2) tão diversas é essencial padronizar esses processos.

# <span id="page-45-0"></span>Capítulo 4

## Conceptualização da Solução

A rastreabilidade numa cadeia de valor é crucial para o fácil acesso de dados acerca de um determinado produto, ou até para a identificação de algum problema relacionado com um item nessa mesma cadeia, como foi mencionado na secção [3.3.](#page-28-0) O sector de [EEE](#page-11-1) não é diferente, neste capítulo vão ser apresentadas as várias etapas da modelação do sistema de rastreamento proposto nesta dissertação. Considerando o modelo circular apresentado na fig. [3.2](#page-27-0) (secção [3.2\)](#page-26-0), será necessário modelar uma solução que permita o rastreamento de produtos internacionalmente (já que o fabrico deste tipo de produtos envolve várias empresas à volta do mundo). Tendo isto em mente, foi necessário identificar as principais atividades da cadeia de valor [EEE](#page-11-1) cruciais para o rastreio de um produto. As principais atividades identificadas no [BPMN](#page-11-8) representado na fig. [3.2](#page-27-0) são:

- Registar Atividade na plataforma de rastreamento que permite aos participantes registar um lote.
- Produção Atividade que permite criar um lote (lote de saída) a partir de um ou vários lotes (lotes de entrada).
- Transporte Atividade que permite a um participante da cadeia de valor registar a saída de *stock* de um lote, com destino a outro participante da cadeia de valor.
- Receção Permite registar a receção de um lote proveniente de outro participante da cadeia de valor.
- Venda Permite registar na plataforma a atividade de venda de um determinado produto para um consumidor final.
- Reciclagem Atividade que ao desmantelar um produto (lote de entrada) cria lotes provenientes do desmantelamento (lotes de saída).

<span id="page-46-0"></span>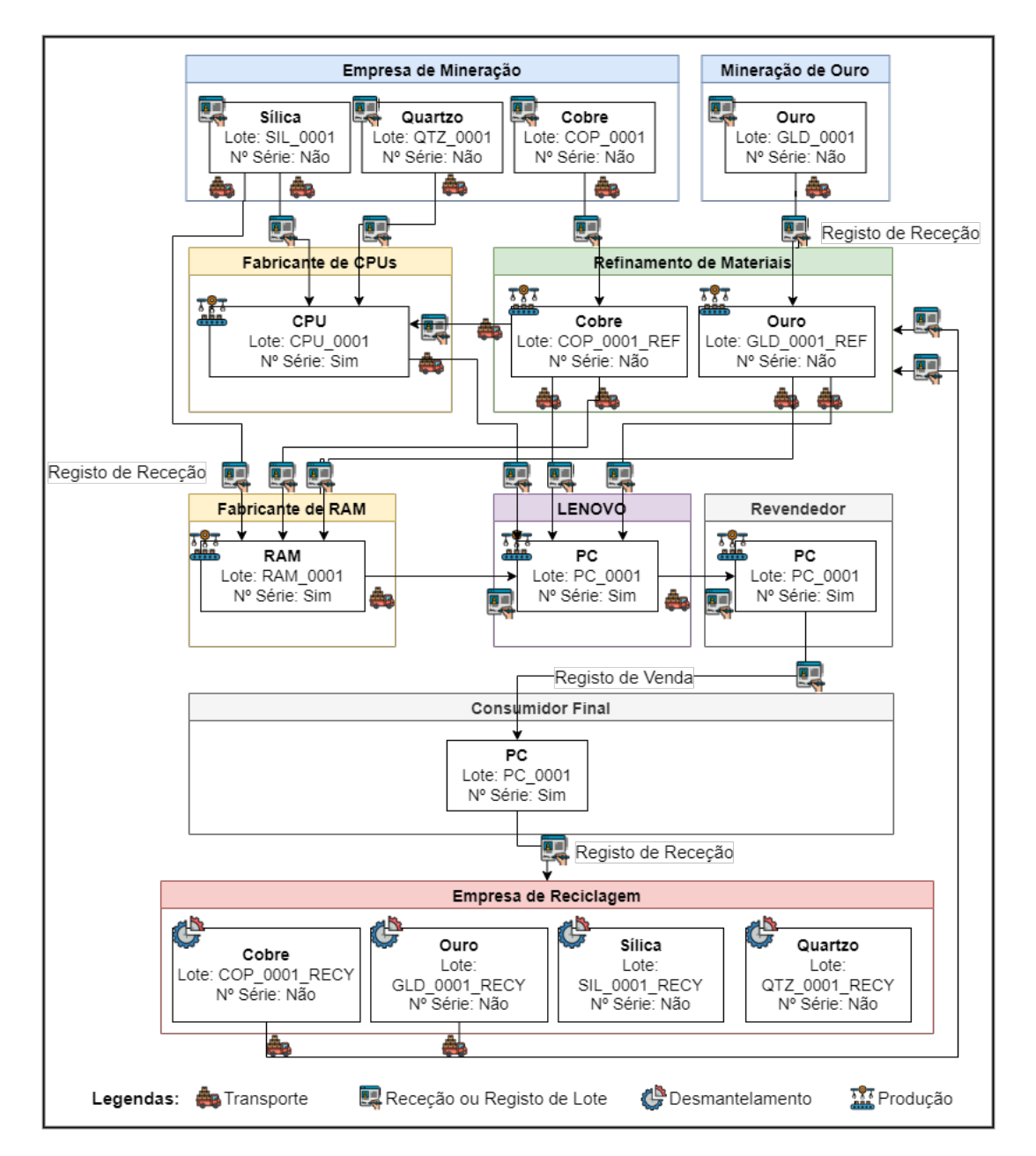

Figura 4.1: Exemplo genérico do fluxo de lotes e atividades a registar na plataforma de rastreabilidade

Após levantar as atividades da cadeia de valor que necessitam de ser registadas na plataforma de rastreabilidade a desenvolver, na fig. [4.1](#page-46-0) é apresentado um exemplo genérico de como vai funcionar o fluxo de lotes no protótipo do sistema modelado neste capítulo. Nesta figura é dado o exemplo da produção de um computador (lote: "PC\_0001"), desde a extração de minerais, refinação dos mesmos, fabrico de componentes intermédios, até à produção do computador, sendo posteriormente vendido, e no fim descartado, onde vai entrar no processo de reciclagem, de forma reintroduzir as suas matérias-primas de novo na cadeia de valor. Este processo começa pelo registo de diferentes lotes de matérias-primas por duas "empresas de mineração" (lotes: "SIL\_0001", "QTZ\_0001", "COP\_0001" e "GLD\_0001"), a seguir estes lotes vão ser enviados, por uma atividade de transporte, para uma empresa responsável pela sua refinação. No caso da empresa "Refinamento de Materiais", a mesma recebe (atividade de receção) os lotes "COP\_0001" e "GLD\_0001", que serão introduzidos como lotes de entrada em duas atividades de produção diferentes para produzir (lotes de saída) os lotes "COP\_0001\_REF" e "GLD\_0001\_REF". No caso das empresas "Fabricante de CPUs" e "Fabricante de RAM", ambas recebem matériasprimas, ou lotes refinados para a fabricação dos seus respetivos produtos (produtos/componentes intermediários), que a seguir serão enviados para a empresa "Lenovo". É nesta empresa que o produto final é montado ou fabricado, por um processo de fabrico que terá diversos lotes de entrada para produzir o lote de saída "PC\_0001". Este produto vai ser distribuído para um determinado revendedor, onde vai ser adquirido pelo consumidor final (registo de venda). Contando que esse consumidor descarte o produto, uma empresa de reciclagem poderá receber esse produto para o reintroduzir da melhor alternativa na cadeia de valor (atividade de desmantelamento). Esta atividade tem em conta o produto a reciclar como lote de entrada ("PC\_0001") para separar os componentes ou recursos naturais que possam ser reintroduzidos de novo na cadeia de valor. Assim, considerando este genérico fluxo da cadeia de valor de [EEE,](#page-11-1) o protótipo da plataforma a ser desenvolvida tem como objetivo registar todas a informações acerca dos lotes e as respetivas atividades representadas na fig. [4.1,](#page-46-0) a fim de ser possível consultar a rastreabilidade de um determinado produto, a qualquer momento.

## 4.1 Casos de Uso

O objetivo desta secção é apresentar o diagrama de caso de uso para o protótipo proposto, que como foi mencionado na secção anterior, é uma aplicação *web* que permite a múltiplas organizações registar informação de diversas atividades da cadeia de valor de [EEE.](#page-11-1) O diagrama de caso de uso descreve os requisitos funcionais do sistema, incluindo os principais atores e as suas interações com o sistema. Na fig. [4.2](#page-48-0) é apresentado o diagrama, onde estão representados os principais atores da aplicação:

- Administrador da Plataforma: Este ator é responsável por gerir e parametrizar todos os aspetos da plataforma, como adicionar organizações à mesma, configurar unidades de medida e unidades de custo, etc.
- Administrador da Organização: Tem a possibilidade de gerir todos os parâmetros da sua organização, utilizadores, papéis dos utilizadores na organização, etc.

<span id="page-48-0"></span>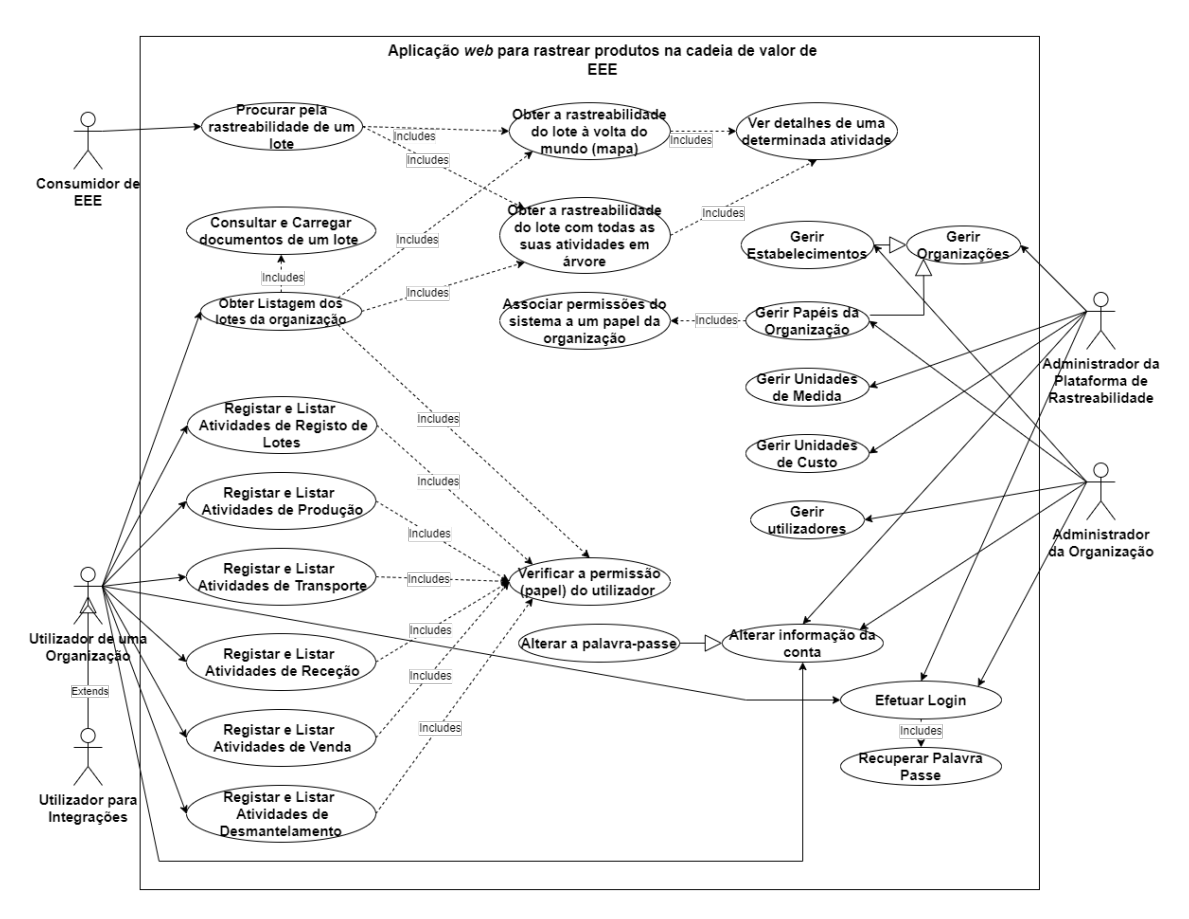

Figura 4.2: Diagrama de caso de uso do sistema proposto

- Utilizador da Organização: Refere-se a qualquer outro tipo de utilizador numa organização, cada utilizador pode ter diferentes papéis dentro da mesma, sendo que a cada papel que o utilizador desempenha tem certas permissões associadas. Assim, é possível criar um papel "Produção"com permissões apenas para gerir atividades de produção, permitindo aos utilizadores com esse papel criar e ver atividades de produção (assim é possível segmentar tipos de utilizadores para diferentes etapas dentro da organização).
- Utilizador para Integração: Este tipo de utilizador tem bastantes semelhanças com o utilizador da organização, no entanto, este tipo de utilizador permite à organização ter um utilizador específico para integração com outros sistemas, como por exemplo [ERP](#page-11-7) e [Manufacturing Resource Planning \(MRP\),](#page-12-9) também é possível apenas dar certas permissões a este utilizador (por exemplo: é possível criar um utilizador apenas com permissão para criar atividades de transporte).
- Consumidor de [EEE:](#page-11-1) Ator responsável por representar qualquer pessoa que possua um [PE](#page-12-10) registado nesta plataforma, podendo consultar na mesma todos os dados de

rastreio do seu produto.

Casos de uso do administrador da plataforma:

- Gerir Organizações: Permite ao utilizador consultar todas as organizações na plataforma, adicionar, editar ou eliminar uma determinada organização.
- Gerir Estabelecimentos: Este requisito é uma extensão do anterior (Gerir Organizações), permitindo ao utilizador adicionar, editar e eliminar estabelecimentos numa determinada organização.
- Gerir Perfis da Organização: Outro dos requisitos que é uma extensão do requisito "Gerir Organizações", fornece a possibilidade de definir dinamicamente diversos tipos de utilizadores com diferentes permissões na organização.
- Gerir Unidades de Medida: Fornece a possibilidade do Administrador da Plataforma parametrizar a plataforma, inserindo novas unidades de medida, editar ou remover um determinada unidade.
- Gerir Unidades de Custo: Fornece a possibilidade de o administrador da plataforma parametrizar a plataforma, inserindo novas unidades de custo, editar ou remover um determinada unidade.
- Alterar Informações da Conta: Possibilita a alteração de dados da conta do utilizador, incluindo a palavra-passe.

Casos de uso do administrador da organização:

- Gerir Estabelecimentos: Possibilita ao administrador da organização adicionar, editar e eliminar estabelecimentos numa determinada organização.
- Gerir Perfis da Organização: Permite ao utilizador definir dinamicamente diversos tipos de utilizadores com diferentes permissões na organização.
- Alterar Informações da Conta: Possibilita a alteração de dados da conta do utilizador, incluindo a palavra-passe.

Casos de uso do utilizador da organização & utilizador para integrações:

• Registar e Listar Atividades de Registo: Possibilita ao utilizador consultar e adicionar atividades de registo de lotes da sua organização.

- Registar e Listar Atividades de Produção: Possibilita ao utilizador consultar e adicionar atividades de produção na sua organização.
- Registar e Listar Atividades de Transporte: Possibilita ao utilizador consultar e adicionar atividades de transporte na sua organização.
- Registar e Listar Atividades de Receção: Possibilita ao utilizador registar receção de lotes na sua organização.
- Registar e Listar Atividades de Venda: Possibilita ao utilizador consultar e registar vendas efetuada na sua organização.
- Registar e Listar Atividades de Desmantelamento: Possibilita ao utilizador consultar e adicionar atividades de desmantelamento na sua organização.
- Alterar Informações da Conta: Possibilita a alteração de dados da conta do utilizador, incluindo a palavra-passe.

Casos de uso do consumidor de [EEE:](#page-11-1)

• Procura pela rastreabilidade de um lote: Permite a um consumidor verificar a rastreabilidade do seu produto pelo seu identificador do lote. Ao fazer esta busca, o utilizador pode consultar todas as atividades (e detalhes das mesmas) da cadeia de valor por onde o seu produto passou, assim como todas as organizações.

#### 4.1.1 Descrição dos principais casos de uso

Nesta secção são apresentados a descrição dos principais casos de uso desta plataforma de rastreabilidade, tais como o registo e consulta das diversas atividades da cadeia de valor, e a consulta da rastreabilidade de um determinado produto. Casos de uso relativos a configurações da plataforma, como gerir organizações não foram descritos visto que são assentes em consultar, registar, editar e eliminar entidades na base de dados. Assim, ao longo desta secção, é apresentado o fluxo e condicionantes de alguns dos principais casos de uso.

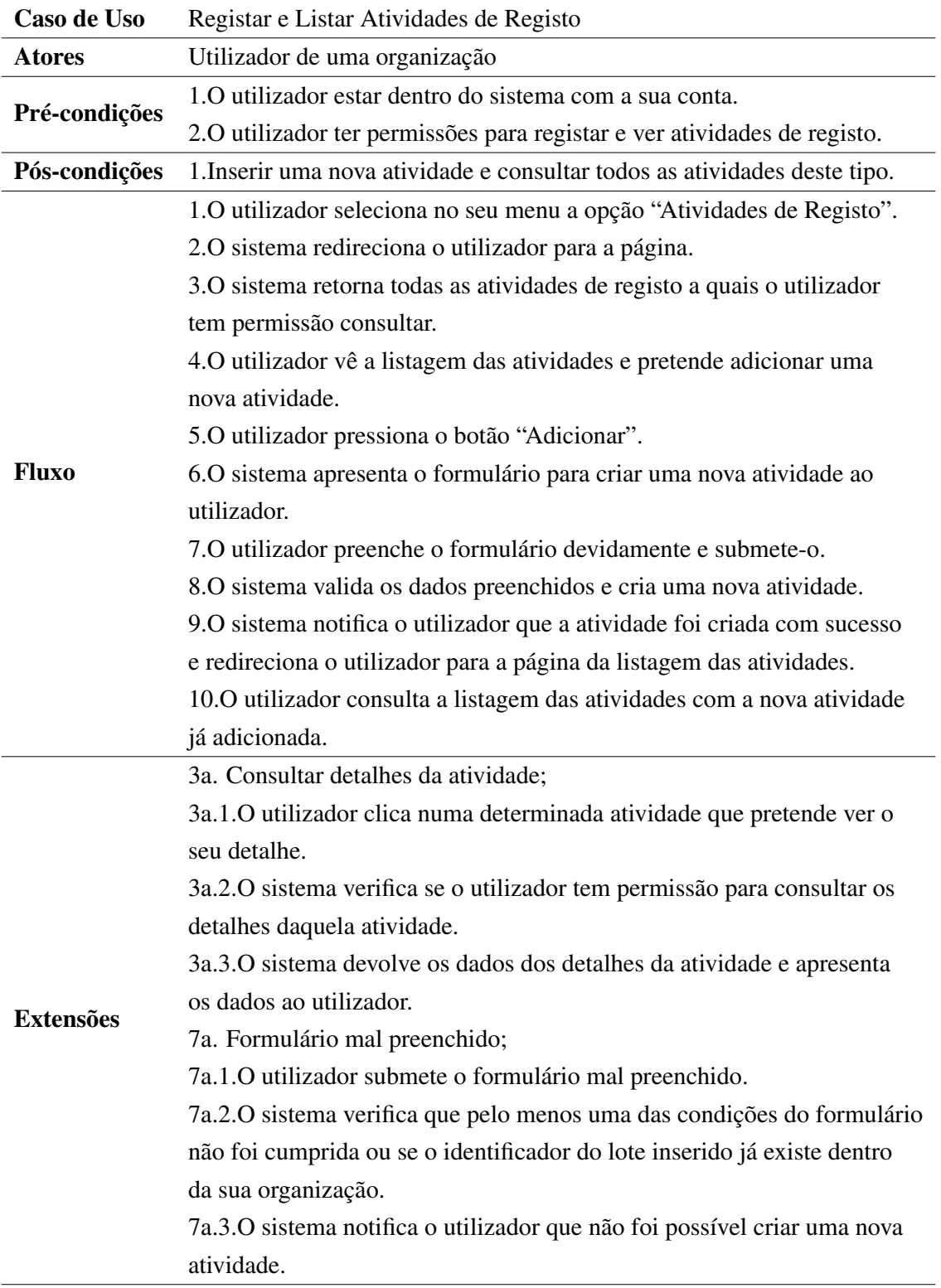

<span id="page-51-0"></span>Tabela 4.1: Descrição do caso de uso "Registar e Listar Atividades de Registo".

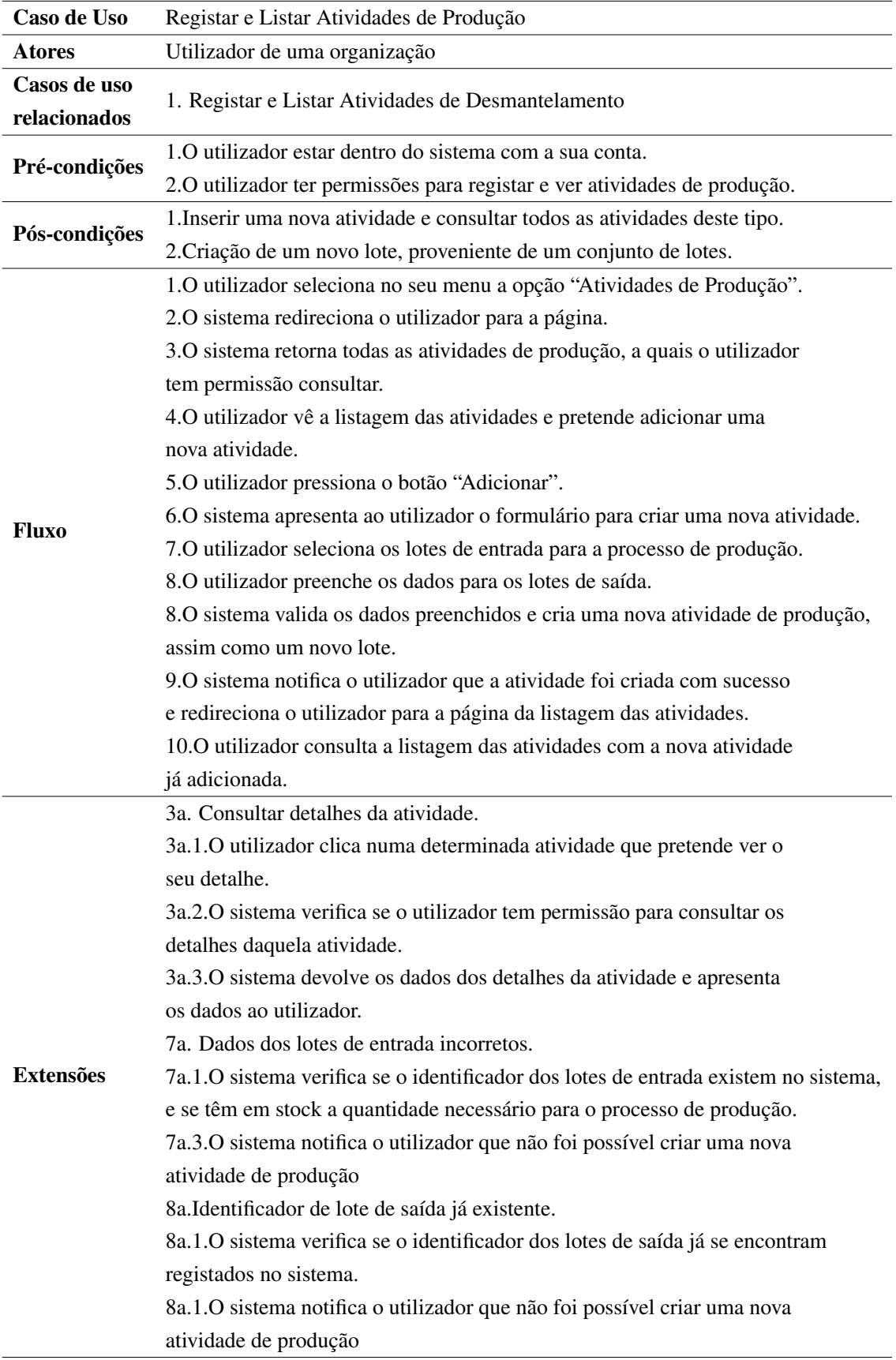

<span id="page-52-0"></span>Tabela 4.2: Descrição do caso de uso "Registar e Listar Atividades de Produção".

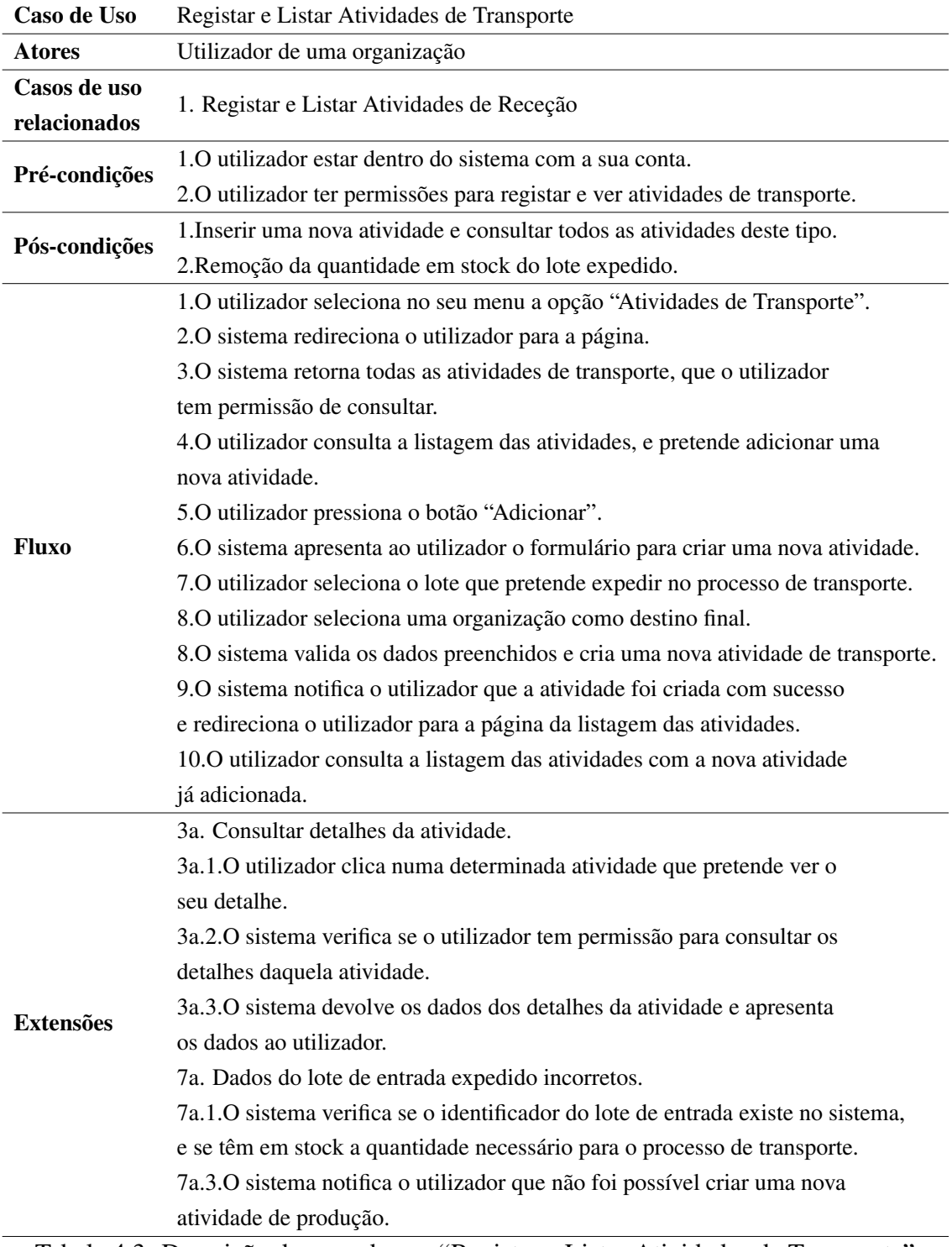

Tabela 4.3: Descrição do caso de uso "Registar e Listar Atividades de Transporte".

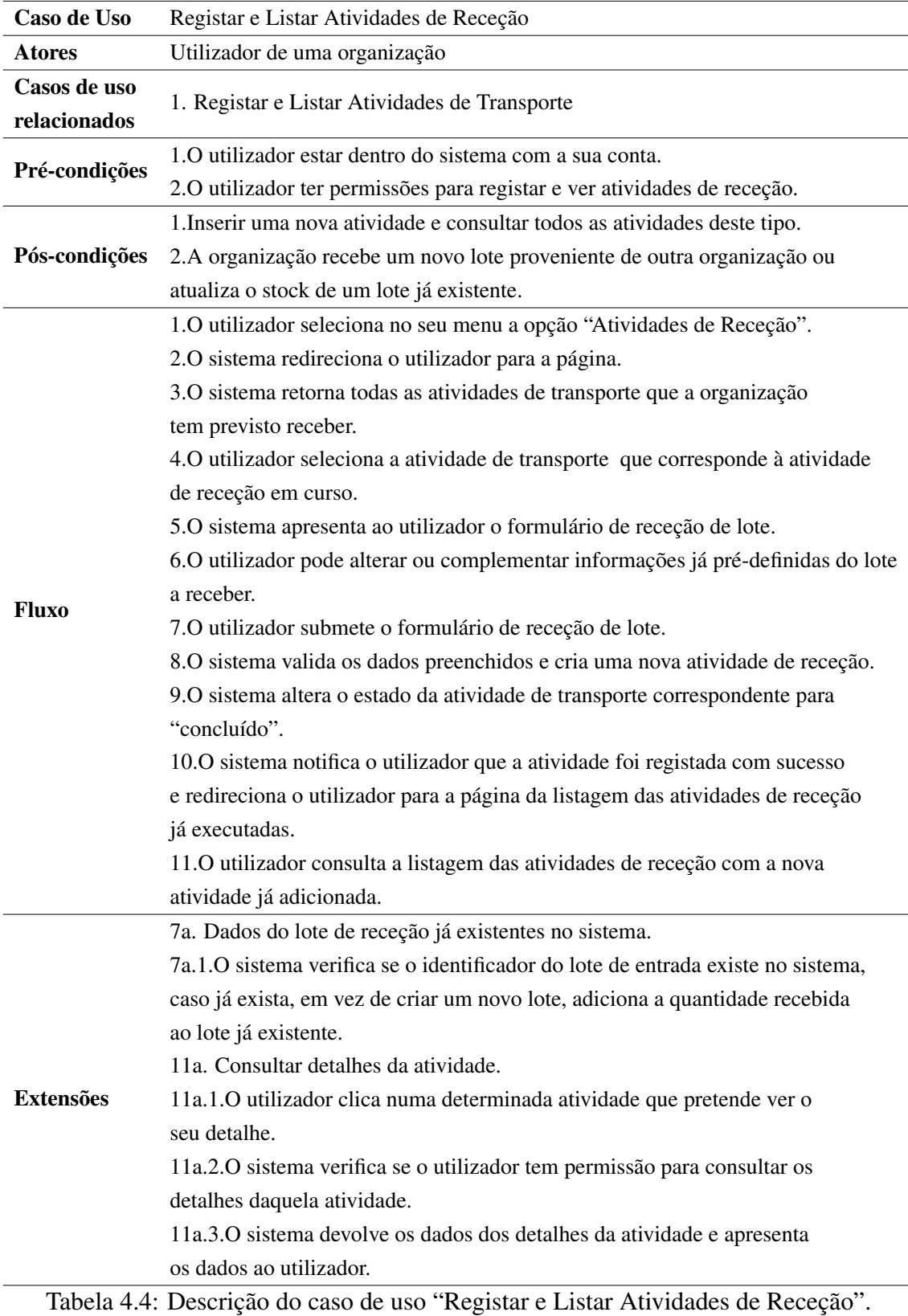

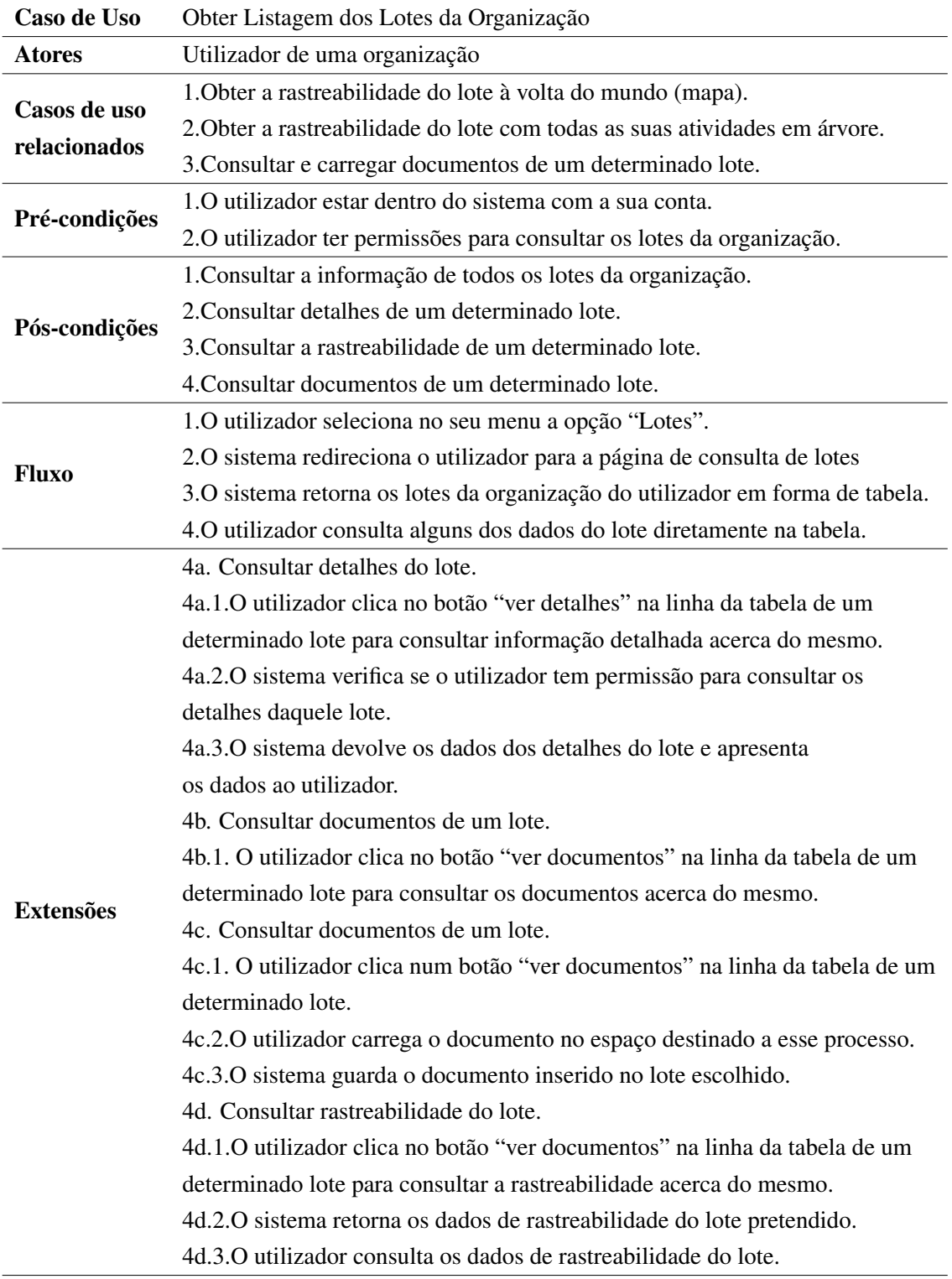

Tabela 4.5: Descrição do caso de uso "Obter Listagem dos Lotes da Organização".

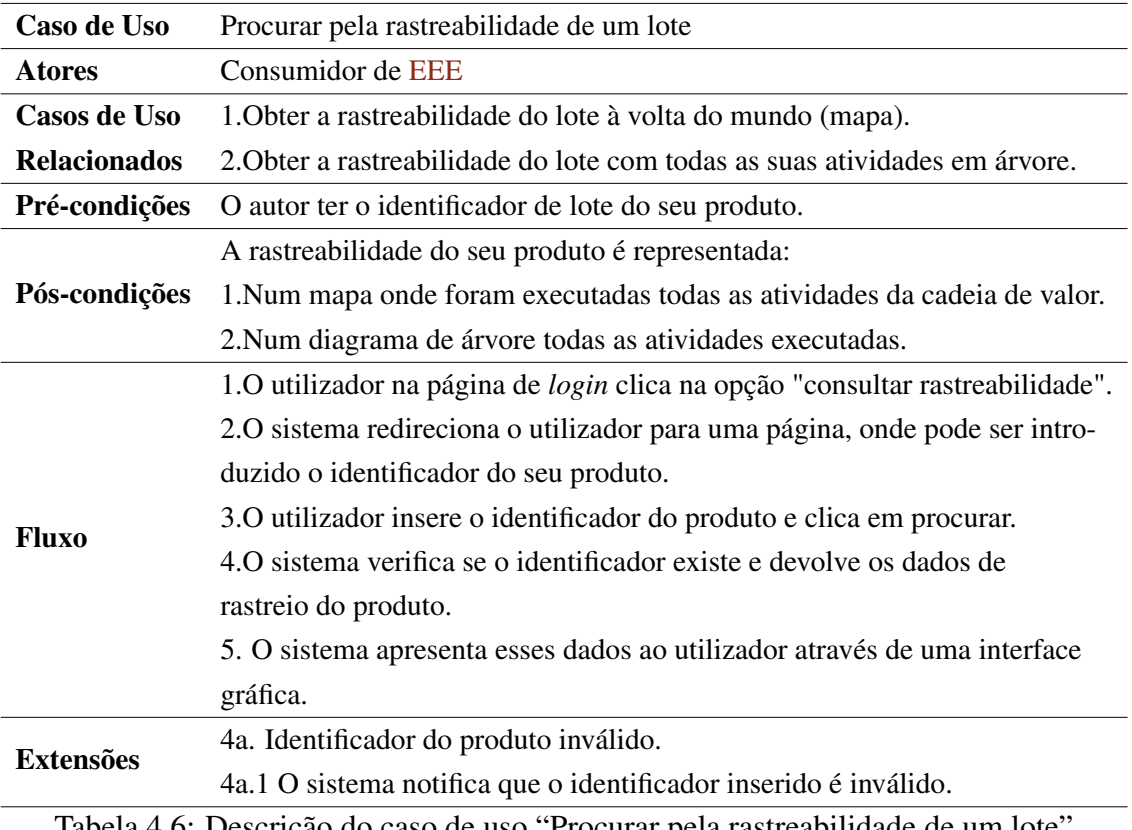

Tabela 4.6: Descrição do caso de uso "Procurar pela rastreabilidade de um lote".

## <span id="page-57-1"></span>4.2 Modelo de Domínio

O Modelo de Domínio é uma representação visual das principais entidades, ou classes conceptuais (ideias, coisas ou objetos), do domínio do problema em questão. Para desenvolver este diagrama, tal como do diagrama de casos de uso, na secção anterior, foi utilizada a notação [Unified Modeling Language \(UML\),](#page-12-11) uma linguagem utilizada para modelar diferentes aspetos de um sistema de *software* de uma forma orientada por objetos [\[54\]](#page-95-6)). Na figura [4.3](#page-57-0) é apresentado o diagrama de domínio para a plataforma proposta. A verde estão representadas as classes que serão geridas pela *blockchain* e a branco estão representadas as classes geridas pela base de dados centralizada. Como se pode comprovar na figura [4.3](#page-57-0) foram escolhidos como dados *on-chain* (dados guardados na *blockchain*) a informação do lote (classe "Lot") e todas as atividades associadas a um lote na cadeia de valor. As restantes classes são guardadas *off-chain*, já que são classes relativas a utilizadores e parâmetros da plataforma, como organizações, permissões, etc.

<span id="page-57-0"></span>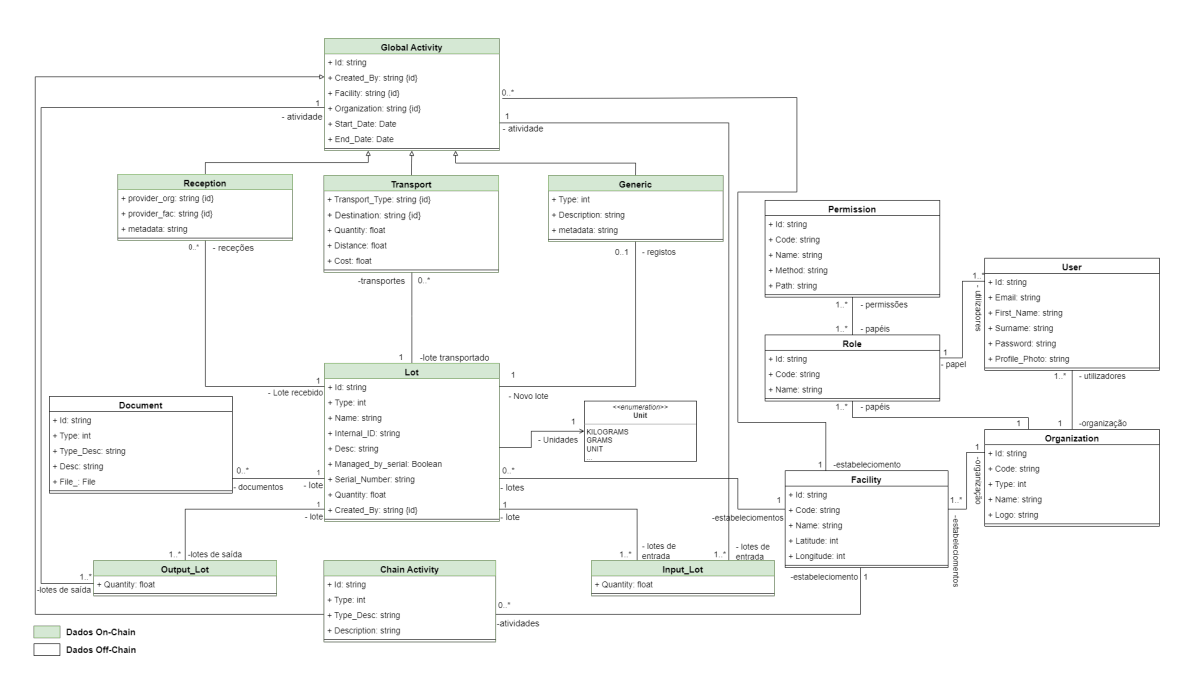

Figura 4.3: Modelo de domínio do sistema proposto.

Na tabela [4.7](#page-58-0) estão representadas as várias classes presentes na fig. [4.3,](#page-57-0) assim como a descrição e propósito das mesmas, a sua herança e as ligações entre elas. Apesar de na tabela estarem representadas algumas das características das classes, existem alguns pormenores importantes a mencionar no caso de algumas delas. No caso da classe "Lot" é importante mencionar que a mesma se refere a um determinado lote de um produto, sendo que esse lote através da variável "Managed\_by\_serial" tanto pode ser número de série, como não (o lote com número de série apenas pode ter uma única unidade associada à sua referência de lote, sendo que neste caso o [ID](#page-11-9) de lote corresponde ao seu número de série). Outra classe particular é a classe "Chain Activity", esta classe representa, neste momento, as atividades de produção e as atividades de reciclagem. No entanto, através da variável "Type" é possível introduzir nesta classes outro tipo de atividade da cadeia de valor, desde que a mesma possua lotes de entrada ("Input\_Lot") e lotes de saída ("Output\_Lot"). Por fim, outra atividade importante de mencionar é a atividade "Generic", já que a mesma corresponde a atividades mais genéricas da cadeia de valor. Nesta classe também é possível distinguir os diferentes tipos de atividade através da variável "Type", tendo como um exemplo de atividade guardada nesta classe, a atividade de registo de um lote representada na tabela [4.1.](#page-51-0)

<span id="page-58-0"></span>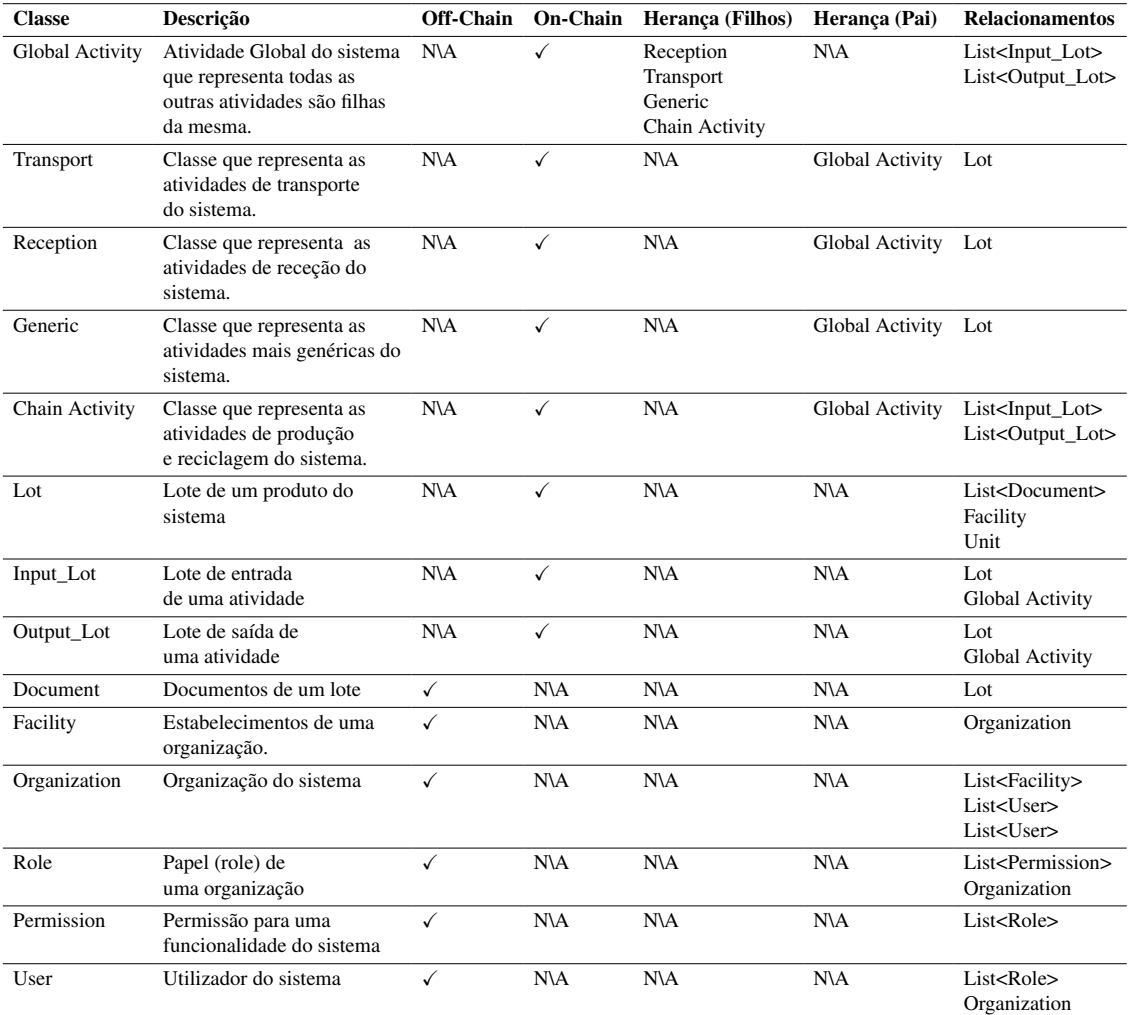

Tabela 4.7: Representação breve das classes do diagrama de domínio presente na fig. [4.3](#page-57-0)

## 4.3 Diagrama de Sequência de uma Atividade de Produção

Neste subcapítulo, é descrito o diagrama de sequência do caso de uso "Registar e Listar Atividades de Produção" (descrito na tabela [4.2\)](#page-52-0), demonstrando as interações com os diversos componentes do sistema, componentes estes representados na figura [4.5](#page-62-0) (secção [4.2\)](#page-57-1). O diagrama de sequência em questão foi escolhido devido a ter o maior nível de complexidade dentro do sistema, já que para esta atividade ser registada tem que passar por diversas validações nos vários componentes.

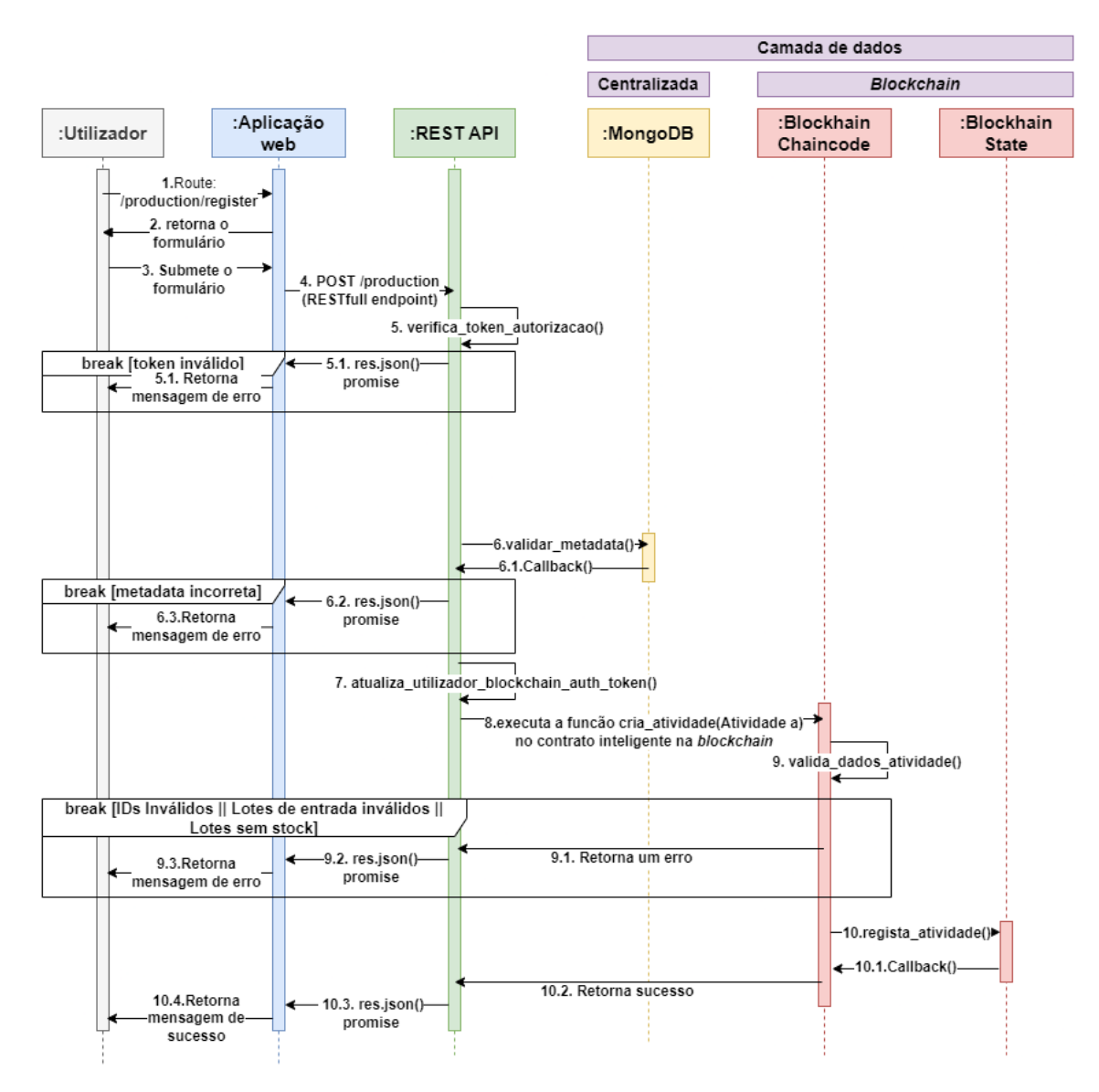

Figura 4.4: Diagrama de sequência do registo de uma atividade de produção

- 1. O utilizador acede à página de registo da atividade de produção, partindo do pressuposto que o mesmo tem autorização para a aceder, caso não tenha tal permissão vai ser mostrada uma mensagem de erro.
- 2. Caso o utilizador tenha permissão para registar uma atividade de produção vai ser mostrado o formulário para o registo da mesma.
- 3. O utilizador preenche o formulário devidamente (existem validações do lado da aplicação cliente para os campos obrigatórios) e submete-o.
- 4. Após a submissão do formulário, toda a meta-data inserida pelo utilizador é enviada para o serviço de registo da atividade de produção. É neste serviço, pertencente à [REST](#page-12-12) API, que são verificadas todas as condições desta atividade no lado do servidor.
- 5. Já dentro do serviço de registo da atividade, o mesmo começa por validar se o *token* de autorização [\(JWT](#page-11-10) *token*) do utilizador é válido, e se tem permissão para aceder a este serviço.
	- 5.1. Caso o *token* do utilizador não esteja válido ou o utilizador não tenha permissão para o serviço, é retornado uma mensagem de erro para o utilizador.
- 6. Valida os meta-dados passados pelo utilizador, como, por exemplo, a validação dos [IDs](#page-11-9) dos lotes de entrada e lotes de saída, se existe quantidade em *stock* dos lotes de entrada, etc.
	- 6.2. Caso falhe alguma verificação dos lotes passados é enviada uma mensagem de erro para o utilizador.
- 7. Obtém o *token* de acesso do utilizador à *blockchain*, de forma ao utilizador poder registar a atividade na mesma.
- 8. É chamado no serviço de criar uma atividade um outro serviço para registar uma atividade de produção na *blockchain*, através de um método de um *smart contract* presente na mesma.
- 9. Dentro do método do *smart contract* também é verificado se aquela atividade não se encontra já registada, se os lotes de saída não existem no sistema, e se as quantidades dos lotes de entrada são válidos, etc.
	- 9.1. Caso alguma destas verificações falhar, é mandada uma mensagem de erro para a camada o serviço da [REST](#page-12-12) API, que por sua vez vai mandar a mensagem de erro para o utilizador.

10. Por fim, é registada a atividade de produção na *blockchain*, onde é posteriormente enviada uma mensagem de sucesso ao utilizador.

## <span id="page-61-3"></span>4.4 Arquitetura do Sistema

Tal como demonstrado na fig. [4.5,](#page-62-0) a arquitetura do sistema proposto é assente em três camadas. A primeira camada (camada base), denominada camada de dados, é responsável pelo armazenamento de todos os dados necessários para o funcionamento do sistema. Nesta camada, podemos encontrar duas vertentes. A vertente "dados on-chain", onde foi escolhido o *Hyperledger Fabric*, descrito na secção [3.4.5,](#page-38-1) para armazenar todos os dados de rastreabilidade de forma segura e descentralizada. Na outra vertente estão representados os dados "dados off-chain", onde é utilizado o *MongoDB* (base de dados *NoSQL* orientada a documentos, e altamente escalável, que permite lidar com grandes quantidades de dados) $\frac{1}{2}$  $\frac{1}{2}$  $\frac{1}{2}$  para armazenar todos os outros dados, como informação dos utilizadores, organizações, documentos dos lotes, etc. No que toca aos dados "dados on-chain", foi escolhida a ferramenta *Fablo*, que permite levantar uma rede *blockchain Hyperledger Fabric* e executar diversos dos seus componentes em contentores *Docker*. Alguns destes componentes são bastante úteis para interagir com a *blockchain*, como o *Hyperledger Explorer* que fornece a possibilidade de analisar ao detalhe dados da *blockchain* (como transações) e o *Fablo REST* que possibilita chamar métodos de *smart contracts* através de normas [REST.](#page-12-12)

A segunda camada (camada intermediária) representada na fig[.4.5](#page-62-0) é uma [API](#page-11-11) responsável por fornecer todos os tipos de serviços à aplicação web e à aplicação móvel. Ou seja, sempre que um pedido é efetuado à [API](#page-11-11) por uma das aplicações cliente, um determinado serviço é executado, o qual pode interagir com qualquer componente da camada de dados, dependendo do tipo de dados que esse serviço é responsável por gerir. Esta [API](#page-11-11) está assente num servidor *NodeJs* (plataforma de desenvolvimento em *JavaScript* para executar código do lado do servidor) $2$  com componentes necessários para o funcionamento desta camada:

• *Express.js*[3](#page-61-2) é uma *framework* web para *NodeJs* que permite a criar aplicações web e serviços *RESTful* de forma rápida e eficiente. Esta *framework* fornece um conjunto de recursos que simplificam a criação de rotas, o processamento de requisições e respostas HTTP, a gestão de sessões e *cookies*, entre outros recursos.

<span id="page-61-0"></span><sup>1</sup><https://www.mongodb.com/>

<span id="page-61-1"></span><sup>2</sup><https://nodejs.org/pt-br>

<span id="page-61-2"></span><sup>3</sup><https://expressjs.com/>

<span id="page-62-0"></span>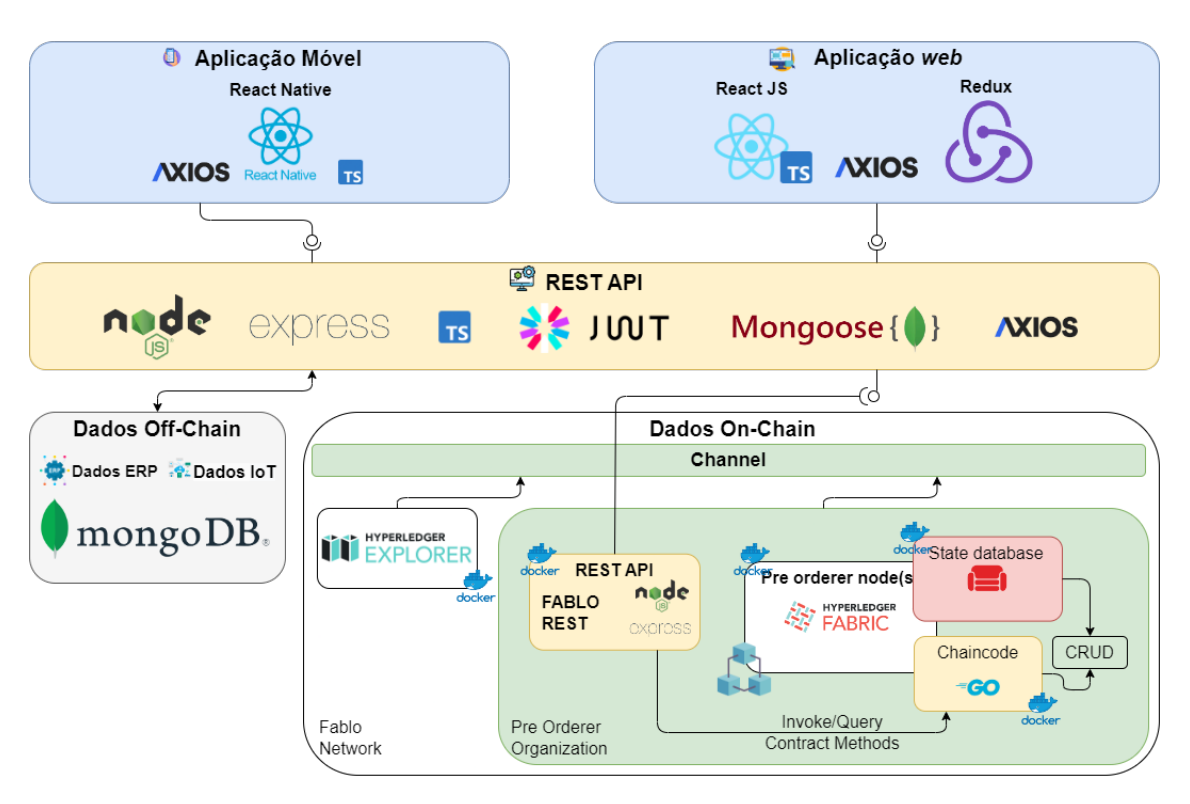

Figura 4.5: Arquitetura proposta do sistema

- [JWT](#page-11-10)[4](#page-62-1) é uma técnica de autenticação para [API](#page-11-11) *RESTful*. Esta técnica consiste em criar um *token* encriptado que contem informações sobre o utilizador autenticado, como o seu nome, níveis de acesso e validade do *token*. Este *token* é enviado para a aplicação cliente após uma autenticação bem-sucedida, e é utilizado em todas as chamadas subsequentes do cliente para o servidor. O servidor, por sua vez, desencripta os dados do *token* para verificar a identidade do utilizador e autorizar o acesso às rotas protegidas. Isto torna a autenticação mais eficiente e segura relativamente aos métodos tradicionais, como *cookies* e sessões.
- *Mongoose*<sup>[5](#page-62-2)</sup> é uma biblioteca para *NodeJs* que fornece um mapeamento objetodocumento para a base de dados *MongoDB*. A biblioteca permite definir esquemas para coleções *MongoDB*, fornece métodos de consulta simplificados e funções de validação de documentos. Além disso, o *Mongoose* disponibiliza uma [API](#page-11-11) fácil de utilizador, que simplifica todas a interações com a base de dados, como criar e ler documentos, atualizar e eliminar dados, definir índices e realizar agregações.
- *Axios*[6](#page-62-3) é uma biblioteca para *NodeJs* que permite realizar solicitações HTTP para

<span id="page-62-3"></span><span id="page-62-2"></span><span id="page-62-1"></span><sup>4</sup><https://jwt.io/> <sup>5</sup><https://mongoosejs.com/> <sup>6</sup><https://axios-http.com/docs/intro>

servidores externos, podendo assim ser utilizada para integrar esta aplicação *NodeJs* com a *Fablo REST* [API.](#page-11-11)

Por fim, a terceira camada são as aplicações do lado do cliente (*front-end*). Num lado temos a aplicação móvel desenvolvida com *React Native* (*framework* de desenvolvimento de aplicativos móveis)[7](#page-63-0) que visa tirar partido dos sensores disponíveis num *smartphone* para registar atividade da cadeia de valor mais fácil e interativa. Noutro lado, está a aplicação web que permite fazer toda a configuração da plataforma, como gerir organizações, utilizadores, unidades de medida, etc. Ambas as aplicações consomem os serviços fornecidos pela [API](#page-11-11) da segunda camada. A aplicação do lado do cliente permite que os utilizadores interajam com os dados rastreáveis armazenados na camada de dados, permitindo a visualização do histórico da rastreabilidade dos produtos e a realização de transações na *blockchain*.

<span id="page-63-0"></span><sup>7</sup><https://reactnative.dev/>

# Capítulo 5

## Desenvolvimento do Sistema

Neste capítulo é apresentada a forma como os diferentes componentes foram desenvolvidos, de maneira a criar o primeiro protótipo do sistema, tendo como base toda a modelação do sistema apresentada no capítulo [4,](#page-45-0) como o diagrama de casos de uso, o diagrama de domínio, e por fim, a própria arquitetura do sistema. Com base nesta informação, todo o sistema e os seus componentes vão ser apresentados e descritos meticulosamente.

A primeira etapa do desenvolvimento do sistema foi a implementação do *backend*. Considerando a fig. [4.5,](#page-62-0) o *backend* corresponde a tudo que tem a ver com o lado do servidor do sistema, é onde toda a lógica do negócio é implementada, assim como a interação com a base de dados que vai ser utilizada para guardar os parâmetros do sistema, e a *blockchain*, onde se situa o *smart contract* que contém toda a lógica das operações relativas às operações na *blockchain*.

Após o desenvolvimento do *backend* e a execução dos devidos testes ao mesmo, o próximo passo é desenvolver o *frontend*, que corresponde às aplicações que o cliente vai interagir, no caso deste sistema vão existir duas aplicações do lado do cliente, uma aplicação móvel apenas dedicada ao registo de atividades da cadeia de valor, e uma aplicação *web* para a configuração de parâmetro da aplicação.

Tendo em conta esta infraestrutura, o sistema tem os diversos competentes separados, o que traduz na produção de diferentes aplicações (projetos), embora os mesmos tenham interação uns com os outros.

## 5.1 *Backend*

Ao analisar a arquitetura do sistema, apresentada na fig. [4.5,](#page-62-0) chega-se à conclusão de que o *backend* deste sistema será composto por três aplicações diferentes. A principal aplicação será a [REST](#page-12-12) API principal (camada intermediária representada na fig. [4.5\)](#page-62-0), que vai ser responsável por interagir com a camada de dados, e por trocar requisições com o *frontend* e com a *blockchain*. A [REST](#page-12-12) API do *smart contract* (aplicação representada no componente "dados on-chain" na fig. [4.5\)](#page-62-0) é uma aplicação com o único propósito de trocar requisições entre o *smart contract* da *blockchain* e a [REST](#page-12-12) API geral, sendo que esta aplicação é criada automaticamente num contentor *docker* sempre que a *blockchain* é levantada ou um determinado *smart contract* é publicado ou atualizado. O *smart contract* vai ser responsável por todas as interações com a *blockchain* (que neste sistema em específico, a maioria das operações serão [Create, Retrieve, Update, Delete \(CRUD\)\)](#page-11-12), e pela lógica dessas operações. No que toca a todos os componentes da *blockchain*, estes vão ser levantados em contentores *docker* para facilitar a execução e a portabilidade da *blockchain* em diferentes ambientes, já a [REST](#page-12-12) API geral terá de ser executada num servidor *nodeJS*, de forma à mesma trabalhar sem qualquer tipo de problemas.

#### <span id="page-65-0"></span>5.1.1 *Blockchain*

Um dos componentes mais importantes deste sistema é a *blockchain*, já que todo o propósito do desenvolvimento deste protótipo é assente nas características e benefícios que esta tecnologia traz (secção [3.4\)](#page-31-0). Na secção [3.4.5](#page-38-1) é justificado o porquê de neste projeto ser utilizada a *framework Hyperledger Fabric* para desenvolver uma solução *blockchain* adequada para este sistema. O *Fablo* é uma ferramenta que possibilita gerar *blockchain Hyperledger Fabric* e executar os seus diversos componentes em contentores *docker* (é possível consultar os contentores gerados pela configuração definida para este caso de uso na figura [A.4\)](#page-98-0). O Fabric é utilizado como protocolo por ser uma plataforma do tipo "Consórcio". O *Fablo* também fornece o poder de implementar ferramentas úteis, como o *Hyperledger Explorer*, que é uma ótima opção para examinar detalhadamente os dados da *ledger* on-chain, e o *Fablo* [REST,](#page-12-12) um servidor que fornece uma simples [REST](#page-12-12) API para facilitar a solicitação aos métodos do *smart contract* do Fabric (na figura [A.5](#page-98-1) é possível ver todos os contentores criados para fornecer a [API](#page-11-11) a todas as organizações definidas). Para configurar esta ferramenta para levantar a *blockchain* utilizada para este sistema, é necessário a criação e configuração do ficheiro "fabloconfig.json" na raiz do projeto, possibilitando a ferramenta de executar os passos necessários para a criação da rede:

1. Após a criação do ficheiro de configuração, o *Fablo* lê o ficheiro e deteta a configuração pretendida para a *blockchain*.

- 2. Cria os vários componentes criptográficos como os certificados de Segurança de Camada de Transporte, certificados X.509, e chaves privadas.
- 3. Gera o primeiro bloco para o serviço de ordenação e inicia os contentores *docker* da *blockchain*.
- 4. Gera a configuração dos canais e cria os mesmos (neste caso apenas só vai ter um canal).
- 5. Cada organização junta-se ao canal definido.
- 6. Empacota o *smart contract* "traceability" e instala-o em todas as organizações definidas e em todos os seus *peers*.

Sempre que uma nova versão do *smart contract* é finalizada, o mesmo é empacotado de novo e instalada nos *peers* das organizações. A nova versão deve ser aprovada por organizações suficientes para passar pela política do ciclo de vida do protocolo. Caso a maioria aprove, o *smart contract* é publicado no canal através de uma [Tx.](#page-12-0)

#### <span id="page-66-0"></span>5.1.2 *Smart Contract*

Para operar com as classes "on-chain" do modelo de domínio definido na secção [4.2,](#page-57-1) vários métodos foram definidos no *smart contract* para dar suporte a todas as operações relacionadas com as funcionalidades de rastreabilidade da plataforma.

A tabela [5.1](#page-67-0) apresenta esses métodos, que têm como principal função gerir as atividades que ocorrem na cadeia de valor de um determinado lote, bem como ler a informação acerca da rastreabilidade de um lote. Alguns dos argumentos de entrada passados para estes métodos são automáticos, como a organização e o estabelecimento onde essa atividade está a ser registada. No entanto, existem métodos que necessitam de ser inseridos por um utilizador, como, por exemplo, a quantidade do lote, leituras do mesmo (sendo que estas leituras embora sejam inseridas pelo utilizador, podem ser automatizadas recorrendo a etiquetas [IoT\)](#page-11-2), etc. Existem também métodos internos no *smart contract* para gerir os dados dos lotes ou das atividades, transferir a propriedade dos lotes, atualizar a quantidade dos mesmos, entre outros métodos que não foram representados na tabela [5.1.](#page-67-0) Os métodos internos não podem ser chamados pela [REST](#page-12-12) API fornecida pelo *Fablo*, uma vez que esses métodos apenas devem servir como apoio para a execução de outros métodos.

Todos os argumentos dos métodos assinalados com asterisco (\*) representam parâmetros que são preenchidos de forma automática e que representam uma entidade na base de

<span id="page-67-0"></span>

| Método                            | Descrição                                                                                                    | <b>Parâmetros</b><br>entrada                                                                                     | <b>Parâmetros</b><br>saída                   |
|-----------------------------------|----------------------------------------------------------------------------------------------------|----------------------------------------------------------------------------------------------------|----------------------------------------------|
| CreateActivity                    | Cria um atividade de produção<br>ou desmantelamento                                                                                                    | ID;Organization*;Facility*;startDate;endDate<br>Type;InputLots;OutputLots;Issuer*                                | Activity                                     |
| ReadActivity                      | Lê uma atividade de produção<br>ou desmantelamento                                                                                                    | ID                                                                                                    | Activity                                     |
| ReadActivitiesByType              | Obtém todas as atividades de produção<br>ou desmantelamento de uma organização<br>dado um determinado tipo                                                                     | Organization*;Type                                                                                               | List <activity></activity>                   |
| CreateReception                   | Cria um atividade de receção                                                                                                    | ID;TransportID;Organization*;Facility*;newLot<br>ReceivedLot;Quantity;ProviderOrg*;ProviderFac*;<br>Date;Issuer* | ReceptionActivity                            |
| ReadReception                     | Lê uma atividade de receção                                                                                                    | ID                                                                                                    | ReceptionActivity                            |
| ReadAllReceptions                 | Obtém todas as atividades<br>de receção de uma organização                                                                                                    | Organization*; Permission                                                                                        | List <receptionactivity></receptionactivity> |
| ReadIncomingReceptions            | Obtém todas as atividades<br>de transporte que ainda não foram recebidas<br>por uma organização                                                                                | Organization*                                                                                                    | List <transportactivity></transportactivity> |
| <b>CreateTransport</b>            | Cria um atividade de transporte                                                                                                    | ID;Organization*;Facility*;startDate;endDate;<br>Type;Destination;Lot;Quantity;Cost;Distance;<br>Issuer*         | TransportActivity                            |
| ReadTransport                     | Lê uma atividade de transporte                                                                                                    | ID                                                                                                    | TransportActivity                            |
| <b>ReadAllTransportActivities</b> | Obtém todas as atividades de transporte<br>de uma organização                                                                                                    | Organization*                                                                                                    | List <transportactivity></transportactivity> |
| CreateSale                        | Cria um atividade de venda                                                                                                    | ID;Organization*;Facility*;Quantity;Lot;Date;Issuer*                                                             | SaleActivity                                 |
| GetSaleActivityByLotID            | Obtém as atividade de venda de um<br>determinado lote                                                                                                    | LotID                                                                                                    | List <saleactivity></saleactivity>           |
| ReadAllSaleActivities             | Obtém todas as atividades de venda<br>de uma organização                                                                                                    | Organization*                                                                                                    | List <saleactivity></saleactivity>           |
| CreateGeneric                     | Cria uma atividade genérica da cadeia de valor,<br>como a atividade de registo de um lote                                                                                      | ID;Organization*;Facility*;StartDate;EndDate;<br>Type;Lot;Issuer*                                                | GenericActivity                              |
| ReadGeneric                       | Lê uma atividade Genérica                                                                                                    | ID                                                                                                    | GenericActivity                              |
| ReadGenericActivitiesByType       | Obtém todas as atividades genéricas de<br>uma organização dado um determinado tipo                                                                                             | Organization*;Type                                                                                               | List <genericactivity></genericactivity>     |
| SearchLotByOrganization           | Obtém a listagem de todos os lotes de<br>uma determinada Organização                                                                                                    | Organization*                                                                                                    | List <lot></lot>                             |
| GetLotActivities                  | Obtém todas as atividades de um determinado<br>lote, e todos as atividades dos lotes precedentes<br>ao mesmo, é esta a função que retorna toda a<br>rastreabilidade de um lote | <b>LotID</b>                                                                                                    | List <globalactivity></globalactivity>       |

Tabela 5.1: Métodos do *smart contract*.

dados *MongoDB*, estes métodos antes de serem enviados para o método do *smart contract* são validados pela [REST](#page-12-12) API principal, de forma a verificar se de facto esses dados existem e se o utilizador que pretende executar tal operação pertence de facto à organização que diz pertencer.

O algoritmo abaixo mostra a representação em pseudocódigo do método "CreateActivity". Este método contem uma série de verificações e validações necessárias para manter a integridade dos dados entre os lotes, e suas respetivas atividades. Estas podem ser restrições relativas a dados provenientes de outras fontes externas (como a base de dados *MongoDB*), relativas às quantidades utilizadas na atividade, ou simplesmente condições de integridade do [ID,](#page-11-9) entre outras.

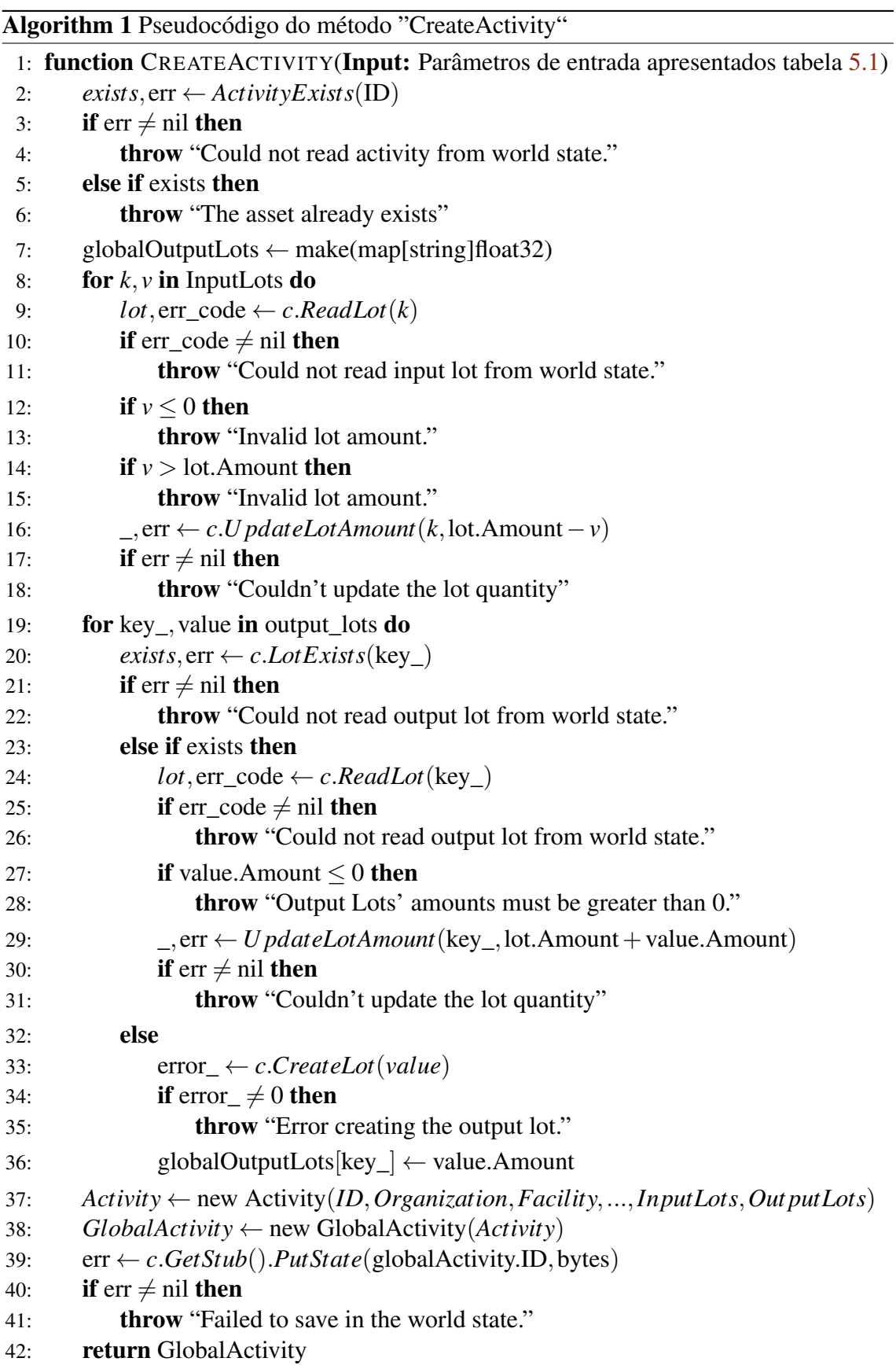

#### 5.1.3 REST API principal

A [REST](#page-12-12) API principal fornecerá todos os serviços (*endpoints*) consumidos tanto pelas duas aplicações *frontend*, como também para processos de integração com outros sistemas. Esta camada é responsável por gerir todas as fontes de dados, já que a mesma vai interagir tanto com a base de dados "off-chain" (*MongoDB*), como com os métodos definidos no *smart contract* apresentado na subsecção [5.1.2.](#page-66-0)

Como foi explicado na secção [4.4,](#page-61-3) esta aplicação representa a camada intermediária na fig. [4.5.](#page-62-0) A aplicação foi desenvolvida em *NodeJs* em conjunto com uma *framework*, que fornece uma variedade de recursos para o desenvolvimento de uma [REST](#page-12-12) API. Para interagir com uma base de dados *MongoDB* foi utilizada a biblioteca *Mongoose* para definir as coleções necessários para o sistema, assim como a gestão [\(CRUD\)](#page-11-12) dos mesmos. Na tabela [5.2](#page-70-0) é possível consultar as coleções criadas através da biblioteca *Mongoose*, o propósito e atributos de cada uma delas. Nesta tabela são apresentados os principais atributos de cada coleção, sendo que existem outros que estão presentes em todos os documentos do sistema, como o atributo "CreatedAt" que regista a data e hora em que um documento foi criado, o "CreatedBy" que guarda o [ID](#page-11-9) do utilizador que registou esse documento na base de dados, e por fim, o atributo "active" que permite eliminar um documento, ou reverter o processo mais tarde (na figura [A.1](#page-96-0) é possível consultar as coleções criadas numa instância *MongoDB*). É também de mencionar que foi utilizada uma ferramenta incorporada no *MongoDB* chamada *GridFS*, que em vez de armazenar um ficheiro num único documento, a ferramenta divide o ficheiro em várias partes, ou blocos, e armazena cada uma dessas partes como um documento separado. Assim, quando é necessário consultar um ficheiro, a ferramenta vai voltar a montar os pedaços separados conforme necessário. Assim, é possível por vezes apenas consultar partes de um ficheiro (como apenas consultar parte um ficheiro de vídeo ou áudio). Esta ferramenta não é apenas útil para guardar ficheiros pesados, como também para armazenar qualquer ficheiro que se pretende aceder sem ter que o carregar por completa na memória [\[55\]](#page-95-7). Quando é pretendido gravar um ficheiro através do *GridFS*, a ferramenta cria duas coleções na base de dados, uma coleção "<nome\_da\_coleção>.files" (figura [A.2\)](#page-97-0) que grava o cabeçalho do ficheiro, ou seja, meta-dados acerca do mesmo, e outra coleção onde grava as várias partes que o ficheiro pode ser dividido. Na figura [A.3](#page-97-1) é representada a coleção onde são guardadas as partes de um ficheiro, nesta figura apenas é apresentada uma parte do ficheiro, já que o mesmo tem menos tamanho que o tamanho definido para fazer a divisão do mesmo.

Quando à vertente de integrar com o *smart contract* publicado na *blockchain* (passo desenvolvido na subsecção [5.1.2\)](#page-66-0), foi utilizada a ferramenta *axios* (explicada na secção [4.4\)](#page-61-3) que permite fazer pedidos [HTTP.](#page-11-13) Esta ferramenta foi utilizada nesta aplicação inter-

<span id="page-70-0"></span>

| Documento         | Descrição                                                           | <b>Principais Atributos</b>                                             | <b>Relacionamentos</b>                |  |
|-------------------|---------------------------------------------------------------------|-------------------------------------------------------------------------|---------------------------------------|--|
| Organizationtypes | Permite guardar os                                                  | id: Identificador único;                                                |                                       |  |
|                   | tipos de uma organização                                            | name: Nome do tipo de organização;                                      |                                       |  |
|                   |                                                                     | id: Identificador único;                                                |                                       |  |
|                   | Permite guardar as<br>Organizações do sistema                       | internal_code: Código interno da organização;                           | $type = Organizationtypes['_id']$     |  |
| Organizations     |                                                                     | type: Tipo da organização;                                              |                                       |  |
|                   |                                                                     | name: Nome da organização;<br>blockchain: Guarda um objeto com os dados |                                       |  |
|                   |                                                                     | do nó da organização da blockchain.                                     |                                       |  |
|                   |                                                                     | id: Identificador único;                                                |                                       |  |
|                   | Permite guardas os<br>estabelecimentos das<br>diversas organizações | internal_code: Código interno do estabelecimento;                       |                                       |  |
|                   |                                                                     | organization: Organização de um estabelecimento;                        |                                       |  |
| Facilities        |                                                                     | latitude: Latitude do estabelecimento;                                  | organization = Organizations['_id']   |  |
|                   |                                                                     | longitude: Longitude do estabelecimento;                                |                                       |  |
|                   |                                                                     | name: Nome da organização;                                              |                                       |  |
|                   |                                                                     | id: Identificador único;                                                |                                       |  |
|                   |                                                                     | internal_code: Código interno de um papel (role);                       |                                       |  |
|                   |                                                                     | name: Nome papel (role);                                                |                                       |  |
|                   | Permite guardas os                                                  | organization: Organização a que pertence o                              |                                       |  |
| Roles             | papeis (roles) das diversas                                         | papel (role);                                                           | $organization = Organizations['id']$  |  |
|                   | organizações                                                        | latitude: Latitude do estabelecimento;                                  |                                       |  |
|                   |                                                                     | longitude: Longitude do estabelecimento;                                |                                       |  |
|                   |                                                                     | permissões: Guarda uma lista das permissões                             |                                       |  |
|                   |                                                                     | que este papel (role) tem no sistema;                                   |                                       |  |
|                   |                                                                     | id: Identificador único;                                                |                                       |  |
|                   |                                                                     | email: Email do utilizador;                                             |                                       |  |
|                   |                                                                     | firstName: Primeiro nome do utilizador;                                 |                                       |  |
|                   |                                                                     | lastName: Último nome do utilizador;                                    |                                       |  |
|                   |                                                                     | password: Palavra-passe do utilizador;                                  |                                       |  |
|                   |                                                                     | verified: Se o utilizador verificou                                     |                                       |  |
|                   |                                                                     | a conta pelo email;<br>organization: Organização a que pertence         |                                       |  |
|                   |                                                                     | o utilizador;                                                           | organization = $Organizations['_id']$ |  |
|                   | Permite guardar os<br>utilizadores de uma<br>organização            | roles: Lista dos diversos papéis (roles)                                |                                       |  |
|                   |                                                                     | que o utilizador pertence na sua organização;                           |                                       |  |
| Users             |                                                                     | isIntegration: Permite definir se é um utilizador                       |                                       |  |
|                   |                                                                     | especifico para fazer integrações com outros                            | $= ListRoles['id']$<br>roles          |  |
|                   |                                                                     | sistemas já existentes, ou se é um utilizador                           |                                       |  |
|                   |                                                                     | normal do sistema.                                                      |                                       |  |
|                   |                                                                     | blockchain: Guarda um objeto com os dados de                            |                                       |  |
|                   |                                                                     | acesso à blockchain, como o id e a palavra-passe                        |                                       |  |
|                   |                                                                     | encriptada com o algoritmo SHA512.                                      |                                       |  |
|                   |                                                                     | apiKey: Guarda a API key caso seja um                                   |                                       |  |
|                   |                                                                     | utilizador para integração;                                             |                                       |  |
|                   |                                                                     | verificationCode: Código de verificação                                 |                                       |  |
|                   |                                                                     | que é gerado quando o utilizador pretende                               |                                       |  |
|                   |                                                                     | recuperar a palavra-passe;                                              |                                       |  |
|                   | Permite guardar as<br>unidades de custo da<br>plataforma            | id: Identificador único;                                                |                                       |  |
| Unitcosts         |                                                                     | internal_code: Código interno da unidade de                             |                                       |  |
|                   |                                                                     | custo;<br>name: Nome da unidade de custo;                               |                                       |  |
|                   |                                                                     | id: Identificador único;                                                |                                       |  |
| units             |                                                                     | internal_code: Código interno da unidade de                             |                                       |  |
|                   | Permite guardar as<br>unidades de medida da<br>plataforma           | medida;                                                                 |                                       |  |
|                   |                                                                     | name: Nome da unidade de medida;                                        |                                       |  |
|                   |                                                                     | isAbleToSerial: Se é uma unidade de medida                              |                                       |  |
|                   |                                                                     | que pode ter produtos com número de série;                              |                                       |  |

Tabela 5.2: Documentos definidos na base de dados "off-chain"

média para interagir com a [REST](#page-12-12) API que o *Fablo* (ferramenta que ajudou a levantar os vários componentes da *blockchain* na secção [5.1.1\)](#page-65-0) forneceu, para facilitar o acesso aos métodos do *smart contract* definidos na tabela [5.1.](#page-67-0)

No excerto de código [2](#page-71-0) é demonstrada a definição da rota "/api/activity" configurada na [API](#page-11-11) principal. Esta rota é responsável por fornecer um serviço às aplicações *frontend* para criar uma atividade de produção no sistema (atividade esta, guardada neste caso no estado da *blockchain* através da integração com método do *smart contract* "CreateActivity" presente na tabela [5.1\)](#page-67-0).

```
import express from "express";
import { createActivityHandler, ... }
    from "../controller/activity.controller";
import requireUserPermission
    from "../middleware/requireUserPermission";
const router = express.Router();
router.post(
    "/api/activity",
    requireUserPermission,
    createActivityHandler
);
...
```
Listing 2: Código da rota (*endpoint*) para criar uma atividade de produção.

Como se pode consultar no código quando a rota é definida, segue-se a função "requireUserPermission" que funciona como um *middleware* nesta rota. Este *middleware* desenvolvido é bastante útil para utilizar em qualquer rota que necessite que o utilizador necessite de autorização (permissão) para aceder aos recursos da mesma. O pseudocódigo desta função está definido no algoritmo [2,](#page-72-0) onde tanto a lógica de toda a função está presente, como cada linha da mesma está comentada para melhor compreensão do algoritmo. Apesar da lógica do *middleware* estar devidamente comentado e explicado existem algumas funções externas utilizadas como função de apoio, sendo que algumas delas interagem com coleções "off-chain" representadas na tabela [5.2,](#page-70-0) estas funções são:

- *findRoleByIds* Função de apoio que permite validar e verificar o papel (*role*) do utilizador. Ao desencriptar os dados do utilizador na linha 8 no algoritmo [2](#page-72-0) é possível ir ao documento do utilizador e verificar o *role* dele na aplicação.
- *findAllPermissionsInRoles* Permite validar e verificar as permissões de um determinado *role* através da coleção "Role", onde no documento de um determinado *role* estão definidas todas as suas permissões.
<span id="page-72-0"></span>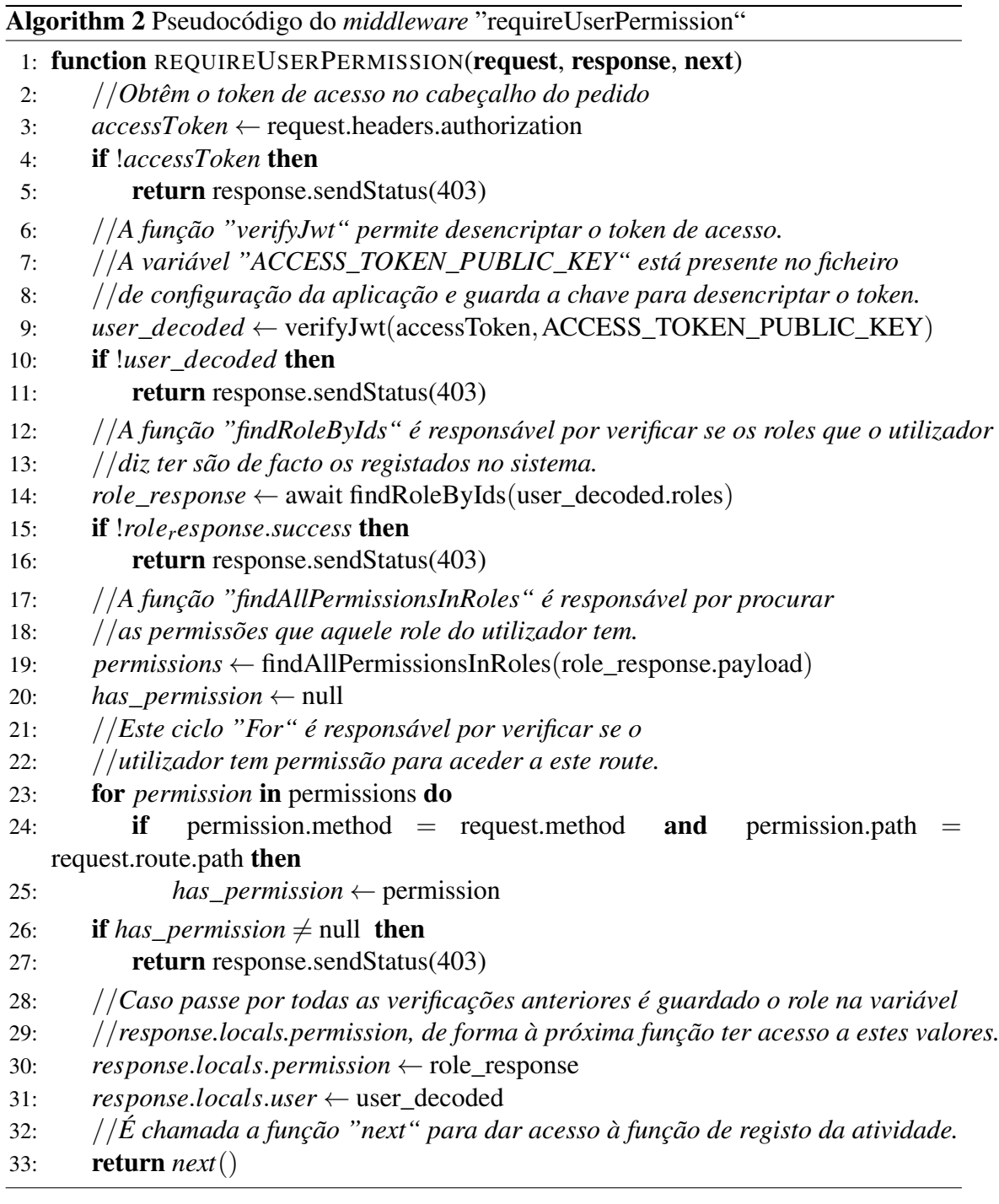

### <span id="page-73-0"></span>Algorithm 3 Pseudocódigo do *controller* "createActivityHandler"

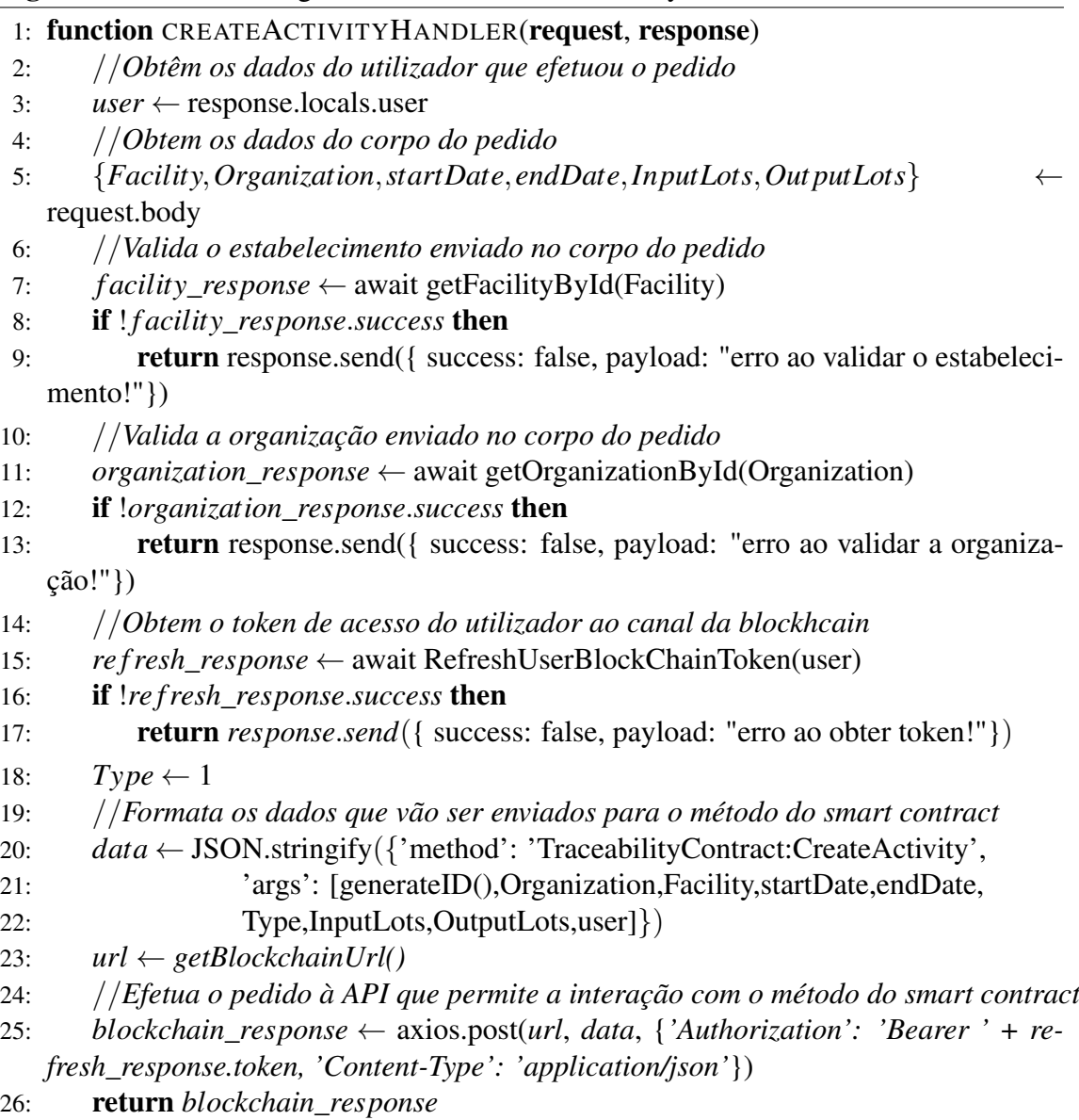

No caso de todas as verificações implementadas no *middleware* serem válidas, o *controller* "createActivityHandler" vai ser chamado e executado, para efetivamente registar a atividade de produção. O pseudocódigo desta função é representado no algoritmo [3,](#page-73-0) onde o mesmo está devidamente comentado. A função começa por obter os meta-dados enviados no corpo *body* do pedido e valida os mesmos através de funções externas (1. a função *getFacilityById* permite validar os dados do estabelecimento recebido no corpo do pedido; 2. a função *getOrganizationById* permite validar os dados da organização recebida no corpo do pedido;). Após verificar alguns dos dados recebidos, é pedido o *token* de acesso do utilizador ao canal da *blockchain*, de forma ao mesmo poder enviar os dados através da [REST](#page-12-0) API fornecida pelo *Fablo* (consultar a secção [5.1.1\)](#page-65-0). Por fim, é enviado um pedido ao método "CreateActivity" do *smart contract*, onde vai ser executado o código presente no algoritmo [1,](#page-37-0) cuja finalidade é validar alguns dos dados enviados, e no caso de tudo ser validado, registar a atividade de produção na *blockchain* (este processo foi modelado no diagrama de sequência definido na figura [4.3\)](#page-59-0).

#### <span id="page-74-0"></span>5.2 Frontend

O *frontend* é responsável por apresentar as informações e funcionalidades de uma aplicação de forma amigável e intuitiva. Na sua essência, o *frontend* gira em volta da criação de janelas visualmente atraentes e responsivas que se adaptam a diferentes dispositivos e tamanhos de ecrã, fornecendo uma aplicação interativa para lidar com as funcionalidades de todo o sistema. No caso deste projeto foram desenvolvidas duas aplicações *frontend*, uma aplicação móvel para facilitar o registo de atividades da cadeia de valor, e uma aplicação *web* que permite configurar e parametrizar toda a plataforma. No entanto, esta aplicação também permite a gestão de atividades, sendo que esta não é tão interativa como a desenvolvida para dispositivos móveis.

Apesar de terem sido desenvolvidas estas duas aplicações para demonstrar as funcionalidades deste sistema, estas podem ser melhoradas, tanto no requisito de usabilidade, como no de *design*, já que o principal foco desta dissertação foi a implementação de toda a infraestrutura *backend* descrita na secção [5.1](#page-64-0) e a sua lógica.

Com o objetivo de demonstrar todas as funcionalidades implementadas através da aplicação *web* e da aplicação móvel, podemos assumir as seguintes condições:

• A plataforma é inicializada com uma organização do tipo administrador que permite gerir todas as outras (organização do sistema), esta organização contém um utilizador que permite parametrizar a aplicação como inserir novas organizações, utilizadores, unidades de medida e de custo, etc.

• Após a plataforma estar minimamente configurável, cada organização terá os seus utilizadores, e o administrador da mesma pode tanto gerir a sua organização e os seus estabelecimentos, como os seus utilizadores e as suas funções dentro da mesma.

#### 5.2.1 Aplicação Web

Começando pela aplicação *web*, a mesma começa por apresentar a página de *login* demonstrada na figura [5.1,](#page-76-0) caso um utilizador digite corretamente os seus dados é redirecionado para o seu menu, caso os dados estejam errados vai ser mostrada uma mensagem de erro para o utilizador. No caso de um determinado utilizador se ter esquecido da sua palavra passe, poderá aceder à página "Esqueceu-se da palavra-passe" para enviar para o seu *email* um pedido de alteração da palavra-passe (processo demonstrado em sequências nas figuras [A.6,](#page-99-0) [A.7,](#page-99-1) [A.8,](#page-100-0) [A.9](#page-100-1) respetivamente).

Após o administrador da plataforma entrar na sua conta, foi selecionada a opção "Organização" para gerir as organizações da plataforma. Na figura [5.2](#page-77-0) são apresentadas duas interações da página, a primeira interação mostra a lista de todas as organizações registadas no sistema, sendo que podem ser adicionadas novas organizações através do botão "Adicionar Organização" (neste momento apenas são pedidos os dados mínimos para criar uma organização, como o código interno, o nome da mesma e o tipo da organização). No processo de criação de uma organização também é necessário inserir dados para facilitar a integração com os métodos do *smart contract* desenvolvido, como o nome/id da organização registada na *blockchain*, o canal a que esta organização pertence, o *smart contract* que é pretendido aceder recorrendo à [API,](#page-11-0) e por fim, a porta em que a [API](#page-11-0) dessa organização foi gerada pelo *Fablo* (na figura [A.5](#page-98-0) pode-se consultar as [API](#page-11-0) criadas para cada organização e as portas para aceder às mesmas).

Embora neste caso de estudo tenha sido definido apenas um canal com um *smart contract* comum a todas as organizações, a necessidade desta configuração surge devido ao facto que diferentes organizações podem estar em diferentes canais com *smart contracts* específicos para os mesmo.

A segunda iteração surge após clicar na linha de uma organização, onde expande uma secção que mostra a listagem de estabelecimentos da mesma. Nesta secção, é também disponibilizado um botão para adicionar um novo estabelecimento com os campos pedidos no formulário presente na figura.

Após inserir uma organização é possível aceder à opção do menu "Roles" que permite criar uma função para um utilizador (*role*) de uma determinada organização. Neste formulário é possível adicionar dinamicamente as permissões que se vai adicionar a essa função. No exemplo apresentado na figura [5.3,](#page-78-0) os dois primeiros ecrãs são referentes à criação de uma função de utilizador que apenas tem permissões para gerir as atividades de produção da sua organização. No que toca ao terceiro e último ecrã, este diz respeito ao formulário de criação de um utilizador, onde são apenas pedidos os dados mínimos para a criação do mesmo, como o primeiro e último nome, email, palavra-passe, seleção da organização do utilizador (como o utilizador autenticado é administrador pode selecionar qualquer organização), se o utilizador criado é um utilizador destinado a integrações com outros sistemas (1. Caso seja selecionada esta opção será criada uma *API KEY* para este utilizador, que apenas terá permissões para integrar os serviços presentes no *role* selecionado posteriormente, como se pode ver no apêndice [B;](#page-105-0) 2. O indicado é criar anteriormente um role para apenas os serviços disponibilizados para integrações, e selecionar apenas os serviços que utilizador pode chamar.) ou não, e por fim, selecionar a função do utilizador.

<span id="page-76-0"></span>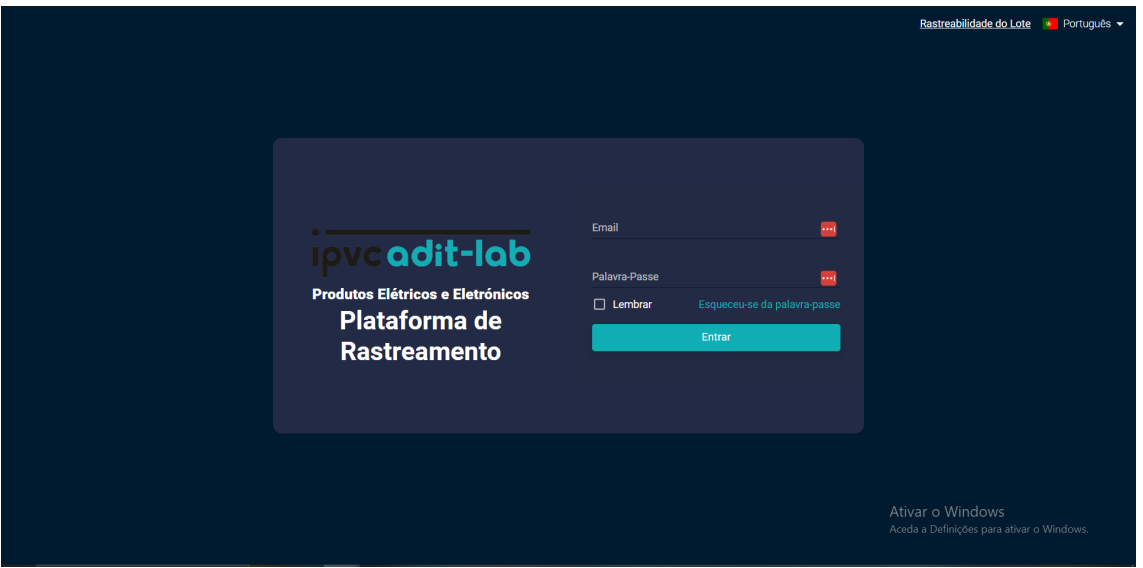

Figura 5.1: Página de *login* da aplicação *web*.

#### 5.2.2 Aplicação Móvel

Partindo do princípio que a organização de mineração "MINERACAO0001" está minimamente configurada, como demonstrado na figura [5.2,](#page-77-0) é possível aceder à aplicação móvel para registar atividades da cadeia de valor por um utilizador que tenha permissões para registar as mesma. Na figura [5.4](#page-79-0) é possível ver os ecrãs que permitem o registo dessa atividade, desde o ecrã de *login* até à criação da atividade (como se pode ver no terceiro ecrã desta figura, é possível dar "scan" de um código de barras ou de um código QR, para facilitar a leitura de lotes ou produtos). Nesta figura também é possível ver as últimas atividades de registo criadas, tanto no presente dia, como no presente mês.

<span id="page-77-0"></span>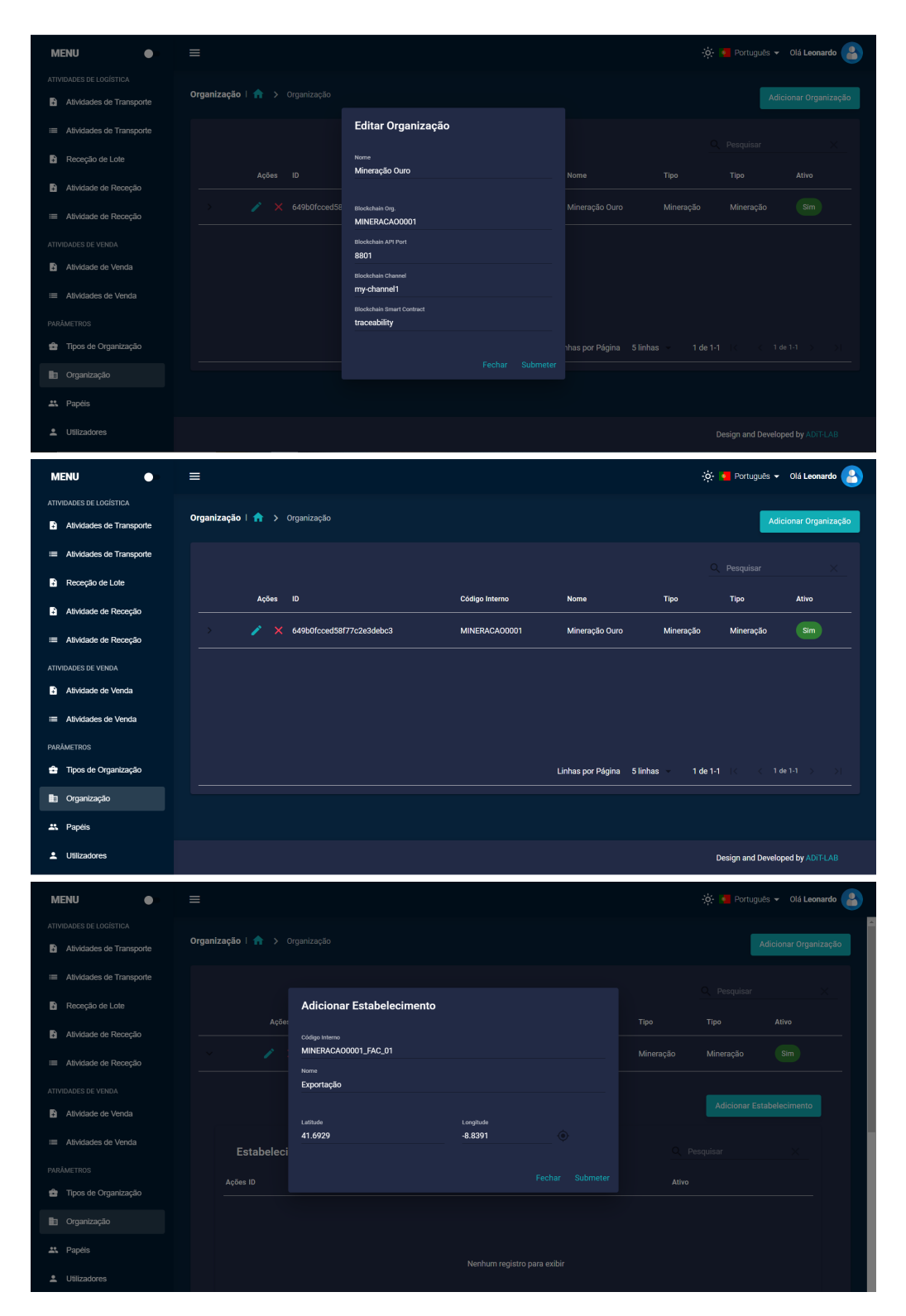

Figura 5.2: Página para gerir organizações e estabelecimentos das mesmas.

Após demonstrar a criação de uma atividade de registo, é demonstrado o registo de uma atividade de produção na figura [5.5.](#page-80-0) Esta atividade tem alguma peculiaridade, visto

<span id="page-78-0"></span>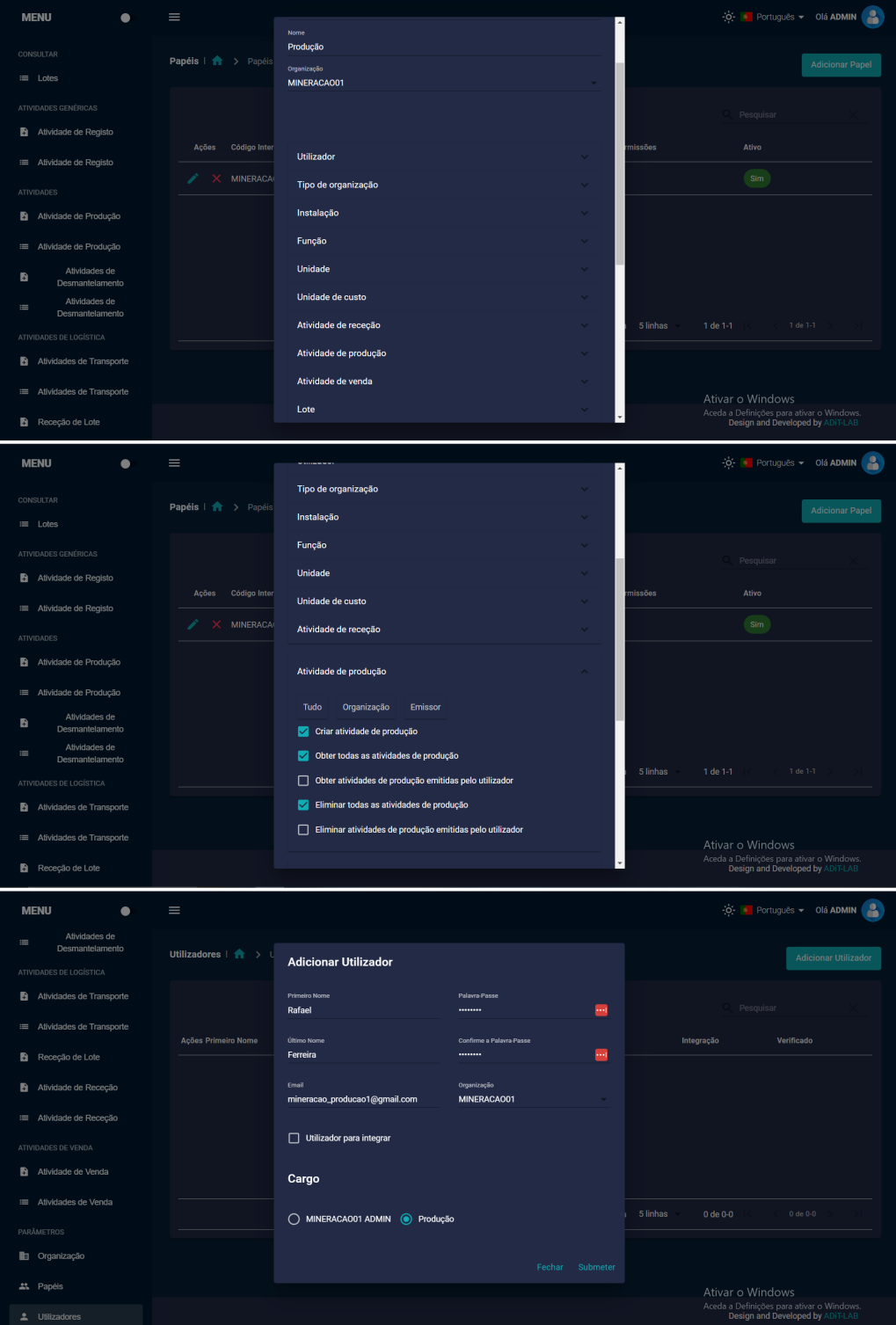

Figura 5.3: Páginas para gerir funções do utilizador e utilizadores.

que recebe vários lotes de entrada para produzir um ou mais lotes (lotes de saída). No primeiro ecrã já foram inseridos dois lotes de entrada, sendo possível adicionar mais atra-

#### 5.2 Frontend 67

<span id="page-79-0"></span>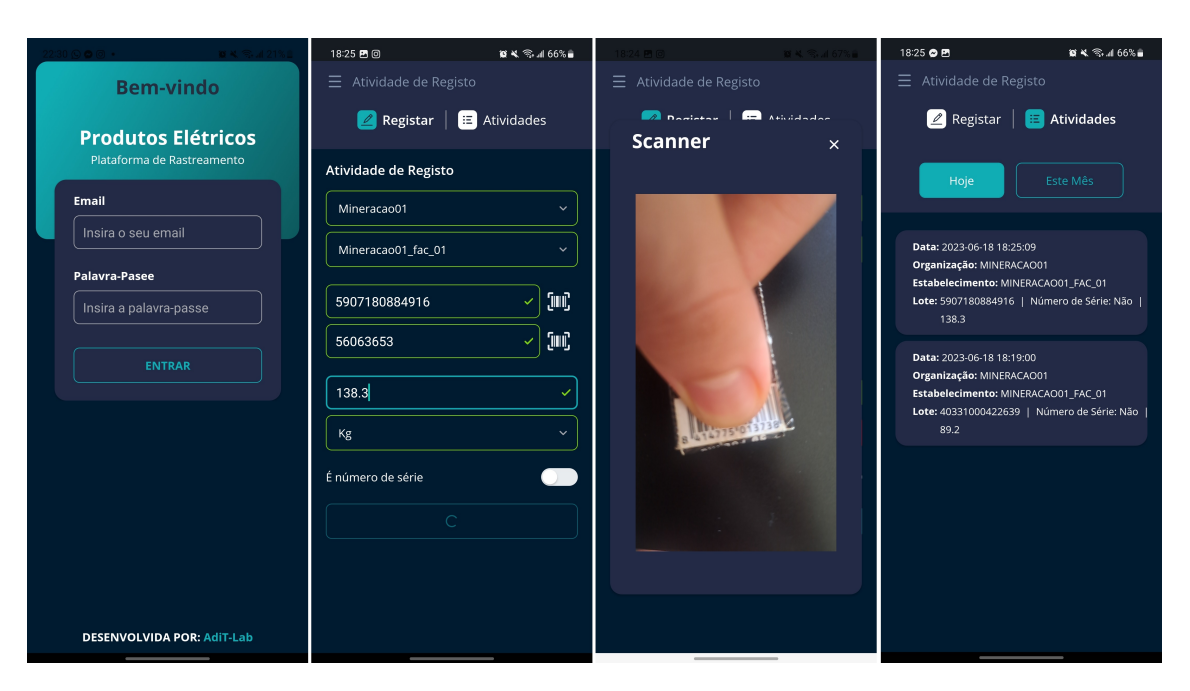

Figura 5.4: Ecrãs para registar uma atividade de registo de lote.

vés do [ID](#page-11-1) do lote (pode ser lido através do *scanner*) e a quantidade gasta desse lote na atividade. Já mais em baixo encontra-se uma secção "Lotes de Saída", onde são inseridos os lotes de saída da atividade. Nesta secção, sempre que é inserido um novo lote é pedido o [ID](#page-11-1) do lote, [ID](#page-11-1) do produto, a quantidade produzida e a unidade de medida do lote produzido. Por fim, no último ecrã da figura [5.5](#page-80-0) é possível ver a listagem dos lotes de produção registados e alguns dos seus dados.

Além da demonstração do registo destes dois tipos de atividades, na secção [A.4](#page-99-2) do apêndice [A](#page-96-0) são apresentados os ecrãs de registo de outro tipo de atividades, como o registo de atividades de transporte, receção e venda (figuras [A.12,](#page-102-0) [A.13,](#page-103-0) [A.14,](#page-104-0) respetivamente).

<span id="page-80-0"></span>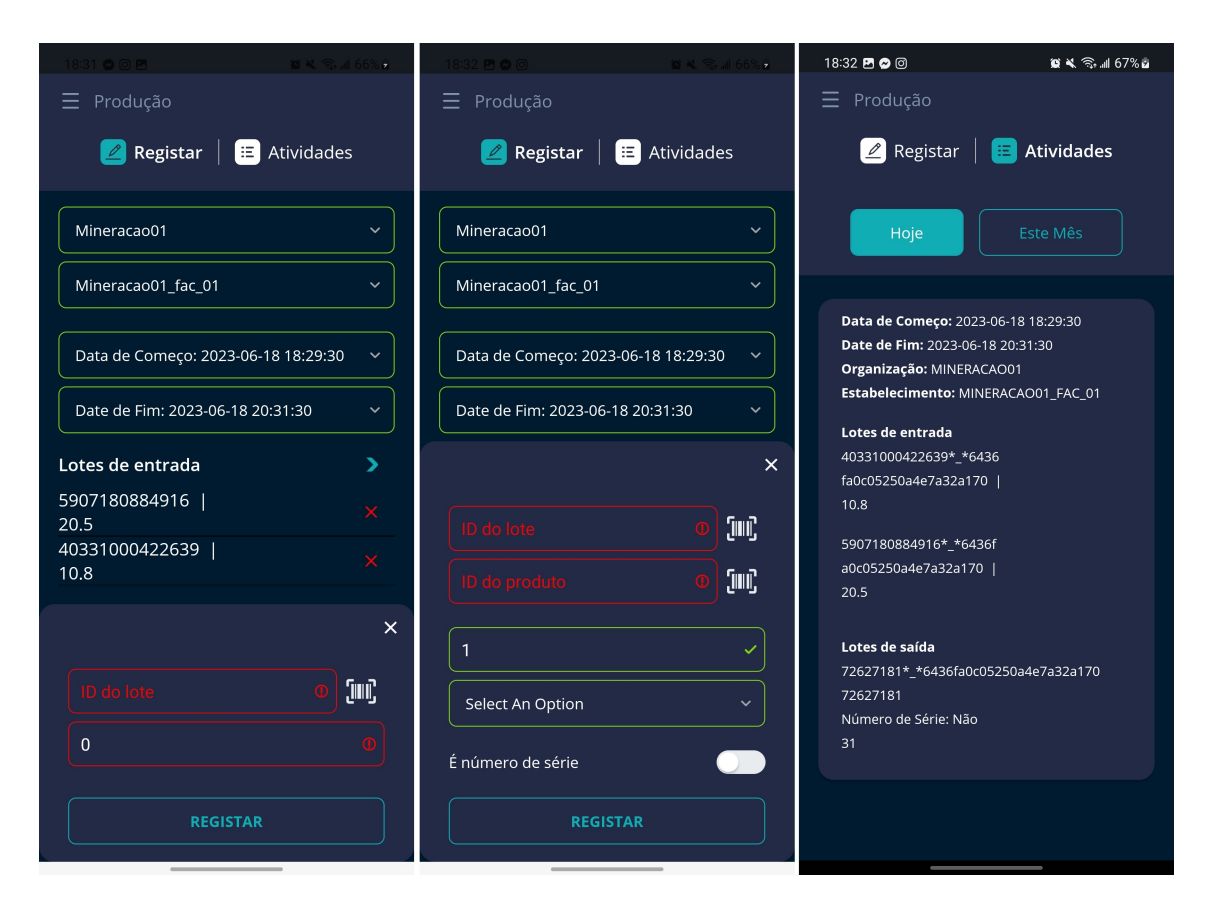

Figura 5.5: Ecrãs para registar uma atividade de produção.

# Capítulo 6

## Análise e Discussão

### 6.1 Demonstração

Para entender melhor como a plataforma fornece recursos para apoiar a rastreabilidade de lotes e atividades do modelo circular proposto na figura [3.2,](#page-27-0) vai ser colocado um cenário hipotético de rastreamento na cadeia de valor de [PE.](#page-12-1) Este cenário hipotético foi também utilizado para explicar e modelar o sistema na figura [4.1](#page-46-0) (secção [4\)](#page-45-0). Embora este modelo seja apenas ilustrativo, e por consequente, não representa de facto todos os lotes ou componentes que um determinado produto necessita na realidade, o mesmo será utilizado como exemplo para demonstração.

No âmbito de preparar esta demonstração, primeiro foram definidas todas as organizações e os consequentes estabelecimentos necessários para replicar o fluxo de lotes representado na figura [4.1.](#page-46-0) Para além destas configurações, também foram criados diferentes *roles* e utilizadores para todas as organizações, de forma aos mesmos conseguirem registar os diversos tipos de atividades da cadeia de valor. Com o propósito de demonstrar a rastreabilidade de um produto neste documento, apenas vai ser demonstrada a rastreabilidade do lote "CPU\_0001" devido ao facto que quanto mais nos aproximarmos de um produto final (por exemplo, o lote "PC\_0001") maior vai ser o número de atividades e mais complicado será demonstrar a rastreabilidade em formas de figuras. Na figura [6.1](#page-82-0) é demonstrado em forma de árvore todas as atividades antecedentes à produção do lote "CPU\_0001".

Além de se poder consultar a rastreabilidade de um lote em forma de árvore também é possível fazê-lo através da representação da mesma num mapa. Na figura [6.2](#page-82-1) pode-se consultar os pontos de todas as atividades da cadeia de valor que levaram à produção do lote "CPU\_0001". Em ambas as formas de visualizar a rastreabilidade de atividades de um lote, é possível ver detalhes da mesma ao clicar em cima da atividade pretendida.

#### Análise e Discussão 70

<span id="page-82-0"></span>

| Organização<br><b>CPU 0001</b><br>Fabricante de CPUs                                                                                                    |                                                                                                    |                                                                                                    |                                                                                                    |                                                                                                    | $\alpha$<br>$\times$                                                                                                    |
|----------------------------------------------------------------------------------------------------|----------------------------------------------------------------------------------------------------|----------------------------------------------------------------------------------------------------|----------------------------------------------------------------------------------------------------|----------------------------------------------------------------------------------------------------|----------------------------------------------------------------------------------------------------|
| <b>TREE</b><br>MAP                                                                                                    |                                                                                                    |                                                                                                    |                                                                                                    |                                                                                                    |                                                                                                    |
| Data de começo                                                                                                    | Atividade de Receção<br>ID: 010841.48a02fa0 00b6-4993-964a-<br>50e3d50a9992*_*649c9182ca53c87634e7c6ea<br>Estabelecimente: Montagem<br>Organização: Fabricante de CPUs<br>Data de começo: 3023-06-29 14:15:05  | Pesquisar<br>Atividades de Transporte<br>ID: 01.08AL.c03a06f0-223f-4481-a343-<br>afc898ba2c15f_h649c9142ca53c87634e7c6e5<br>Estabelecimento: Refinamento<br>Organização: Erreresa do Refinamento<br>Data de começo: 2023-06-29 14:11:04 | Atividade de Produção<br>ID: CLOBAL. a6a565e8-74b0-4c0a-83d1-<br>6de54d5d8bf9*,*649c9142ca53c87634e7c6e5<br>Estabelecimento: Refinamento<br>Organização: Empresa do Refinamento<br>Data de começo: 2023 05:29 14:09:48             | Atividade de Receção<br>ID: GLOBAL: 79304597-9698-4ca7-5575-<br>4c755a525bad*_*649c9142ca53c87634e7c6e5<br>Estabelecimente: Refinamento<br>Organização: Empresa de Refinamento<br>Data de começo: 2023 05:29 14:06:19 | <b>Atividades de Tran</b><br>ID: CLOBAL FORSSES-d701-<br>8542955053339_*649c90c8<br>Estabelecimento: Extracão -<br>Organização: Empresa de Iv<br>Data de começo: 2023-06-2 |
| Atividade de Produção<br>ID: 01.08AL.a14aa04b-6ed7-42b3-b1c3-<br>256204738e36*_*609c9182ca53c87636a7c6oa<br>Estabelecimente: Montagem<br>Organizació: Fobricante de CPUs<br>Data de começo: 2023-06-29-14.15:29 | Atividade de Receção<br>ID: 01084L, a9957727 e16a-47d3-8bd6-<br>e2bc72cca6dd *649c9182ca53c87634e7c6ea<br>Estabelecimente: Montagem<br>Organizacia: Fabricante de OFUs<br>Data de começo: 2023-06-29 14:14:42  | <b>Atividades de Transporte</b><br>ID: 01.08AL_9fa+4828-4d43-4116-8b33-<br>0303085590e4*_*649c910aca53c87634e7c6e0<br>Estabelecimente: Extracao Quartzo<br>Organização: Erroresa de Mineração<br>Data de começo: 2023-06-29 13:57.45    | <b>Atividade de Registo</b><br>ID: GLOBAL.c740ad7146eb-44a6-86d2-<br>1a9a45a84fder_r649c910aca53c87634o7c6e0<br>Estabelecimento: Extracao Quartzo<br>Organizacia: Empresa de Mineracilo<br>Data de começo: 2023-06-29 13:57.03     |                                                                                                    |                                                                                                    |
|                                                                                                    | Atividade de Receção<br>ID: GLORAL exfect 72-1709-4592-9454-<br>d9a3b1414b794_4649c0182ca53c87634o7c6oa<br>Estabelecimento: Montgomm<br>Organização: Fabricante de CPUs<br>Data de começo: 2023-06-29 14:14:26 | <b>Atividades de Transporte</b><br>ID: GLOBAL 21d2b7ad-504c-48f9-921f-<br>5/51324cb58a*_*640c90eaca53c87634o7c6db<br>Estabelecimento: Extração Silica<br>Organização: Erroresa de Mineração<br>Data de começo: 2023-06-29 18:59:59      | ▴<br><b>Atividade de Registo</b><br>ID: GLOBAL 71033893 5b19-44x3-924d<br>0789f1327996*_*649c90eaca53c87634e7c6db<br>Estabelecknents: Extractic Silica<br>Organização: Empresa de Mineração<br>Data de começo: 2023-06-29 13:59:28 |                                                                                                    |                                                                                                    |
|                                                                                                    |                                                                                                    |                                                                                                    |                                                                                                    | Design and Developed by ADIT-LAB                                                                                                    |                                                                                                    |

Figura 6.1: Dados de rastreabilidade do lote "CPU\_0001" em forma de árvore.

<span id="page-82-1"></span>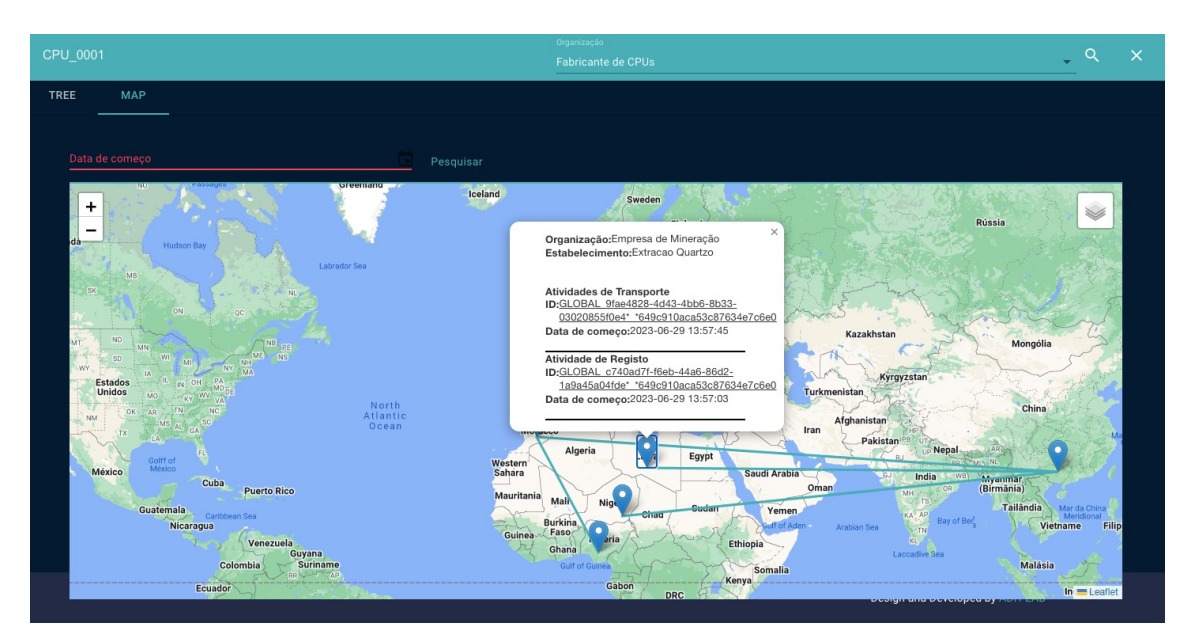

Figura 6.2: Dados de rastreabilidade do lote "CPU\_0001" no mapa.

Até chegar a este ponto, e tendo como referência a figura [4.1,](#page-46-0) o processo de demonstração da rastreabilidade do lote começa por:

- A "Empresa de Mineração" cria três atividades de registo diferentes, para registar os lotes "SIL\_0001", "QTZ\_0001", "COP\_0001" respetivamente. A empresa "Empresa de Ouro" cria uma atividade de registo para o lote "GLD\_0001".
- Posteriormente a "Empresa de Mineração" cria uma atividade de transporte para

cada parte do lote que é pretendido transportar, ou seja, o lote "SIL\_0001" tanto é transportado para a "Fabricante de CPUs" como para a "Fabricante de RAM", sendo assim criadas duas atividades de transporte diferentes. Por outro lado, tanto a "Empresa de Mineração" como a "Empresa de Ouro" criam atividades de transporte com destino a uma empresa de refinamento destes materiais ("COP\_0001", "GLD\_0001" respetivamente).

- A "Empresa de Mineração" cria três atividades de registo diferentes, para registar os lotes "SIL\_0001", "QTZ\_0001", "COP\_0001" respetivamente. A empresa "Empresa de Ouro" cria uma atividade de registo para o lote "GLD\_0001".
- A organização "Refinamento de Materiais" regista duas atividades de receção, concluindo as atividades de transporte relativas aos lotes "COP\_0001" e "GLD\_0001".
- A organização "Refinamento de Materiais" regista duas atividades de produção. A primeira atividade recebe uma determinada quantidade do lote "COP\_0001" e refina o mesmo, produzindo um novo lote "COP\_0001\_REF". Quanto à segunda atividade, a lógica é a mesma só que refina o lote "GLD\_0001".
- Após as duas atividades de produção efetuadas pela organização "Refinamento de Materiais", parte das quantidades dos lotes produzidos vão ser transportados para a organização (criação de duas atividades de transporte) "Fabricante de CPUs".
- A organização "Fabricante de CPUs" cria uma atividade de receção para todos os lotes, cujas outras organizações criaram uma atividade de transporte com destino à mesma.
- A organização "Fabricante de CPUs" regista uma atividade de produção com os lotes necessários para o fabrico do lote "'CPU\_0001".

Por fim, este lote pode ser enviado para outras organizações, tal como demonstrado na figura [4.1](#page-46-0)

Concluindo esta demonstração, pode-se constatar na figura [6.3](#page-84-0) as organizações definidas na configuração da *blockchain*, assim como outros dados estatísticos, como o número de nós da rede, o número de blocos, transações por organização, etc.

Utilizando ainda esta ferramenta, para além de se poder consultar o número de transações e os seus [ID](#page-11-1) num bloco, também se pode consultar que interação é que uma determinada [Tx](#page-12-2) teve com a *blockchain*. A [Tx](#page-12-2) apresentada na figura [6.4](#page-84-1) representa a criação de uma atividade de registo pela organização "Empresa de Mineração" ("MINERA-CAO0001"), podendo se consultar vários dados acerca desta [Tx,](#page-12-2) como o *smart contract*

#### Análise e Discussão 72

<span id="page-84-0"></span>

| <b>TTT</b> HYPERLEDGER |                                                                                                    | <b>DASHBOARD</b><br>NETWORK BLOCKS TRANSACTIONS CHAINCODES CHANNELS my-channel1                                                  |  |
|------------------------|----------------------------------------------------------------------------------------------------|----------------------------------------------------------------------------------------------------|--|
|                        | 165<br>182<br>$\bullet$<br><b>BLOCKS</b><br><b>TRANSACTIONS</b>                                                                                                    | 9<br>জ<br><b>CHAINCODES</b><br><b>NODES</b>                                                                                      |  |
|                        | Peer Name<br>peer0.common0001.example.com:7181<br>orderer0.group1.orderer.example.com:7030                                                                                                    | <b>BLOCKS/HOUR</b><br><b>BLOCKS / MIN</b><br>TX/HOUR<br>TX / MIN<br>90<br>50                                                     |  |
|                        | peer0.ram0001.example.com:7121<br>peer0.cpu0001.example.com:7081                                                                                                    | 25 <sub>2</sub><br>11:00 PM 2:00 AM<br>8:00 AM<br>5:00 PM<br>8:00 PM<br>5:00 AM<br>11:00 AM<br>2:00 PM 5:00 PM                   |  |
|                        | $\circ$<br>$\odot$<br><b>Block 164</b><br>Channel Name: my-channel1<br>Datahash:<br>e824f2576747b98be55bff275f6eaa84abb8a0adc0de824bfc1b65c9ed89a59f<br>Number of Tx: 1<br>5 minutes ago<br>$\circ$<br>$\odot$<br><b>Block 164</b><br>Channel Mamer my channels | <b>Transactions by Organization</b><br>56<br>22<br>MANUFACTURER0001MSP CrdererMSP<br>REFINEMENTE0001MSP COMMON0001MSP CPU0001MSP |  |

Figura 6.3: *Hyperledger explorer dashboard*.

que interagiu, as organizações que a validaram, e os parâmetros passados para o método de criar uma atividade de registo presente no *smart contract*.

<span id="page-84-1"></span>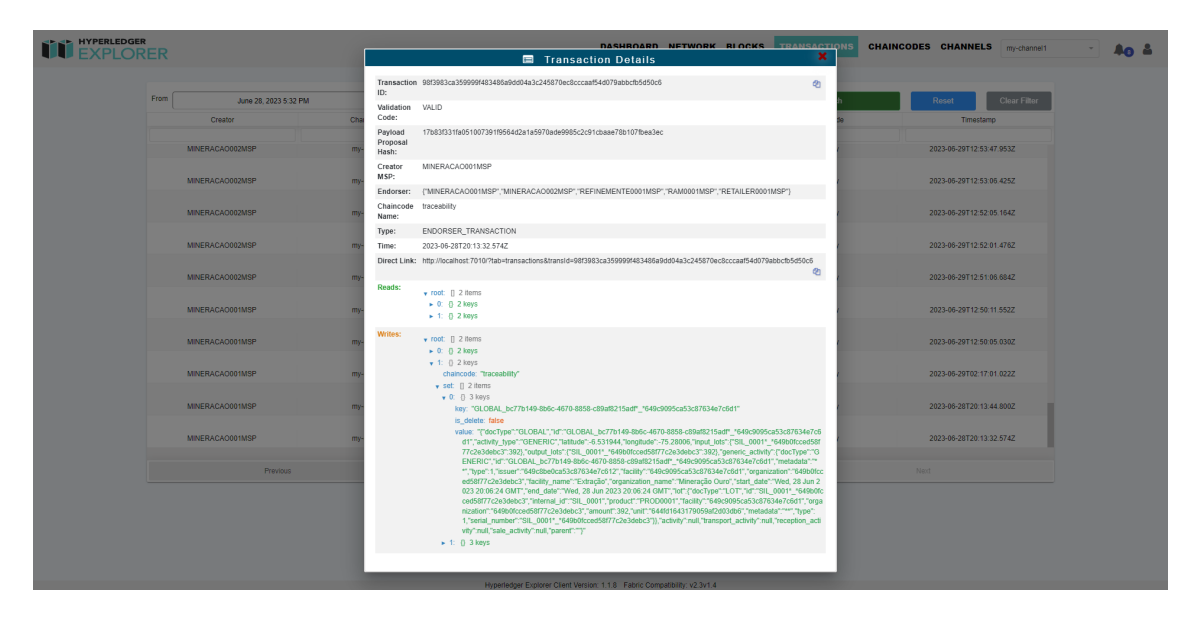

Figura 6.4: Detalhes de uma [Tx](#page-12-2) no *Hyperledger explorer*.

### 6.2 Performance da REST API

Uma das medidas que se pode avaliar um sistema é a desempenho do mesmo no que toca a lidar com os dados. No sistema proposto neste documento a camada intermediária representada na arquitetura [4.5](#page-62-0) é a responsável por lidar com as várias fontes de dados,

<span id="page-85-0"></span>

| Rota                          | Método HTTP | Descrição                                            | Fonte de dados                 | Contém<br>recursividade | Tempo de<br>execução |
|-------------------------------|-------------|------------------------------------------------------|--------------------------------|-------------------------|----------------------|
| /api/organization             | <b>GET</b>  | Obtém as organizações<br>do sistema.                 | <b>MongoDB</b>                 | N\A                     | 87ms                 |
| /api/organization             | <b>POST</b> | Cria uma nova<br>organização.                        | <b>MongoDB</b>                 | <b>N\A</b>              | 132ms                |
| /api/signin                   | <b>POST</b> | Permite a um utilizador<br>entrar no sistema.        | <b>MongoDB</b>                 | <b>N\A</b>              | 245ms                |
| /api/user/me                  | <b>GET</b>  | Obtém informações<br>do utilizador autenticado.      | <b>MongoDB</b>                 | <b>N\A</b>              | 124ms                |
| /api/registerLot              | <b>POST</b> | Cria uma atividade de<br>registo                     | MongoDB &<br><b>Blockchain</b> | <b>N\A</b>              | 3420ms               |
| /api/registerLot              | <b>GET</b>  | Obtém todas as atividades<br>de registo de uma org.  | MongoDB &<br><b>Blockchain</b> | <b>N\A</b>              | 2790 <sub>ms</sub>   |
| /api/activity                 | <b>POST</b> | Cria uma atividade de<br>produção.                   | MongoDB &<br><b>Blockchain</b> | $N\ A * n = 4$          | 3330ms               |
| /api/activity                 | <b>GET</b>  | Obtém todas as atividades<br>de produção de uma org. | MongoDB &<br><b>Blockchain</b> | <b>N\A</b>              | 2790 <sub>ms</sub>   |
| api/traceability/:internal_id | <b>POST</b> | Obtém a rastreabilidade de<br>um lote.               | MongoDB &<br><b>Blockchain</b> | $\sqrt{*}^*n = 2$       | 2830ms               |
| api/traceability/:internal_id | <b>POST</b> | Obtém a rastreabilidade de<br>um lote.               | MongoDB &<br><b>Blockchain</b> | $\sqrt{*}^*n = 5$       | 3770ms               |

Tabela 6.1: Performance de algumas rotas da [REST](#page-12-0) [API](#page-11-0)

logo é a aplicação que terá que ser avaliada neste requisito. Na tabela [6.1](#page-85-0) é possível ver os tempos médios de execução de várias rotas disponibilizadas pela [API.](#page-11-0) Antes analisar os dados presentes na tabela é importante realçar que estas aplicações não estão em produção, e que a máquina de desenvolvimento das mesmas foi um computador pessoal. Assim, tem que se ter em conta que estes testes foram efetuados com 94% de utilização da memória, e em volta dos 81% do uso do [CPU.](#page-11-2) Este uso intenso de recursos deve-se ao facto de todos os nós e componentes da *blockchain* estarem em execução na máquina local.

A primeira ideia que se pode tirar relativamente à tabela [6.1](#page-85-0) é que todas as rotas que apenas interagem com *MongoDB* são executadas em questões de milissegundos, isto deve-se à alta desempenho que esta base de dados fornece (estas rotas ainda passam por várias verificações como a verificação do *token* de autorização, etc.). Esta grande diferença em tempos de execução devem-se a vários fatores, já que a *blockchain*:

- 1. É um sistema distribuído, onde cada [Tx](#page-12-2) tem que ser validada por diferentes nós (como explicado na [3.4\)](#page-31-0), o que logo à partida faz com que demore mais tempo tanto a registar dados, como a ler os mesmos.
- 2. Quando é requisitada uma rota que interaja com *blockchain*, por exemplo, a rota POST "api/activity", alguns dados para o registo da atividade têm que ser validados

através do *MongoDB*, e apenas posteriormente enviados para o método pretendido no *smart contract* (este processo é representado do diagrama de sequência [4.3\)](#page-59-0).

3. Enquanto a base de dados *MongoDB* se encontra na nuvem, toda a infraestrutura da *blockchain* está a correr localmente.

Na tabela [6.1](#page-85-0) também se pode encontra uma linha com um asterisco (\*) representando que os tempos de execução deste serviço dependem do número de lotes de entrada, já que para cada lote de entrada é necessário fazer múltiplas verificações. No caso apresentado na tabela apenas foram anotados os tempos com quatro lotes de entrada. As duas linhas assinaladas com dois asteriscos (\*\*) referem-se ao método que retorna todas as atividades de rastreabilidade de um lote por uma função recursiva. O *n* refere-se ao número de vezes que a função se chama a si própria (ou número de atividades de rastreamento de um lote), tendo este método sido testado com *n = 2* e *n = 5*. Comparando as duas linhas podes ver que a diferença de tempos entre as duas é considerável, podendo assumir que à medida que o *n* a complexidade de efetuar a operação também.

#### <span id="page-86-0"></span>6.3 Problemas Identificados

Considerando que esta é a primeira iteração do protótipo desenvolvido, pode-se considerar que existem vários aspetos do sistema a melhorar, no entanto, esses aspetos vão ser mencionados na secção [7.1.](#page-89-0) Nesta secção apenas vão ser mencionados os problemas identificados com os métodos utilizados para desenvolver esta primeira iteração.

O grande problema identificado neste sistema é a utilização de recursividade para obter todas as atividades de rastreabilidade de um lote. No caso deste projeto, a recursividade pode introduzir problemas significativos, como *stack overflow* que acontece quando o número de iterações da recursividade é muito longa, já que a pilha (*stack*) vai ser chamada muitas vezes para se manter a par das chamadas da função, causando normalmente um erro. Para além deste problema, a recursividade utiliza muita memória, podendo até mesmo a levar a fugas da memória. Tendo isto em conta, e o facto de este tipo de soluções demorarem mais tempo a serem executadas, torna o uso deste método instável e incerto.

Para além do problema da recursividade, também foi identificado na tabela [6.1](#page-85-0) problemas com a interação com os métodos do *smart contract*, no que toca aos tempos de execução. Este problema também é importante, visto que nesta indústria o registo de atividades é uma constante, sendo indesejável para qualquer utilizador que as operações de registo e de leitura demorem à volta de três segundos.

Existem diversos tipos de soluções para contornar estes problemas, no entanto, o uso da base de dados *MongoDB* em conjunto com a *blockchain* para dados de rastreabilidade talvez seja a melhor e mais rápida opção a implementar. No caso de ser utilizada esta solução, os dados dos lotes e das atividades vão ser registados em ambas as fontes de dados, sendo que o registo na *blockchain* ficará a ser feito numa tarefa secundária, dando ao utilizador a perceção que este foi quase instantâneo. Para efeitos de consistência, também seria necessário registar o histórico de cada uma das tarefas secundárias. Enquanto que a base de dados *MongoDB* permite gerir e consultar informação de forma rápida e eficaz, a *blockchain* apenas funcionará como a fonte verdadeira dos dados de rastreio através das suas inerentes características. Quanto à sincronização destas duas tecnologias também podem haver várias soluções, como, por exemplo, o desenvolvimento de uma tarefa que seja responsável por verificar se os dados de ambas as fontes são consistentes. Esta solução para além de melhorar significativamente os tempos de execução dos serviços de registo de atividades, também pode ajudar no requisito de obter todas as atividades de rastreabilidade de um lote. Ao contrário da recursividade no *smart contract*, pode ser utilizado o sistema de pesquisa do *MongoDB* para obter estes dados.

# Capítulo 7

## **Conclusões**

Em suma, considerando que a indústria de [EEE](#page-11-3) é um dos maiores setores do mundo, é urgente direcionar esta indústria para um modelo mais sustentável. Nesta dissertação é mencionado o conceito de [CE,](#page-11-4) já que é um dos modelos mais estudados e promissores para o desenvolvimento de sustentabilidade numa cadeia de valor, proporcionando a reutilização contínua de materiais e recursos, e consequentemente a redução de lixo eletrónico. A adoção de um modelo de sustentabilidade requer aplicações que consigam rastrear os produtos da cadeia de valor e ler possíveis métricas de sustentabilidade.

O uso de *blockchain* para sistema de rastreabilidade traz várias vantagens devido à sua arquitetura, como a imutabilidade das [Tx](#page-12-2) e a transparência que esta tecnologia oferece. Estas características são bastante importantes no requisito de rastreabilidade, já que uma não permite a adulteração de dados, exceto se a rede seja comprometida, e a outra oferece o histórico transparente de um determinado produto.

Apesar da *blockchain* trazer vários benefícios na sua utilização, a mesma também traz consigo alguns problemas técnicos inerentes à sua arquitetura. Visto que é uma tecnologia distribuída (como explicado na secção [3.4\)](#page-31-0) a seu desempenho (um dos principais problemas encontrados na arquitetura proposta nesta dissertação) e os custos de implementação são os dois problemas mais apontados a esta tecnologia. Para além dos problemas técnicos da sua arquitetura, a [BCT](#page-11-5) também traz consigo desafios na sua implementação, como ter o conhecimento de como trabalhar com sistemas distribuídos e desenvolver *smart contracts* para os mesmos.

Assim, a implementação da [BCT](#page-11-5) neste caso de estudo deu para conseguir avaliar e comparar as diferenças do uso desta tecnologia com sistema tradicionais. O uso [BCT](#page-11-5) não é indicada para todos os casos, no entanto, nos vários setores de cadeias de valor, finanças, entre outras, pode ser de facto uma mais-valia devido aos benéficos que fornece. Quanto às suas desvantagens as mesmas podem ser contornadas utilizando outras tecnologias em conjunto, como foi discutido na secção [6.3.](#page-86-0)

#### <span id="page-89-0"></span>7.1 Trabalho Futuro

Na secção [6.3](#page-86-0) foram encontrados alguns problemas relativos a este sistema, maioritariamente relativos com o desempenho dos métodos do *smart contracts* publicado na *blockchain*. Como trabalho futuro, a prioridade será implementar uma solução para melhorar os tempos de execução que o utilizador visualiza nas aplicações *frontend*. Uma solução já foi proposta no final dessa mesma secção, que implementada irá, sem dúvida, baixar consideravelmente os tempos de execução.

Ainda no que toca a melhorar a desempenho em serviços que necessitem da *blockchain*, outra ideia passa por adicionar um sistema de filas, onde todos os pedidos aos métodos do *smart contract* estarão em fila, para não sobrecarregar a rede com demasiado pedidos em simultâneo. Outra iteração desta ideia, é criar métodos no *smart contract* que registam um determinado número (*n*) de atividades na rede com apenas uma chamada ao método (por outras palavras é mandar uma lista com *n* atividades para o método). Considerando  $n = 5$ , em vez de estarem cinco pedidos na fila para adicionar atividades na *blockchain*, apenas vai estar um pedido na fila, e o método apenas vai ser executado uma vez (no entanto, vai demorar mais tempo a ser executado, uma vez que são mais atividades a serem registadas).

Relativamente ao processo de integração de outros sistemas, é necessário adicionar mais serviços para a integração, visto que neste momento apenas foram disponibilizados os serviços mínimos para o registo de atividades na *blockchain* e a leitura do rastreio de um lote.

Para além de adicionar novas atividade da cadeia de valor (como a de armazenamento), também há bastante trabalho a ser feito nas aplicações *frontend*, tanto seja a melhorar a experiência do utilizador a fazer algumas tarefas, principalmente na sequência "Criar organização" - "Criar estabelecimento" - "Criar *roles*" - "Criar utilizador", como adicionar novas funcionalidades na aplicação móvel, já que neste momento apenas permite registar atividades da cadeia de valor.

No que toca a mais funcionalidades, seria uma mais-valia a implementação de mecanismos para integrar diversos sensores [IoT](#page-11-6) nas atividades de rastreio, para ter mais indicadores de sustentabilidade automaticamente.

Por fim, para incentivar o consumidor final a participar do processo de reciclagem, uma aplicação direcionada a *gamification* poderia ser estudada e/ou desenvolvida.

# **Bibliografia**

- [1] L. Fernandes, A. M. Rosado da Cruz, E. F. Cruz, and S. I. Lopes, "A review on adopting blockchain and iot technologies for fostering the circular economy in the electrical and electronic equipment value chain," *Sustainability*, vol. 15, no. 5, 2023. [Online]. Available: <https://www.mdpi.com/2071-1050/15/5/4574>
- [2] S. Nakamoto, "Bitcoin: A peer-to-peer electronic cash system," *Decentralized Business Review*, p. 21260, 2008.
- [3] J. J. Bullón Pérez, A. Queiruga-Dios, V. Gayoso Martínez, and Á. Martín del Rey, "Traceability of ready-to-wear clothing through blockchain technology," *Sustainability*, vol. 12, no. 18, 2020. [Online]. Available: [https://www.mdpi.com/](https://www.mdpi.com/2071-1050/12/18/7491) [2071-1050/12/18/7491](https://www.mdpi.com/2071-1050/12/18/7491)
- [4] C. P. Baldé, V. Forti, V. Gray, R. Kuehr, and P. Stegmann, *The global e-waste monitor 2017: Quantities, flows and resources*. United Nations University, International Telecommunication Union, and International Solid Waste Association, 2017.
- [5] K. Wiens, "Smartphone repairs you can do on earth day," 04 2014. [Online]. Available: <https://pt.ifixit.com/News/6448/smartphone-repairs>
- [6] E. Jardim, "From smart to senseless: The global impact of 10 years of smartphones," *Washington: Greenpeace Inc*, 2017.
- [7] A. Manhart, M. Blepp, C. Fischer, K. Graulich, S. Prakash, R. Priess, T. Schleicher, and M. Tür, *Resource efficiency in the ICT sector*. Greenpeace eV, 2016.
- [8] P. Limata, "Speculating on the application of blockchains in the circular economy," CERBE Center for Relationship Banking and Economics, CERBE Working Papers wpC32, Nov. 2019. [Online]. Available: [https://ideas.repec.org/p/lsa/wpaper/](https://ideas.repec.org/p/lsa/wpaper/wpc32.html) [wpc32.html](https://ideas.repec.org/p/lsa/wpaper/wpc32.html)
- [9] A. M. R. da Cruz and E. F. Cruz, "Blockchain-based traceability platforms as a tool for sustainability," in *22st International Conference on Enterprise Information Systems (ICEIS 2020)*, vol. 2. SciTePress, 2020, pp. 330–337.
- [10] K. Peffers, T. Tuunanen, M. A. Rothenberger, and S. Chatterjee, "A design science research methodology for information systems research," *Journal of Management Information Systems*, vol. 24, no. 3, pp. 45–77, 2007. [Online]. Available: <https://doi.org/10.2753/MIS0742-1222240302>
- [11] V. Surwase, "Rest api modeling languages-a developer's perspective," *Int. J. Sci. Technol. Eng*, vol. 2, no. 10, pp. 634–637, 2016.
- [12] Y. Gu, Y. Wu, M. Xu, X. Mu, and T. Zuo, "Waste electrical and electronic equipment (weee) recycling for a sustainable resource supply in the electronics industry in china," *Journal of Cleaner Production*, vol. 127, pp. 331–338, 2016. [Online]. Available: <https://www.sciencedirect.com/science/article/pii/S0959652616303092>
- [13] E. M. Foundation, "Towards the circular economy," 2015. [Online]. Available: [https://www.werktrends.nl/app/uploads/2015/06/Rapport\\_](https://www.werktrends.nl/app/uploads/2015/06/Rapport_McKinsey-Towards_A_Circular_Economy.pdf) [McKinsey-Towards\\_A\\_Circular\\_Economy.pdf](https://www.werktrends.nl/app/uploads/2015/06/Rapport_McKinsey-Towards_A_Circular_Economy.pdf)
- [14] T. Wautelet, "Exploring the role of independent retailers in the circular economy: a case study approach," Master's thesis, eufom European University for Economics & Management, 02 2018.
- [15] X. M. González, M. Rodríguez, and Y. Pena-Boquete, "The social benefits of weee re-use schemes. a cost benefit analysis for pcs in spain," in *Waste Management*, vol. 64, 2017, pp. 202–213.
- [16] R. Atlason, D. Giacalone, and K. Parajuly, "Product design in the circular economy: Users' perception of end-of-life scenarios for electrical and electronic appliances," *Journal of Cleaner Production*, vol. 168, pp. 1059–1069, 2017. [Online]. Available: <https://www.sciencedirect.com/science/article/pii/S0959652617320711>
- [17] M. Geissdoerfer, P. Savaget, N. M. Bocken, and E. J. Hultink, "The circular economy – a new sustainability paradigm?" *Journal of Cleaner Production*, vol. 143, pp. 757–768, 2017. [Online]. Available: [https://www.sciencedirect.com/](https://www.sciencedirect.com/science/article/pii/S0959652616321023) [science/article/pii/S0959652616321023](https://www.sciencedirect.com/science/article/pii/S0959652616321023)
- [18] T. Zhang and K. Kraisintu, "The role of traceability in sustainable supply chain management," Master's thesis, CHALMERS UNIVERSITY OF TECHNOLOGY, Göteborg, Sweden, 2011.
- [19] H. Richardson, "Traceability for electronics manufacturing," November 2020. [Online]. Available: [https://www.electronicsonline.net.au/content/assembly/sponsored/](https://www.electronicsonline.net.au/content/assembly/sponsored/traceability-for-electronics-manufacturing-1107037678) [traceability-for-electronics-manufacturing-1107037678](https://www.electronicsonline.net.au/content/assembly/sponsored/traceability-for-electronics-manufacturing-1107037678)
- [20] W. Li, K.-M. Chao, G. Jin, K. Xia, and L. Gao, "Sustainable information management for waste electrical and eletronic equipment," in *Proceedings of the 2012 IEEE 16th International Conference on Computer Supported Cooperative Work in Design (CSCWD)*, 2012, pp. 875–881.
- [21] S. Capecci, E. Cassisi, G. Granatiero, C. Scavongelli, S. Orcioni, and M. Conti, "Cloud-based system for waste electrical and electronic equipment," in *2017 13th Workshop on Intelligent Solutions in Embedded Systems (WISES)*, 2017, pp. 41–46.
- [22] T. K. Dasaklis, F. Casino, and C. Patsakis, "A traceability and auditing framework for electronic equipment reverse logistics based on blockchain: the case of mobile phones," in *2020 11th International Conference on Information, Intelligence, Systems and Applications (IISA*, 2020, pp. 1–7.
- [23] J. Sunny, N. Undralla, and V. Madhusudanan Pillai, "Supply chain transparency through blockchain-based traceability: An overview with demonstration," *Computers & Industrial Engineering*, vol. 150, p. 106895, 2020. [Online]. Available: <https://www.sciencedirect.com/science/article/pii/S0360835220305829>
- [24] C. Magrini, J. Nicolas, H. Berg, A. Bellini, E. Paolini, N. Vincenti, L. Campadello, and A. Bonoli, "Using internet of things and distributed ledger technology for digital circular economy enablement: The case of electronic equipment," *Sustainability*, vol. 13, no. 9, 2021. [Online]. Available: <https://www.mdpi.com/2071-1050/13/9/4982>
- [25] M. Kuhn, F. Funk, and J. Franke, "Blockchain architecture for automotive traceability," *Procedia CIRP*, vol. 97, pp. 390–395, 2021, 8th CIRP Conference of Assembly Technology and Systems. [Online]. Available: [https://www.sciencedirect.](https://www.sciencedirect.com/science/article/pii/S2212827120314785) [com/science/article/pii/S2212827120314785](https://www.sciencedirect.com/science/article/pii/S2212827120314785)
- [26] D. DiMase, Z. A. Collier, J. Carlson, R. B. Gray, Jr, and I. Linkov, "Traceability and risk analysis strategies for addressing counterfeit electronics in supply chains for complex systems," *Risk Anal*, vol. 36, no. 10, pp. 1834–1843, Jan. 2016.
- [27] T. Ko, J. Lee, and D. Ryu, "Blockchain technology and manufacturing industry: Real-time transparency and cost savings," *Sustainability*, vol. 10, p. 4274, 11 2018.
- [28] S. Haber and W. S. Stornetta, "How to time-stamp a digital document," in *Conference on the Theory and Application of Cryptography*. Springer, 1990, pp. 437– 455.
- [29] D. Bayer, S. Haber, and W. S. Stornetta, "Improving the efficiency and reliability of digital time-stamping," in *Sequences Ii*. Springer, 1993, pp. 329–334.
- [30] W. Ethereum, "Ethereum whitepaper," 2014. [Online]. Available: [https:](https://ethereum.org/en/whitepaper/) [//ethereum.org/en/whitepaper/](https://ethereum.org/en/whitepaper/)
- [31] R. Colomo-Palacios, M. Sánchez-Gordón, and D. Arias-Aranda, "A critical review on blockchain assessment initiatives: A technology evolution viewpoint," *Journal of Software: evolution and process*, vol. 32, no. 11, p. e2272, 2020.
- [32] P. Verhoeven, F. Sinn, and T. T. Herden, "Examples from blockchain implementations in logistics and supply chain management: exploring the mindful use of a new technology," *Logistics*, vol. 2, no. 3, p. 20, 2018.
- [33] S. Huang, G. Wang, Y. Yan, and X. Fang, "Blockchain-based data management for digital twin of product," *Journal of Manufacturing Systems*, vol. 54, pp. 361–371, 2020. [Online]. Available: [https://www.sciencedirect.com/science/article/](https://www.sciencedirect.com/science/article/pii/S0278612520300091) [pii/S0278612520300091](https://www.sciencedirect.com/science/article/pii/S0278612520300091)
- [34] B. Bailey and S. Sankagiri, "Merkle trees optimized for stateless clients in bitcoin," in *International Conference on Financial Cryptography and Data Security*. Springer, 2021, pp. 451–466.
- [35] L. Ribeiro and O. Mendizabal, "Introdução à blockchain e contratos inteligentes," Tech. Rep., 2021.
- [36] Z. Zheng, S. Xie, H.-N. Dai, X. Chen, and H. Wang, "Blockchain challenges and opportunities: A survey," *International journal of web and grid services*, vol. 14, no. 4, pp. 352–375, 2018.
- [37] A. Kiayias, A. Russell, B. David, and R. Oliynykov, "Ouroboros: A provably secure proof-of-stake blockchain protocol," in *Advances in Cryptology – CRYPTO 2017*, J. Katz and H. Shacham, Eds. Cham: Springer International Publishing, 2017, pp. 357–388.
- [38] L. Chen, L. Xu, N. Shah, Z. Gao, Y. Lu, and W. Shi, "On security analysis of proofof-elapsed-time (poet)," in *Stabilization, Safety, and Security of Distributed Systems*,

P. Spirakis and P. Tsigas, Eds. Cham: Springer International Publishing, 2017, pp. 282–297.

- [39] S. D. Angelis, L. Aniello, R. Baldoni, F. Lombardi, A. Margheri, and V. Sassone, "Pbft vs proof-of-authority: applying the cap theorem to permissioned blockchain," in *Italian Conference on Cyber Security (06/02/18)*, January 2018. [Online]. Available: <https://eprints.soton.ac.uk/415083/>
- [40] S. Aggarwal and N. Kumar, "Cryptographic consensus mechanisms," in *The Blockchain Technology for Secure and Smart Applications across Industry Verticals*, ser. Advances in Computers, S. Aggarwal, N. Kumar, and P. Raj, Eds. Elsevier, 2021, vol. 121, pp. 211–226. [Online]. Available: [https:](https://www.sciencedirect.com/science/article/pii/S0065245820300668) [//www.sciencedirect.com/science/article/pii/S0065245820300668](https://www.sciencedirect.com/science/article/pii/S0065245820300668)
- [41] I.-C. Lin and T.-C. Liao, "A survey of blockchain security issues and challenges," *International Journal of Network Security*, vol. 19, pp. 653–659, 09 2017.
- [42] K. Christidis and M. Devetsikiotis, "Blockchains and smart contracts for the internet of things," *IEEE Access*, vol. 4, pp. 2292–2303, 2016.
- [43] C. Cachin, S. Schubert, and M. Vukolić, "Non-determinism in byzantine faulttolerant replication," *arXiv preprint arXiv:1603.07351*, 2016.
- [44] D. Tapscott and A. Tapscott, "How blockchain will change organizations," *MIT Sloan Management Review*, vol. 58, no. 2, p. 10, 2017.
- [45] S. Nandi, J. Sarkis, A. A. Hervani, and M. M. Helms, "Redesigning supply chains using blockchain-enabled circular economy and covid-19 experiences," *Sustainable Production and Consumption*, vol. 27, pp. 10–22, 2021. [Online]. Available: <https://www.sciencedirect.com/science/article/pii/S2352550920313592>
- [46] A. Prato, F. Mazzoleni, and A. Schiavi, "Metrological traceability for digital sensors in smart manufacturing: calibration of mems accelerometers and microphones at inrim," in *2019 II Workshop on Metrology for Industry 4.0 and IoT (MetroInd4.0 IoT)*, 2019, pp. 371–375.
- [47] J. Grecuccio, E. Giusto, F. Fiori, and M. Rebaudengo, "Combining blockchain and iot: Food-chain traceability and beyond," *Energies*, vol. 13, no. 15, 2020. [Online]. Available: <https://www.mdpi.com/1996-1073/13/15/3820>
- [48] K. M. Botcha, V. V. Chakravarthy, and Anurag, "Enhancing traceability in pharmaceutical supply chain using internet of things (iot) and blockchain," in *2019 IEEE International Conference on Intelligent Systems and Green Technology (ICISGT)*, 2019, pp. 45–453.
- [49] A. Budak, A. Ustundag, M. S. Kilinc, and E. Cevikcan, *Digital Traceability Through Production Value Chain*. Springer International Publishing, 2018, pp. 251–265. [Online]. Available: [https://doi.org/10.1007/978-3-319-57870-5\\_15](https://doi.org/10.1007/978-3-319-57870-5_15)
- [50] L. Alves, E. F. Cruz, S. I. Lopes, P. M. Faria, and A. M. R. da Cruz, "Towards circular economy in the textiles and clothing value chain through blockchain technology and iot: A review," *Waste Management & Research*, vol. 40, no. 1, pp. 3–23, 2022, pMID: 34708680. [Online]. Available: <https://doi.org/10.1177/0734242X211052858>
- [51] C. C. Agbo and Q. H. Mahmoud, "Comparison of blockchain frameworks for healthcare applications," *Internet Technology Letters*, vol. 2, no. 5, p. e122, 2019. [Online]. Available: <https://onlinelibrary.wiley.com/doi/abs/10.1002/itl2.122>
- [52] S. Zhang and J.-H. Lee, "Analysis of the main consensus protocols of blockchain," *ICT Express*, vol. 6, no. 2, pp. 93–97, 2020. [Online]. Available: <https://www.sciencedirect.com/science/article/pii/S240595951930164X>
- [53] S. Jabbar, H. Lloyd, M. Hammoudeh, B. Adebisi, and U. Raza, "Blockchainenabled supply chain: analysis, challenges, and future directions," *Multimedia Systems*, vol. 27, no. 4, pp. 787–806, Aug 2021. [Online]. Available: <https://doi.org/10.1007/s00530-020-00687-0>
- [54] O. UML and I. MOF, "The unified modeling language uml," 2011.
- [55] S. Wang, G. Li, X. Yao, Y. Zeng, L. Pang, and L. Zhang, "A distributed storage and access approach for massive remote sensing data in mongodb," *ISPRS International Journal of Geo-Information*, vol. 8, no. 12, 2019. [Online]. Available: <https://www.mdpi.com/2220-9964/8/12/533>

# <span id="page-96-0"></span>Anexo A

### *Screenshots* de apoio ao documento

Neste apêndice, alguns *screenshots* de apoio ao documento podem ser utilizadas como exemplos.

### A.1 *MongoDB*

A figura [A.1](#page-96-1) mostra todos as coleções geradas pela [REST](#page-12-0) API na base de dados *MongoDB*, enquanto que as figuras [A.2](#page-97-0) e [A.3](#page-97-1) mostram as coleções criadas pela ferramenta *gridFS* para guardar ficheiros.

<span id="page-96-1"></span>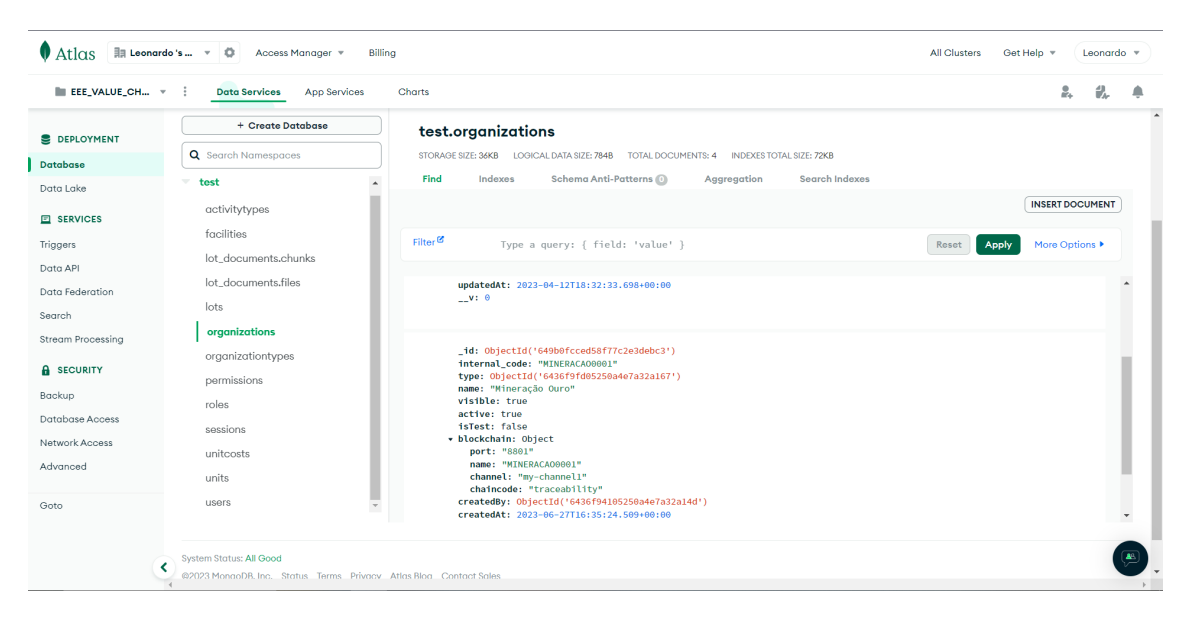

Figura A.1: Coleções do sistema na base de dados *MongoDB*.

<span id="page-97-0"></span>

| EEE_VALUE_CH v      | <b>Data Services</b><br>App Services<br>- | Charts                                                                                    |                  | 昷                      |  |
|---------------------|-------------------------------------------|-------------------------------------------------------------------------------------------|------------------|------------------------|--|
| <b>E DEPLOYMENT</b> | + Create Database                         | test.lot_documents.files                                                                  |                  |                        |  |
| <b>Database</b>     | Q Search Namespaces                       | STORAGE SIZE: 20KB LOGICAL DATA SIZE: 423B<br>TOTAL DOCUMENTS: 1 INDEXES TOTAL SIZE: 40KB |                  |                        |  |
| Data Lake           | test<br>$\sim$                            | Find<br>Indexes<br>Schema Anti-Patterns (0)<br>Search Indexes<br>Aggregation              |                  |                        |  |
| E SERVICES          | activitytypes                             |                                                                                           |                  | <b>INSERT DOCUMENT</b> |  |
| Triggers            | facilities                                | Filter <sup>®</sup>                                                                       |                  |                        |  |
| Data API            | lot documents, chunks                     | Type a query: { field: 'value' }                                                          | Apply<br>Reset   | More Options           |  |
| Data Federation     | lot_documents.files                       | QUERY RESULTS: 1-1 OF 1                                                                   |                  |                        |  |
| Search              | lots                                      |                                                                                           |                  |                        |  |
| <b>A</b> SECURITY   | organizations                             | _id: ObjectId('648f8b882737d79decb6dd9a')<br>length: 800453                               |                  |                        |  |
| Backup              | organizationtypes                         | chunkSize: 1048576<br>uploadDate: 2023-06-18T22:56:09.546+00:00                           |                  |                        |  |
| Database Access     | permissions                               | filename: "MEI_EEE_IPVC_MScThesis (1).pdf"<br>metadata: Object                            |                  |                        |  |
| Natwork Access      | roles                                     | product id: "8414775012571"<br>lot_id: "8414775012571*_*6436fa0c05250a4e7a32a170"         |                  |                        |  |
| Advanced            | sessions                                  | document_type: 1                                                                          |                  |                        |  |
|                     | unitcosts                                 | type_description: "LOT_DOCUMENT"<br>description: "Certificado de Oualidade"               |                  |                        |  |
| Goto                | units                                     | created by: "644fcea73179059af2d03d47"<br>file_type: "application/pdf"                    |                  |                        |  |
|                     | users                                     | organization: "6436fa0c05250a4e7a32a170"                                                  |                  |                        |  |
|                     |                                           |                                                                                           | Ativar o Windows |                        |  |

Figura A.2: Coleção dos cabeçalhos dos ficheiros criada pela ferramenta *GridFS*

<span id="page-97-1"></span>

| EEE_VALUE_CH v      | <b>Data Services</b><br>App Services                              | Charts                                                                                                    | 乱<br>å.                                                     |
|---------------------|-------------------------------------------------------------------|----------------------------------------------------------------------------------------------------|-------------------------------------------------------------|
|                     | <b>Q</b> Search Namespaces                                        | STORAGE SIZE: 768KB<br>LOGICAL DATA SIZE: 781,75KB<br>TOTAL DOCUMENTS: 1 INDEXES TOTAL SIZE: 40KB                                |                                                             |
| <b>E DEPLOYMENT</b> | $=$ test                                                          | Find<br>Indexes<br>Schema Anti-Patterns (0)<br><b>Search Indexes</b><br>Aggregation                                              |                                                             |
| <b>Database</b>     | activitytypes                                                     |                                                                                                    | <b>INSERT DOCUMENT</b>                                      |
| Data Lake           | facilities                                                        | Filter <sup>®</sup>                                                                                                    |                                                             |
| <b>EL SERVICES</b>  | lot_documents.chu                                                 | Type a query: { field: 'value' }                                                                                                 | More Options $\blacktriangleright$<br>Reset<br><b>Apply</b> |
| Triggers            | lot documents, files                                              | QUERY RESULTS: 1-1 OF 1                                                                                                    |                                                             |
| Data API            | lots                                                              |                                                                                                    |                                                             |
| Data Federation     | organizations                                                     | _id: ObjectId('648f8b892737d79decb6dd9b')<br>files_id: ObjectId('648f8b882737d79decb6dd9a')                                      |                                                             |
| Search              | organizationtypes                                                 | n: 0<br>data: BinData(0, 'JVBERi0xLjUKJb/3ov4KODA5IDAgb2JqCjw8IC9MaW5lYXJpemVkIDEgL0wgODAwNDUzIC9IIFsgMjg0NiA3MDEgXSAvTyA4MTMg') |                                                             |
| <b>A</b> SECURITY   | permissions                                                       |                                                                                                    |                                                             |
| Backup              | roles                                                             |                                                                                                    |                                                             |
| Database Access     | sessions                                                          |                                                                                                    |                                                             |
| Network Access      | unitcosts                                                         |                                                                                                    |                                                             |
| Advanced            | units                                                             |                                                                                                    |                                                             |
|                     | users                                                             |                                                                                                    |                                                             |
| Goto                |                                                                   |                                                                                                    |                                                             |
|                     | <b>System Status: All Good</b>                                    |                                                                                                    |                                                             |
|                     | @2023 MongoDB, Inc. Status Terms Privacy Atlas Blog Contact Sales |                                                                                                    | Ativar o Windows                                            |

Figura A.3: Coleção de várias partes dos ficheiros criada pela ferramenta *GridFS*

### A.2 Contentores *Docker*

Nesta secção estão presentes as figuras de apoio à dissertação relativamente à ferramenta *docker*. Esta ferramenta foi utilizada para levantar os vários componentes da *blockchain* configurada para este estudo de caso. A figura [A.4](#page-98-1) mostra todos os contentores necessários para a *blockchain* funcionar, enquanto a figura [A.5](#page-98-0) apenas mostra os contentores utilizados para gerar a [API](#page-11-0) para as diferentes organizações acederem ao *smart contract*.

<span id="page-98-1"></span>

|             | <b>Containers</b>      | <b>Containers</b> Give feedback <b>a</b>                                                                                                    |                          |
|-------------|------------------------|----------------------------------------------------------------------------------------------------|--------------------------|
|             | Images<br>columes      | Q Search<br>ш<br>Only show running containers                                                                                                    |                          |
|             | Dev Environments BETA  | $\Box$<br>Port(s)<br><b>Name</b><br>Image<br><b>Status</b>                                                                                                 | L                        |
|             | <b>Learning Center</b> | dev-peer0.manufacturer0001.example.com-traceability_1-d27ff5f31ea896b49229c9f58ec38005814bfc78cec0aeed9c<br>$\Box$<br>dev-peer0.r Running<br>6a0116c99f15  | $\overline{A}$           |
|             | <b>Extensions</b>      | dev-peer0.common0001.example.com-traceability_1-d27ff5f31ea896b49229c9f58ec38005814bfc78cec0aeed9c7258<br>$\Box$<br>dev-peer0.c Running<br>02d1e49fe860    |                          |
| $\bigoplus$ | <b>Add Extensions</b>  | dev-peer0.cpu0001.example.com-traceability_1-d27ff5f31ea896b49229c9f58ec38005814bfc78cec0aeed9c725846f9<br>$\Box$<br>dev-peer0.c Running<br>540ac97dc97f   |                          |
|             |                        | dev-peer0.mineracao001.example.com-traceability_1-d27ff5f31ea896b49229c9f58ec38005814bfc78cec0aeed9c7258<br>$\Box$<br>dev-peer0.r Running<br>b6202ff00880  |                          |
|             |                        | dev-peer0.ram0001.example.com-traceability_1-d27ff5f31ea896b49229c9f58ec38005814bfc78cec0aeed9c725846f9<br>$\Box$<br>dev-peerO.r Running<br>da1252338e08   |                          |
|             |                        | dev-peer0.refinement0001.example.com-traceability_1-d27ff5f31ea896b49229c9f58ec38005814bfc78cec0aeed9c72<br>$\Box$<br>dev-peer0.r Running<br>8a3fe541184a  |                          |
|             |                        | dev-peer1.mineracao001.example.com-traceability_1-d27ff5f31ea896b49229c9f58ec38005814bfc78cec0aeed9c7258<br>$\Box$<br>dev-peer1.r Running<br>016e84986e64  |                          |
|             |                        | dev-peer0.retailer0001.example.com-traceability_1-d27ff5f31ea896b49229c9f58ec38005814bfc78cec0aeed9c72584<br>$\Box$<br>dev-peer0.r Running<br>d21756a6e91d | A                        |
|             |                        | dev-peer0.mineracao002.example.com-traceability_1-d27ff5f31ea896b49229c9f58ec38005814bfc78cec0aeed9c7258<br>$\Box$<br>dev-peer0.r Running<br>a4bb77a9c089  |                          |
|             |                        | $\Box$<br>fablo_network_202306271302<br>Running (48/4                                                                                                    | $\overline{\phantom{a}}$ |
|             |                        | Showing 11 items                                                                                                    |                          |
|             | خلته                   | (i) v4.19.0 Q<br>RAM 4.29 GB CPU 4.63% & Not connected to Hub                                                                                              |                          |

Figura A.4: Todos os contentores *Docker* para correr a *blockchain*

<span id="page-98-0"></span>

|          | <b>Containers</b>      | <b>Containers</b> Give feedback <b>Ex</b> |                                                                                                    |                     |               |                  |  |  |  |
|----------|------------------------|-------------------------------------------|----------------------------------------------------------------------------------------------------|---------------------|---------------|------------------|--|--|--|
|          | Images                 |                                           |                                                                                                    |                     |               |                  |  |  |  |
|          | <b>no Volumes</b>      |                                           | Q Search<br>Ш<br>Only show running containers                                                                             |                     |               |                  |  |  |  |
|          | Dev Environments BETA  | $\Box$<br><b>Name</b>                     |                                                                                                    | Image               | <b>Status</b> | Port(s)<br>п     |  |  |  |
|          | <b>Learning Center</b> | $\Box$                                    | dev-peer0.manufacturer0001.example.com-traceability_1-d27ff5f31ea896b49229c9f58ec38005814bfc78cec0aeed9c<br>6a0116c99f15  | dev-peer0.r Running |               |                  |  |  |  |
|          | <b>Extensions</b>      | $\Box$                                    | dev-peer0.common0001.example.com-traceability_1-d27ff5f31ea896b49229c9f58ec38005814bfc78cec0aeed9c7258<br>02d1e49fe860    | dev-peer0.c Running |               |                  |  |  |  |
| $\oplus$ | <b>Add Extensions</b>  | $\Box$                                    | dev-peer0.cpu0001.example.com-traceability_1-d27ff5f31ea896b49229c9f58ec38005814bfc78cec0aeed9c725846f9<br>540ac97dc97f   | dev-peer0.c Running |               |                  |  |  |  |
|          |                        | $\Box$                                    | dev-peer0.mineracao001.example.com-traceability_1-d27ff5f31ea896b49229c9f58ec38005814bfc78cec0aeed9c7256<br>b6202ff00880  | dev-peer0.r Running |               |                  |  |  |  |
|          |                        | $\Box$                                    | dev-peer0.ram0001.example.com-traceability_1-d27ff5f31ea896b49229c9f58ec38005814bfc78cec0aeed9c725846f9<br>da1252338e08   | dev-peer0.r Running |               |                  |  |  |  |
|          |                        | $\Box$                                    | dev-peer0.refinement0001.example.com-traceability_1-d27ff5f31ea896b49229c9f58ec38005814bfc78cec0aeed9c72<br>8a3fe541184a  | dev-peer0.r Running |               |                  |  |  |  |
|          |                        | $\Box$                                    | dev-peer1.mineracao001.example.com-traceability_1-d27ff5f31ea896b49229c9f58ec38005814bfc78cec0aeed9c7258<br>016e84986e64  | dev-peer1.r Running |               |                  |  |  |  |
|          |                        | $\Box$                                    | dev-peer0.retailer0001.example.com-traceability_1-d27ff5f31ea896b49229c9f58ec38005814bfc78cec0aeed9c72584<br>d21756a6e91d | dev-peer0.r Running |               |                  |  |  |  |
|          |                        | $\Box$                                    | dev-peer0.mineracao002.example.com-traceability_1-d27ff5f31ea896b49229c9f58ec38005814bfc78cec0aeed9c725t<br>a4bb77a9c089  | dev-peer0.r Running |               |                  |  |  |  |
|          |                        | $\Box$                                    | fablo_network_202306271302                                                                                                |                     | Running (48/4 | ı                |  |  |  |
|          |                        |                                           |                                                                                                    |                     |               | Showing 11 items |  |  |  |
|          | حقتهم                  |                                           | RAM 4.29 GB CPU 4.63% & Not connected to Hub                                                                              |                     |               | 10 v4.19.0 Q*    |  |  |  |

Figura A.5: Contentores *Docker* que correm as [API](#page-11-0) das diferentes organizações

### A.3 Aplicação Web

Para além de algumas funcionalidades demonstradas na secção [5.2,](#page-74-0) outras foram aqui demonstradas, nas figuras [A.6,](#page-99-0) [A.7,](#page-99-1) [A.8,](#page-100-0) [A.9,](#page-100-1) respetivamente é possível ver os vários passos o utilizador recuperar a palavra-passe. No que toca às figuras [A.10](#page-101-0) e [A.11](#page-101-1) são representados ecrãs que ambos servem para parametrizar a plataforma.

<span id="page-99-0"></span>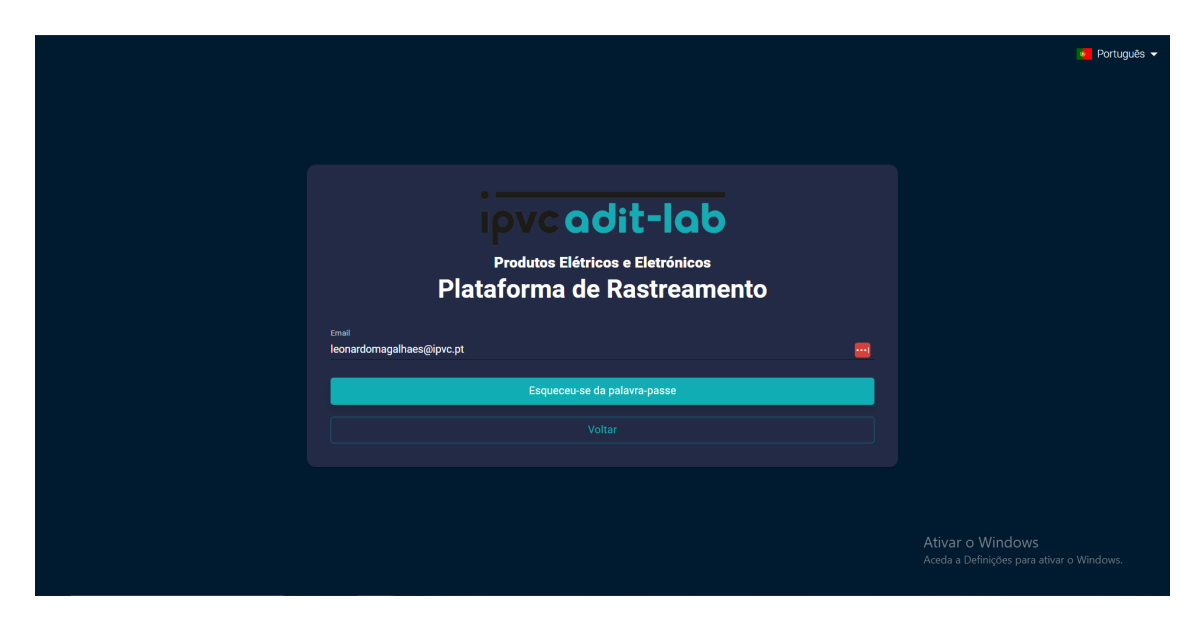

Figura A.6: Recuperar palavra-passe - Passo 1

<span id="page-99-1"></span>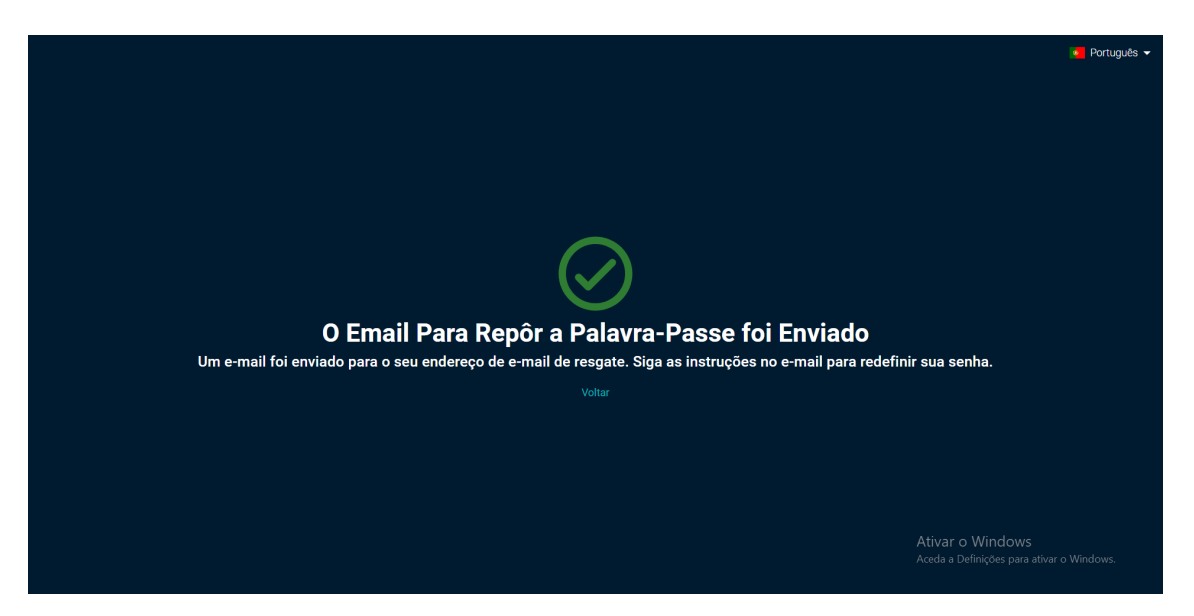

Figura A.7: Recuperar palavra-passe - Passo 2

### <span id="page-99-2"></span>A.4 Aplicação móvel

Nesta secção são demonstrados os ecrãs da aplicação móvel que não foram possíveis demonstrar na [5.2,](#page-74-0) na figura [A.12](#page-102-0) é possível ver os ecrãs referentes às atividades de transporte, na figura [A.13](#page-103-0) é possível ver os ecrãs referentes às atividades de receção, e por fim, na figura [A.14](#page-104-0) pode-se ver os ecrãs referentes às atividades de venda.

<span id="page-100-0"></span>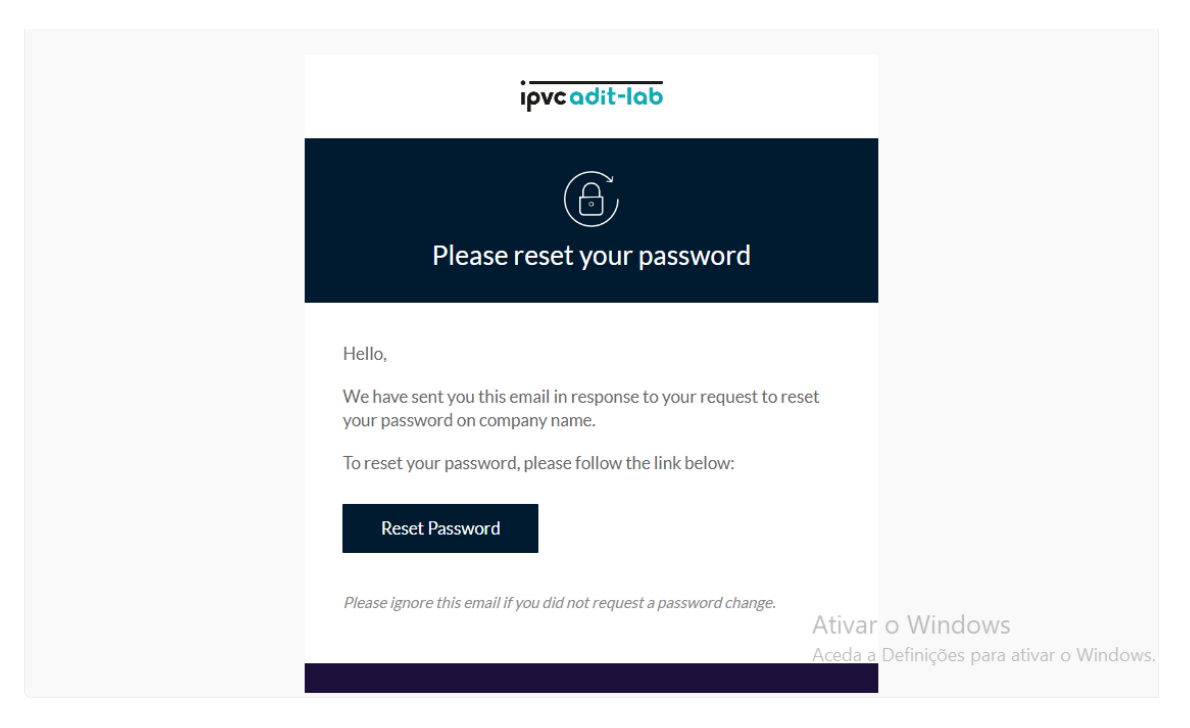

Figura A.8: Recuperar palavra-passe - Passo 3

<span id="page-100-1"></span>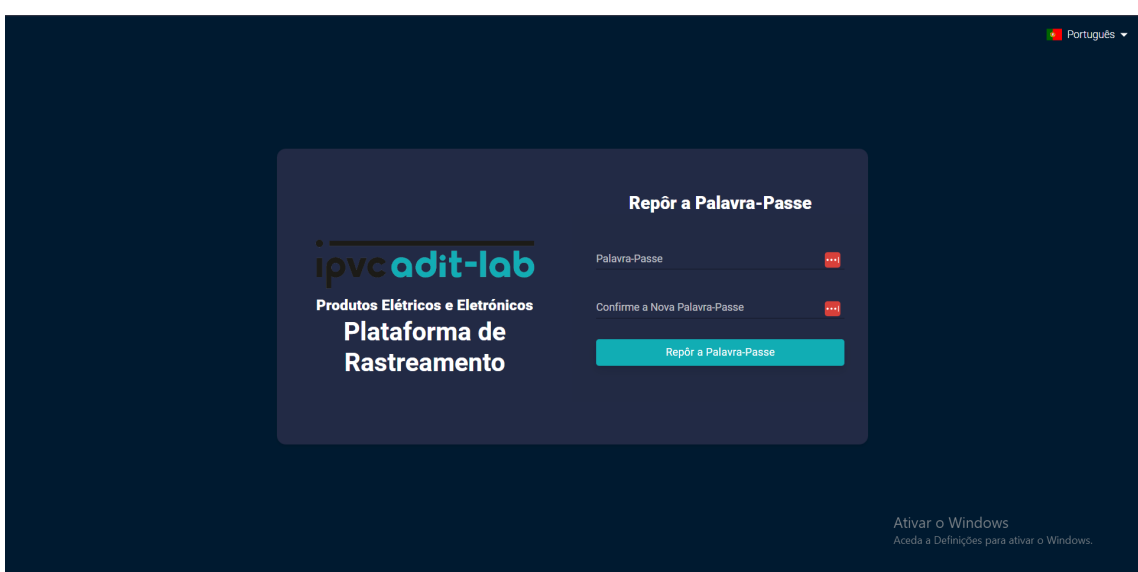

Figura A.9: Recuperar palavra-passe - Passo 4

<span id="page-101-0"></span>

| <b>MENU</b><br>$\bullet$          | $\equiv$                                                      |            | ∹o: ● Português → Olá Leonardo                                                |
|-----------------------------------|---------------------------------------------------------------|------------|-------------------------------------------------------------------------------|
| <b>E</b> Atividades de Transporte |                                                               |            |                                                                               |
| Receção de Lote                   | <b>Unidades De Custo</b> $\ \mathbf{f}\ $ > Unidades De Custo |            | Adicionar Unidade de Custo                                                    |
| Atividade de Receção              |                                                               |            | $\circ$<br>Pesquisar                                                          |
| E Atividade de Receção            | Código Interno<br>Ações                                       | Nome       | Ativo                                                                         |
| <b>ATIVIDADES DE VENDA</b>        | ↗<br>$\mathscr{S}$                                            | Unidade    | Não                                                                           |
| Atividade de Venda                | <b>UN</b>                                                     |            |                                                                               |
| E Atividades de Venda             | ◢<br>$\checkmark$<br>KG                                       | KG         | Não                                                                           |
| <b>PARÂMETROS</b>                 | $\times$<br><b>EUR</b><br>◢                                   | <b>EUR</b> | Sim                                                                           |
| Tipos de Organização              | $\overline{\mathsf{x}}$<br>◢<br><b>USD</b>                    | <b>USD</b> | Sim                                                                           |
| <b>ED</b> Organização             |                                                               |            |                                                                               |
| 21 Papéis                         |                                                               |            | Linhas por Página 5 linhas<br>4 de 1-4<br>4 de 1-4                            |
| 2 Utilizadores                    |                                                               |            |                                                                               |
| <b>Contract Unidades</b>          |                                                               |            | Ativar o Windows                                                              |
| s.<br>Unidades de Custo           |                                                               |            | Aceda a Definições para ativar o Windows.<br>Design and Developed by ADIT-LAB |

Figura A.10: Gerir unidades de custo da plataforma

<span id="page-101-1"></span>

| <b>MENU</b><br>$\bullet$                                                        | $\equiv$                                                                                                    |                                         |                            | Δ<br>-jo- • Português - Olá Leonardo                                                              |
|---------------------------------------------------------------------------------|----------------------------------------------------------------------------------------------------|-----------------------------------------|----------------------------|---------------------------------------------------------------------------------------------------|
| <b>CONSULTAR</b><br>$\equiv$ Lotes<br>ATIVIDADES GENÉRICAS                      | <b>Unidades</b> $\left  \begin{array}{ccc} & \rightarrow & \text{Unidades} \\ \text{or} & \rightarrow & \text{Unidades} \end{array} \right $ |                                         |                            | <b>Adicionar Unidade</b>                                                                          |
| Atividade de Registo                                                            | Código Interno<br>Acões                                                                                                    | <b>Adicionar Unidade</b>                | Ativo                      | Pesquisar<br>Pode ser número de série ?                                                           |
| = Atividade de Registo<br><b>ATIVIDADES</b><br>Atividade de Produção            | $\times$<br>B.<br><b>KG</b><br>$\times$<br><b>UN</b><br>B.                                                                                   | Código Interno                          | Sim<br>Sim                 | Não<br>Sim                                                                                        |
| E Atividade de Produção<br>Atividades de                                        |                                                                                                    | Nome<br>Pode ser número de série ?<br>□ |                            |                                                                                                   |
| $\mathbf{B}$<br>Desmantelamento<br>Atividades de<br>$\equiv$<br>Desmantelamento |                                                                                                    | Fechar Submeter                         |                            |                                                                                                   |
| ATIVIDADES DE LOGÍSTICA                                                         |                                                                                                    |                                         | Linhas por Página 5 linhas | 2 de 1-2<br>2 de 1-2                                                                              |
| Atividades de Transporte<br>E Atividades de Transporte                          |                                                                                                    |                                         |                            |                                                                                                   |
| Receção de Lote<br>Ð.                                                           |                                                                                                    |                                         |                            | Ativar o Windows<br>Aceda a Definições para ativar o Windows.<br>Design and Developed by ADIT-LAB |

Figura A.11: Gerir unidades de medida da plataforma

<span id="page-102-0"></span>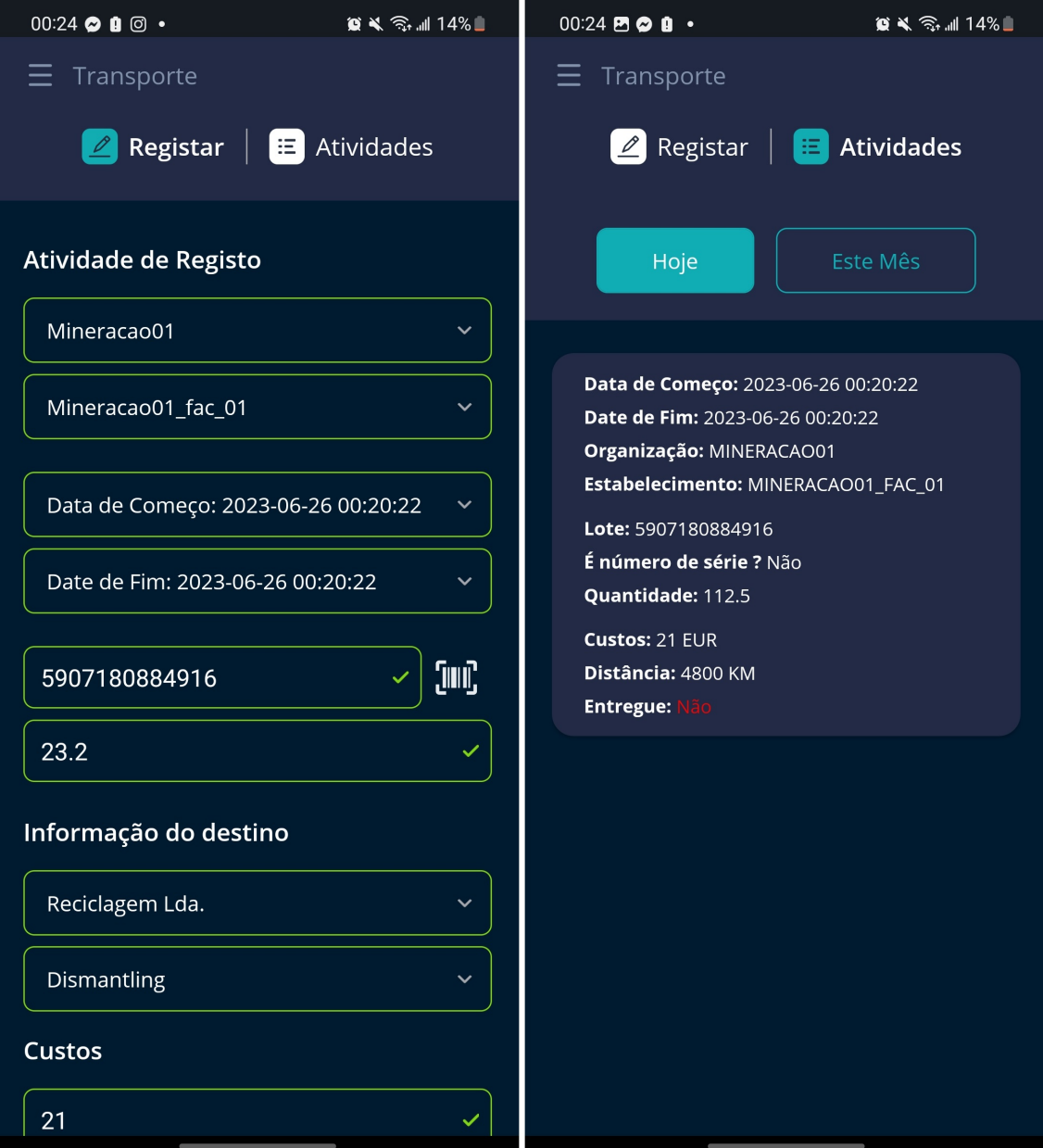

Figura A.12: Ecrã de criação e listagem de atividades de transporte.

<span id="page-103-0"></span>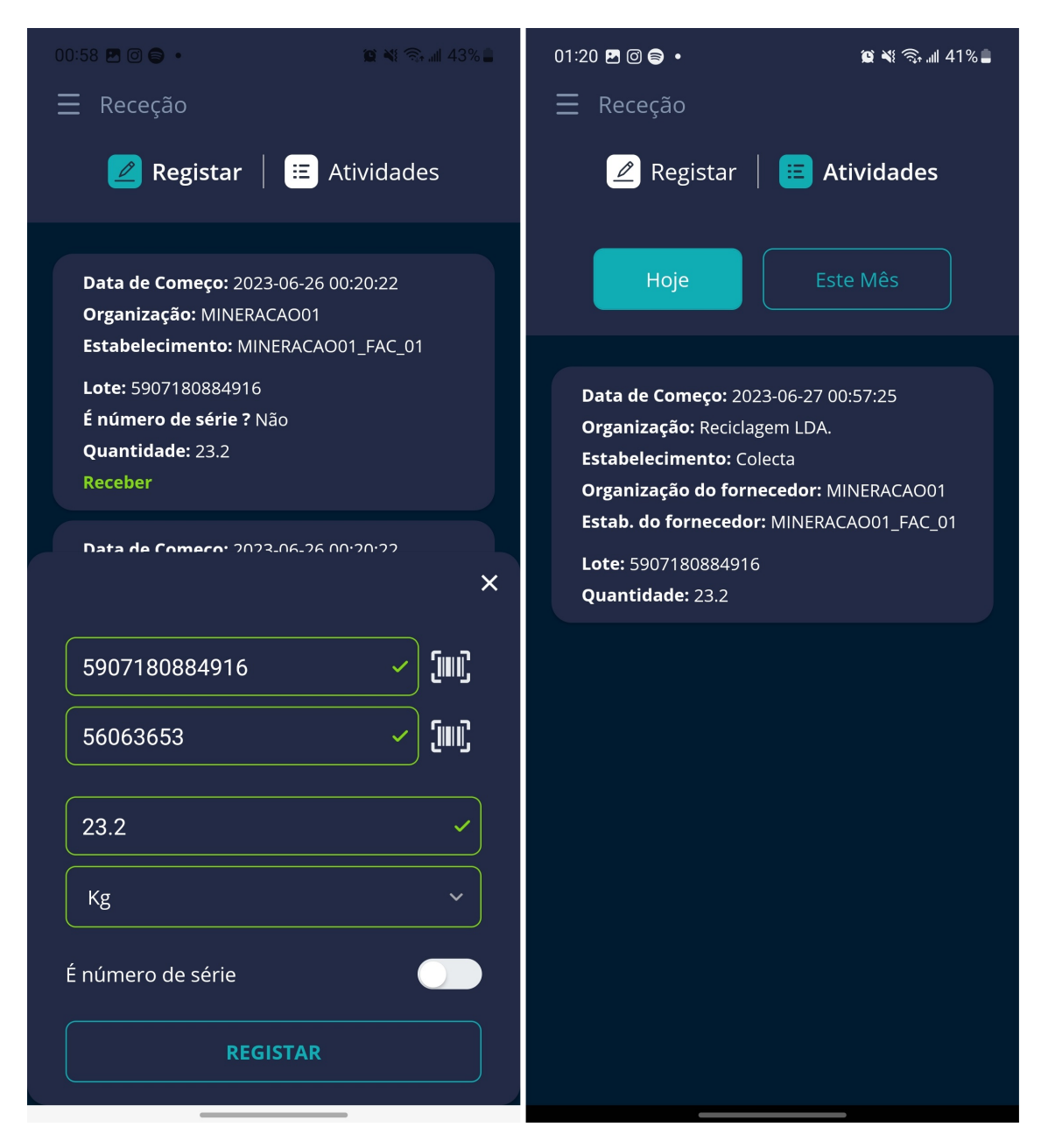

Figura A.13: Ecrã de criação e listagem de atividades de receção.

<span id="page-104-0"></span>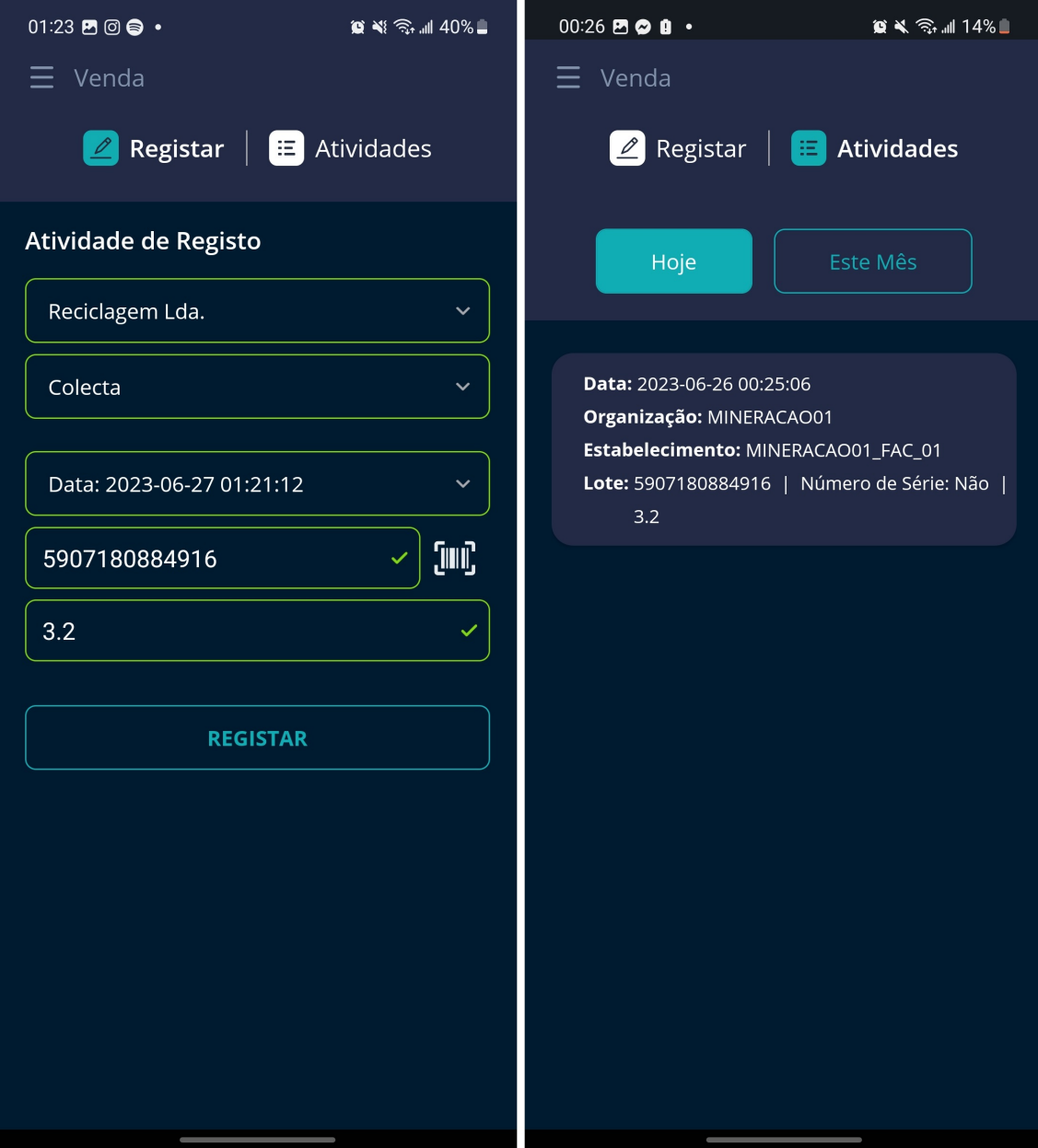

Figura A.14: Ecrã de criação e listagem de atividades de venda.

## <span id="page-105-0"></span>Anexo B

## Criação de utilizador para integração

Neste apêndice vai ser demonstrado o processo de criação de um utilizador para permitir integrar determinados *endpoints* em sistema já existentes. O processo começa por uma determinada organização criar uma função (*role*) com as permissões para rotas definidas para integração. Estas rotas são verificadas por um *middleware* específico, ao contrário do *middleware* que valida todos os rotas utilizadas pelas aplicações *frontend* (representado no algoritmo [2\)](#page-72-0). A diferença do *middleware* de integração para o outro, passa por ter que desencriptar a *API KEY* (esta é encriptada utilizando o algoritmo (*SHA512*) do utilizador (caso o utilizador possua uma) e validar posteriormente os dados, como por exemplo, verificar se o utilizador é para integrar, etc.

<span id="page-105-1"></span>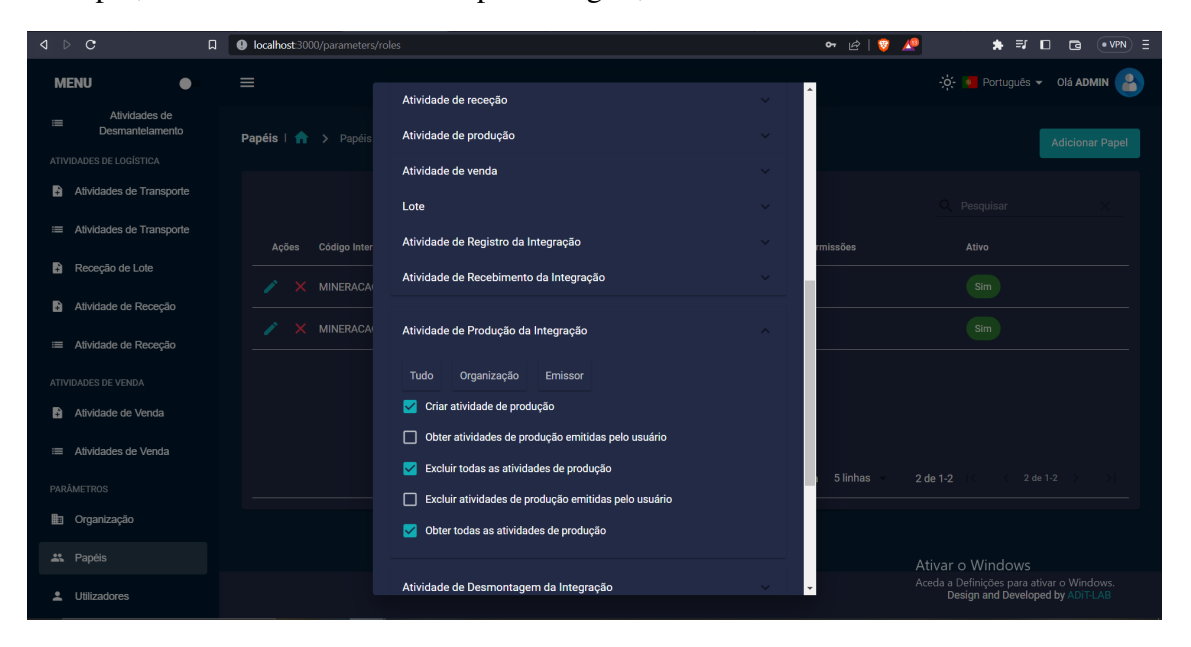

Figura B.1: Criar função (*role*) de integração

O processo de criar uma *API KEY* para integração, começa por criar um *role* com permissões para rotas definidas para integrar. No caso da figura [B.1](#page-105-1) é criada uma função de utilizador com as rotas de integração para atividades de produção. Posteriormente, é criado um utilizador com esse *role* associado e com a opção "Utilizador para integrar" selecionada (consultar figura [B.2\)](#page-106-0), para ser enviado um *email* para o novo utilizador com a sua *API KEY* (figura [B.3\)](#page-106-1).

<span id="page-106-0"></span>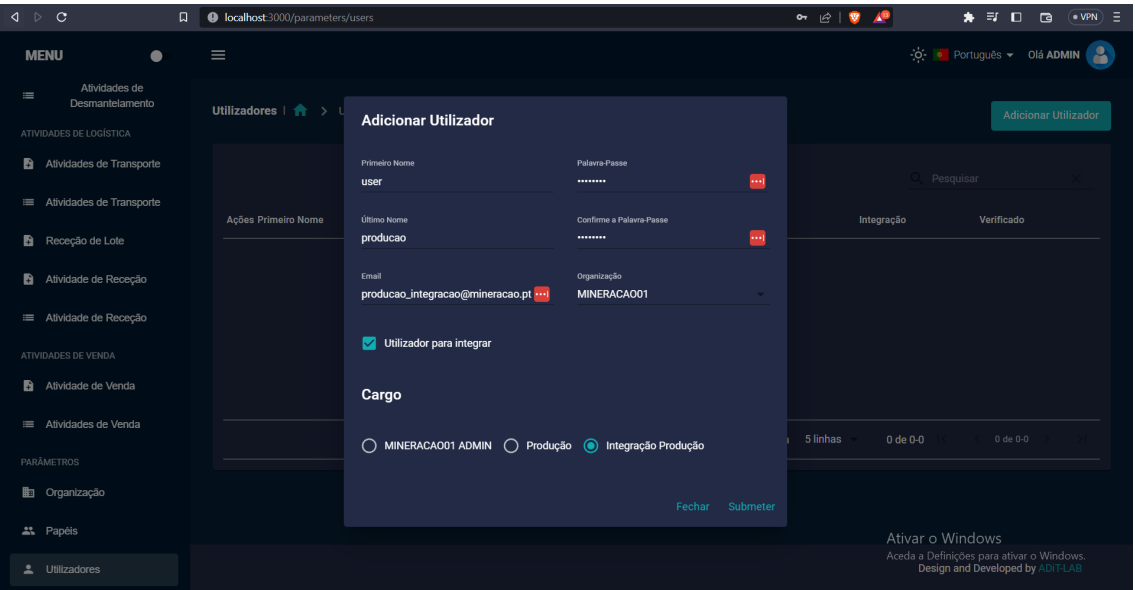

Figura B.2: Criar utilizador de integração

<span id="page-106-1"></span>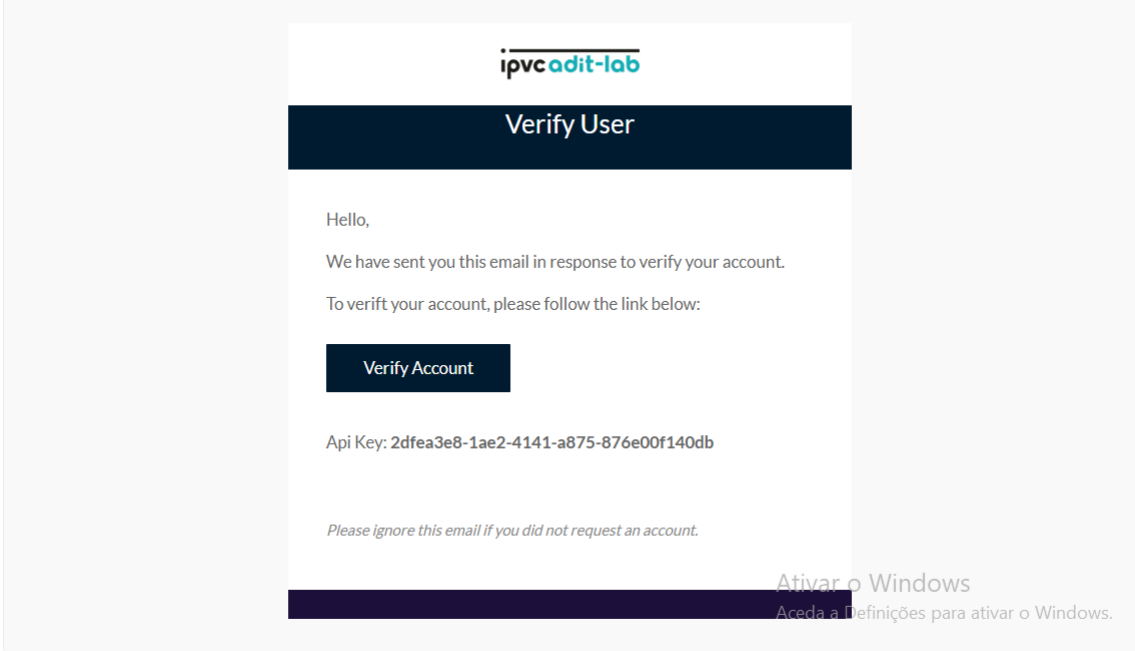

Figura B.3: Email enviado ao utilizador para integração

Após todo o processo de configuração da *API KEY* já será possível fazer pedidos às rotas definidas para integração. Neste caso foi configurado um *role* para apenas permitir o acesso a rotas relacionadas com atividades de produção. Na figura [B.4](#page-107-0) é efetuado o pedido à rota de criação de uma atividade de produção, dada a *API KEY* enviada por *email* na figura [B.3.](#page-106-1)

<span id="page-107-0"></span>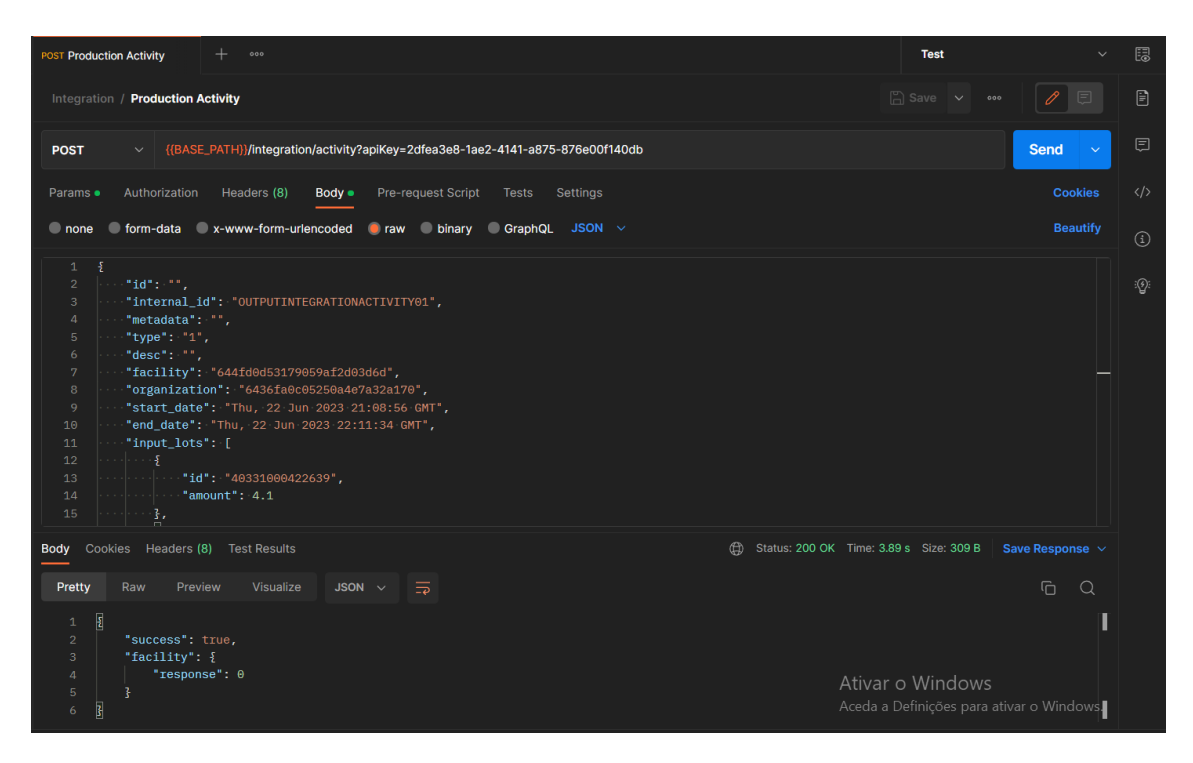

Figura B.4: Pedido efetuado pelo *Postman* à rota de integração

Como se pode ver na resposta do pedido efetuado na figura [B.4,](#page-107-0) o mesmo devolveu resposta com código "0" que significa que a atividade foi adicionada com sucesso através do *smart contract*. Por fim, no código [3](#page-107-1) é representado o *json* enviado no corpo do pedido da figura [B.4.](#page-107-0)

```
{
"id": "",
"internal_id": "OUTPUTINTEGRATIONACTIVITY01",
"metadata": "",
"type": "1",
"desc": "",
"facility": "644fd0d53179059af2d03d6d",
"organization": "6436fa0c05250a4e7a32a170",
"start_date": "Thu, 22 Jun 2023 21:08:56 GMT",
"end_date": "Thu, 22 Jun 2023 22:11:34 GMT",
"input_lots": [
    {
```
}

```
"id": "40331000422639",
        "amount": 4.1
    },
    {
        "id": "5907180884916",
        "amount": 5.3
    }
],
"output_lots": [
    {
        "id": "OUTPUTINTEGRATIONOUTPUT01",
        "lot": {
            "internal_id": "OUTPUTINTEGRATIONOUTPUT01",
            "product": "PROD_INTEGRATION",
            "metadata": "",
            "amount": 3,
            "facility": "644fd0d53179059af2d03d6d",
            "organization": "6436fa0c05250a4e7a32a170",
            "unit": "644fd1713179059af2d03dbb",
            "type": 1,
            "serial_number": ""
        }
    }
]
```
Listing 3: Corpo (*body*) do pedido efetuado